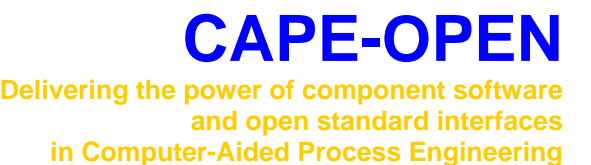

# **Thermodynamic and Physical Properties**

# **v1.1**

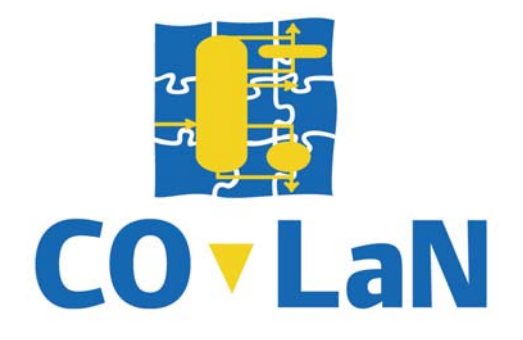

**www.colan.org** 

## **ARCHIVAL INFORMATION**

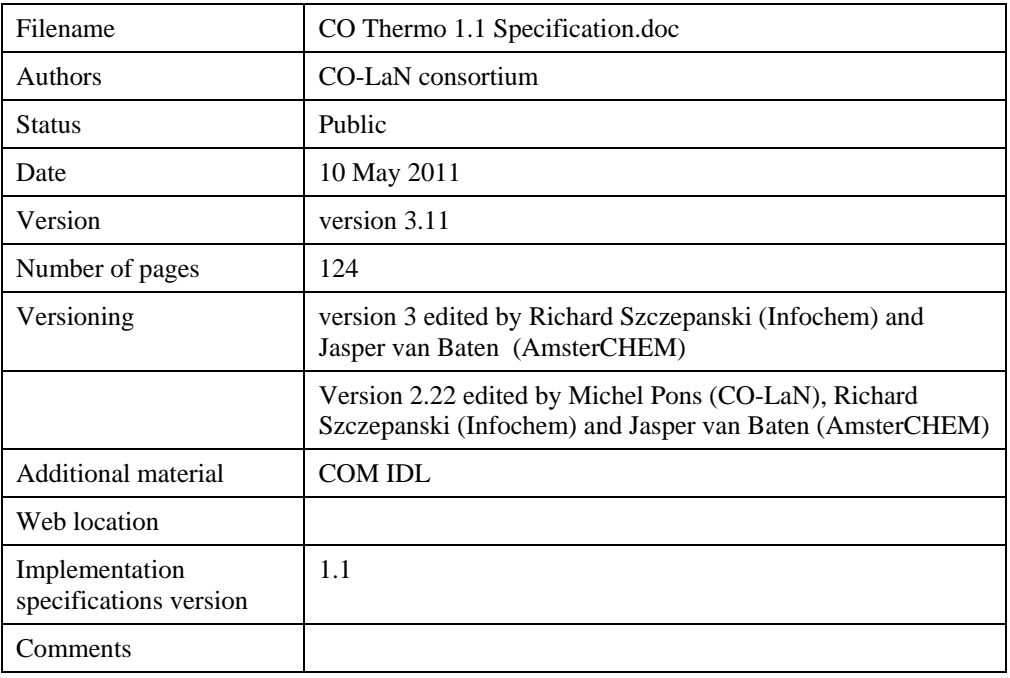

## **IMPORTANT NOTICES**

#### **Disclaimer of Warranty**

CO-LaN documents and publications include software in the form of *sample code*. Any such software described or provided by CO-LaN --- in whatever form --- is provid ed "as-is" without warranty of any kind. CO-LaN a nd its partners and suppliers disclaim any warranties including without limitation an implied warrant or fitness for a particular purpose. The entire risk arising out of the use or performance of any sample code --- or any other software described by the CAPE-OPEN Laboratories Network --- remains with you.

Copyright © 2001-2011 CO-LaN. All rights are reserved unless specifically stated otherwise.

CO-LaN is a not for profit organization established under French law of 1901.

#### **Trademark Usage**

Many of the designations used by manufacturers and sellers to distinguish their products are claimed as trademarks. Where those designations appear in CO-LaN publications, and the authors are aware of a trademark claim, the designations have been printed in caps or initial caps.

Microsoft, Microsoft Word, Visual Basic, Visual Basic for Applications, Internet Explorer, Windows and Windows NT are registered trademarks and ActiveX is a trademark of Microsoft Corporation.

Netscape Navigator is a registered trademark of Netscape Corporation.

Adobe Acrobat is a registered trademark of Adobe Corporation.

## **SUMMARY**

This document describes the CAPE-OPEN Thermodynamic and Physical Pro perties interfaces. These interfaces allow software components providing thermodynamic and physical property calculations to be used in a Process Modelling Environment (PME). The first part of the document describes a conceptual model that shows how these components are used in a PME. The second half contains reference material for each method in the interfaces.

## **ACKNOWLEDGEMENTS**

Many individuals and their organizations have contributed to this document. The following were amongst the main ones:

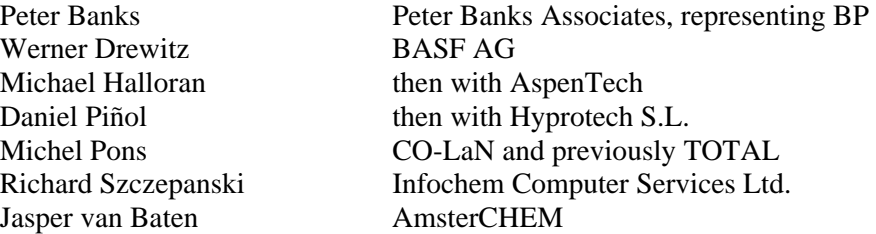

The CO-LaN Thermodynamics Special Interest Group has been active in reviewing and improving the specification and has provided a great deal of valuable input.

## **CONTENTS**

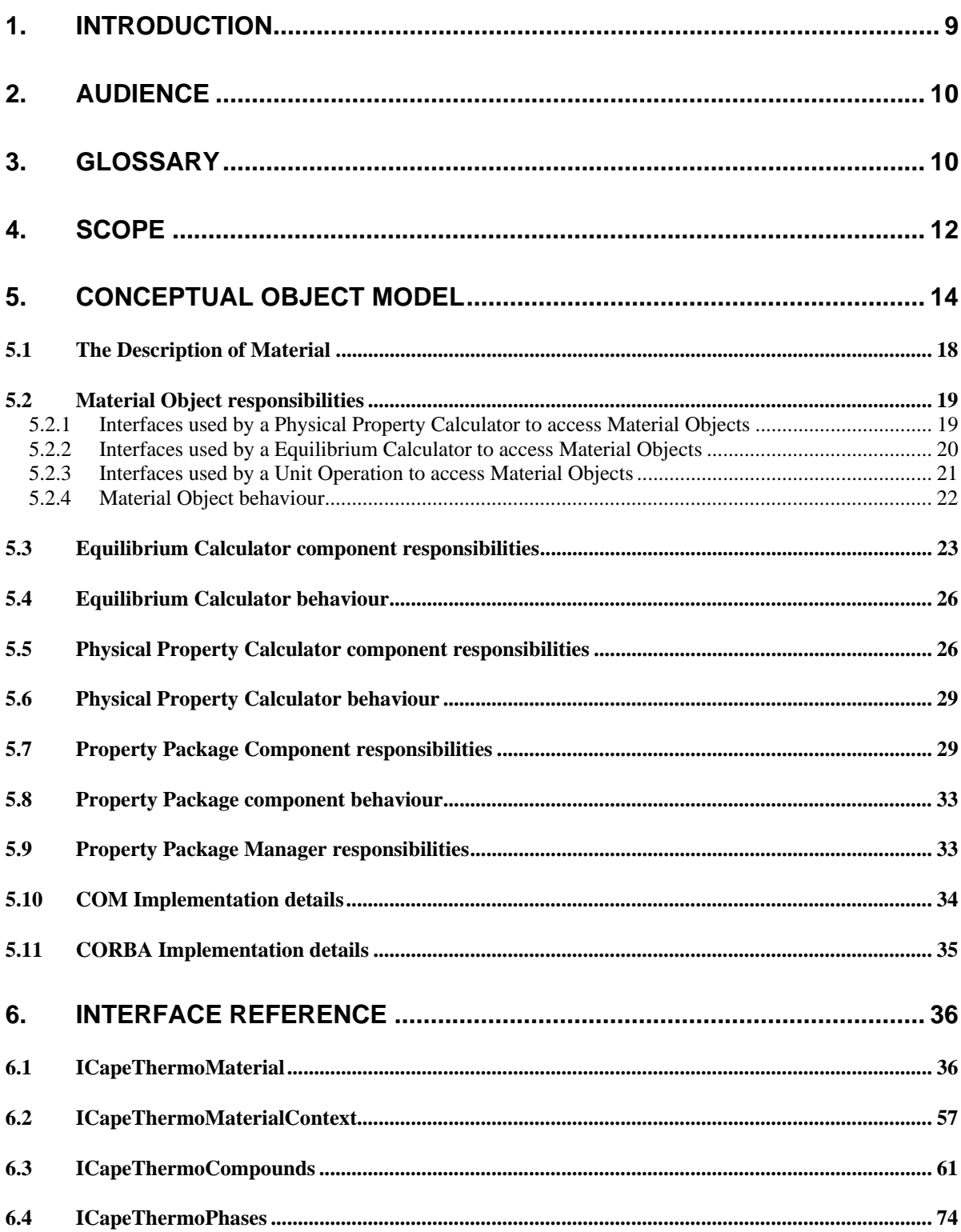

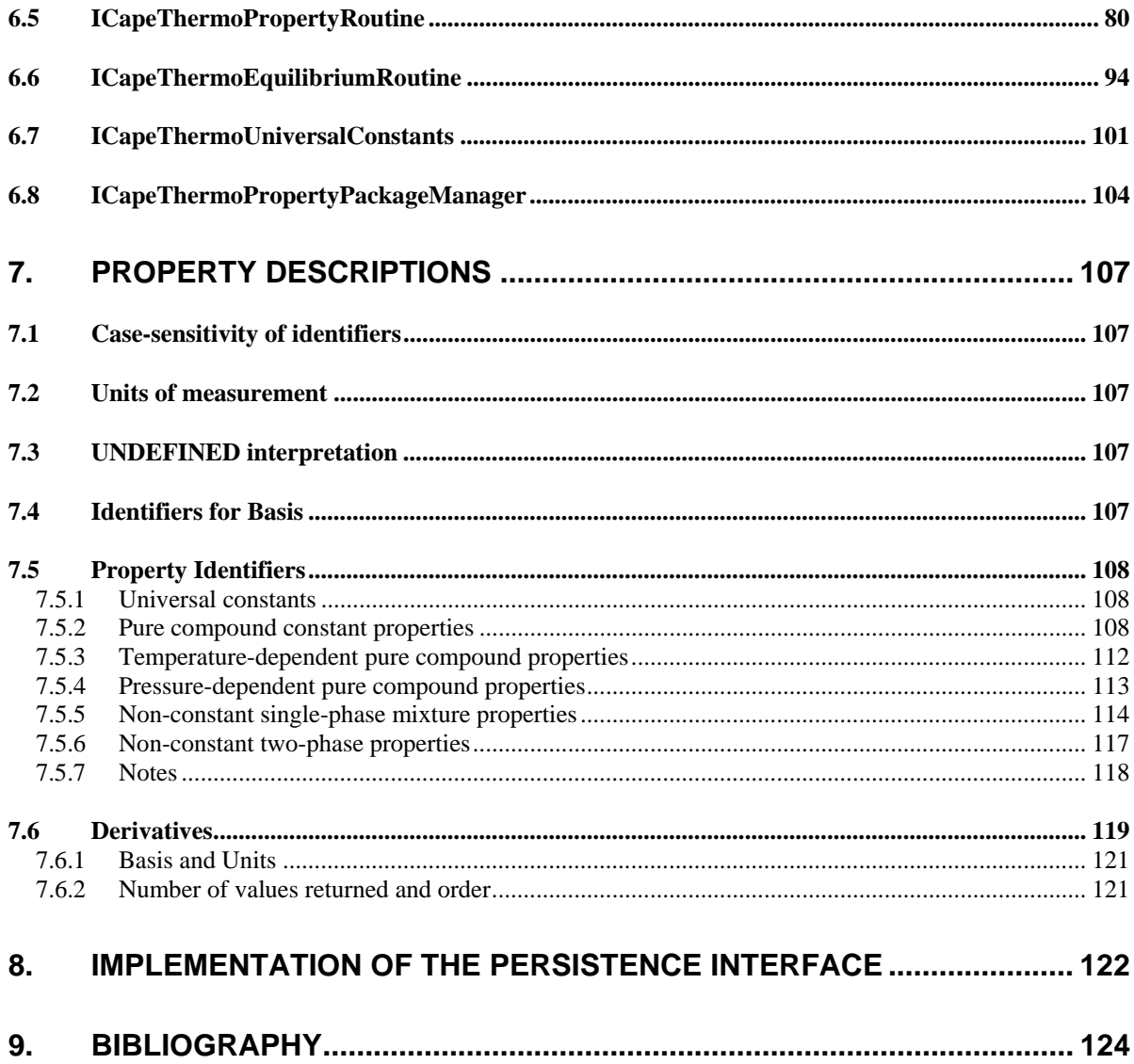

## **LIST OF FIGURES**

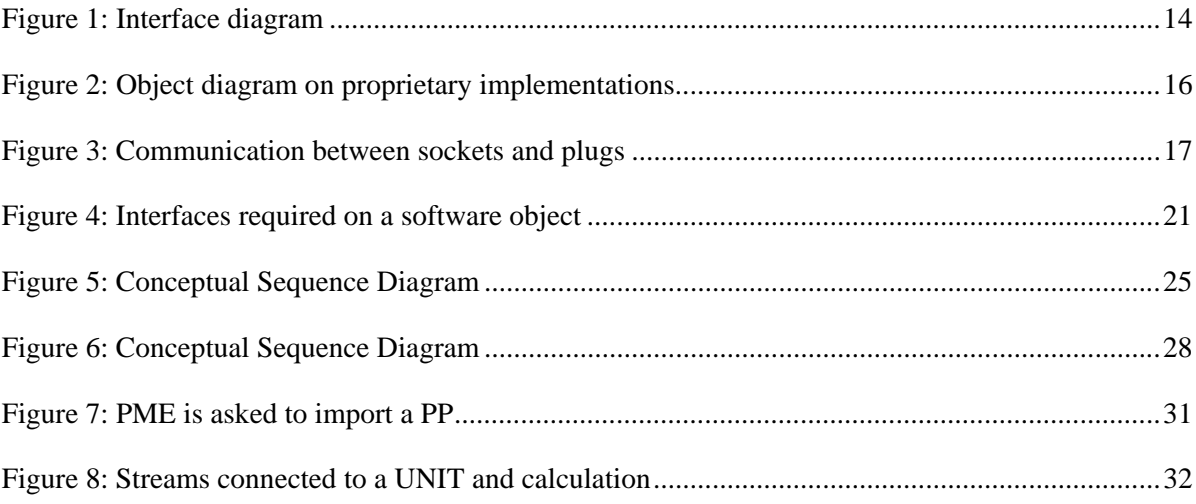

## **1. Introduction**

This interface specification is a complete revision of the previou s CAPE-OPEN Thermodynamic and Physical Properties interface specification (version 1 .0) described in reference [1]. The functionality covered by the interfaces is slightly extended, but the main motivations for the changes are simplification, increased flexibility and the removal of ambiguities. These are the issues that emerged most strongly from testing implementations of the original specification. This document is designed to m ake it easier to understand the interfaces, and therefore to implement CAPE-OPEN components, and to make interoperability of CAPE-OPEN components more easily achievable.

Compared to previous versions of the specification, this one has more interfaces but fewer methods. The methods are logically grouped in interfaces to remove duplication and the result is a cleaner and more abstract design.

The new functionality covered by the specification falls into two areas. Firstly, the interfaces and methods related to equilibrium calculations are expanded to accommodate specialist equilibrium calculation tools, whose capabilities go beyond those of typical commercial simulators. Secondly, the description of phases is extended to provide better support for multi-phase calculations.

The latest version of this document (version 3) is a revision of the previously published version 1.1 specification [11]. There are no changes to the formal definition of the interfaces or methods. However, experience with the increasing number of implementations has shown In response, the CO-LaN Thermodynamics Special Interest Group has produced an 'Errata and clarifications' document [12] which is now incorporated in this updated text. the need for clarifications of the expected behaviour of the software components described.

The principal changes in the document are listed below.

- Addition of mole fraction derivatives.
- New property identifiers enthalpyF, enthalpyNF, entropyF, entropyNF.
- New universal constant: idealGasStateReferencePressure.
- Removed requirement for SetPresentPhases to make a phase 'present' before any properties are set.
- A Material Object must implement the ICapeThermoPhases interface.
- Clarification of intended use of SetPresentPhases and GetPresentPhases methods.
- CheckEquilibriumSpec requires a prior SetPresentPhases call.
- Clarification of chemicalFormula property format.
- Expanded definition of "Normal" and "Retrograde" in CalcEquilibrium method.
- Clarification of SetMaterial method usage.
- Clarification of meaning and usage of Overall phase properties (section 7.5.7).
- New section on Implementation of the Persistence Interface (section 8).

## **2. Audience**

<span id="page-9-0"></span>This document is intended primarily for software developers who want t o build CAPE-OPEN Property Package, Equilibrium Calculator and Physical Prop erty Calculator components. It is also intended for the developers of other software com ponents, such as Unit Operations and Reaction Packages, which make use of these Ther modynamic and Physical Properties software components. Finally, it is intended for devel opers of CAPE-OPEN-complian t Process Modelling Environments because it describes how the interfaces are to be used to implement communication between the environment and the external software components.

Designers of other CAPE-OPEN interface specifications should read this document to ensure consistency across the various designs.

For any reader an understanding of UML diagrams is assumed.

This document is not intended for end-users of CAPE-OPEN software components or process simulation software.

## **3. Glossary**

#### **Material**

A Material is a mixture of one or more Compounds occurring in one or more Phases. A Material is characterised by the values of Physical Properties, which can describe the overall Material or the Compounds within particular Phases. A Material often corresponds to a stream in conventional process simulation software.

#### **Material Object**

A Material Object is a software object that implements the interfaces and behaviour of a Material as defined in this interface specification.

#### **Equilibrium Calculation**

A calculation that determines the composition and amounts of each Phase of a Material subject to specified constraints such as, for example, a particular temperature and pressure.

#### **Physical Property**

A Physical Property is an attribute used to characterise a Material. Typical examples are Temperature and Pressure. A Material is described by the values of some subset of the set of possible Physical Properties defined within section 7.5 of this document. Note that at this revision of the interface specification, the Physical Properties used to describe the unique characteristics of polymers, and petroleum fractions are not included in the set of possible Physical Properties. These will be added later as the interface specification is expanded to cover these kinds of Material.

The subset of Physical Properties used to describe a Material is not fixed: it will depend on the aspect of the Material behaviour being studied.

Within simulation software, a Physical Property is usually calculated by a model selected from some set of available models for that Physical Property.

#### **Physical Property Calculation**

A Physical Property Calculation is a calculation that determines the value of a Physical Property in a Material, given temperature, pressure and composition.

#### **Compound**

A chemical substance as defined by a particular set of Physical Properties, calculation methods and data. Compounds can be identified in various ways: by a com mon name, by a CAS Registry number or by a chemical formula. Examples are water, hydrogen and oxygen.

#### **Component**

A piece of executable software whose functionality is accessed via specified interfaces, which can be deployed independently of other software and which can be used in the composition of other software systems without modification. For the sake of clarity it is often associated with the term software.

#### **Phase**

A Phase is a stable or metastable collection of Compounds with a defined amount of substance and a homogeneous composition. It has an associated State of Aggregation, e.g. liquid. A given Phase can be distinguished from others through the presence of physical interfaces that separate states of matter with different characteristics, such as density.

In a Material, each Phase is given a unique identifier. In order to distinguish multiple instances of similar Phases, such as liquids, the Phase can be associated with a number of attributes such as a 'key compound'.

#### **Universal Constant**

A Universal Constant is any well-known physical constant, such as the Avogadro constant.

#### **State of Aggregation**

The State of Aggregation of a Phase is the physical state in which the Compounds in that PME is expected to use State of Aggregation to help distinguish one Phase of a Material A Phase occur. Possible values for State of Aggregation are Vapor, Liquid, Solid or Unknown. from another.

#### **COSE**

COSE is an acronym for the term CAPE-OPEN Simulation Environment. It refers to any software that makes use of CAPE-OPEN components.

#### **PMC**

PMC is an acronym for Process Modelling Component. A PMC is a software component used to provide specific functionality within a PME. Examples are Unit Operations, Numerical Solvers, and Property Packages.

#### **PME**

PME is an acronym for Process Modelling environment. PME is synonymous with COSE.

#### **Physical Properties System**

A Physical Properties System is a proprietary software system that includes a Physical Properties Executive, a set of Physical Property routines and access to data for a number of chemical Compounds. A Physical Properties System is likely to include text information that the user can access to help select the most appropriate properties, methods and data for the particular application. It will often access a large Physical Properties data bank, using different interfaces from the ones described in this document. For example, it may use the CAPE-OPEN Physical Properties Data Base (PPDB) interfaces, which allow bulk access for Thermodynamic and Physical Properties databases.

#### **Physical Properties Executive**

A Physical Properties Executive is the part of a Physical Properties System that provides the user interface by which the methods, data and Compounds can be selected. It also organises the computation so that, in calculating Material properties, the correct methods are employed for the specific Material conditions. The Physical Properties Executive may provide access to additional services, such as the ability to correlate raw data to generate parameters for selected methods.

#### **Property Package**

A Property Package is a complete, consistent, reusable, ready-to-use collection of methods, Compounds and model parameters for calculating any of a set of known Physical Properties for the Phases of a Material. It includes all the pure Compound methods and data, together with the relevant mixing rules and interaction parameters. A Property Package normally covers only a small subset of the Compounds and methods accessible through a Physical Properties System.

## **4. Scope**

This section describes Thermodynamic and Physical Properties software components, the interfaces they support and the relationship between the different software components.

The standard defines the following primary CAPE-OPEN components:

- Physical Property Calculator a software component that can calculate certain Physical Properties, possibly restricted to mixtures of particular Compounds existing in particular Phases.
- Equilibrium Calculator a software component that can calculate the composition of non-reacting mixtures at equilibrium, possibly restricted to mixtures of particular Compounds existing in particular Phases and subject to certain constraints.
- Property Package a software component that combines the functions of a Property Calculator and an Equilibrium Calculator for a fixed set of Compounds and Phases. A Property Package will provide compound constants and may also provide universal constants.
- Property Package Manager a software component that manages a set of Property Packages. It is responsible for instantiating Property Packages on request and may allow Property Packages to be edited and/or created.

This document describes the following interfaces:

- ICapeThermoEquilibriumRoutine methods implemented by components which can perform an Equilibrium Calculation.
- ICapeThermoPropertyRoutine methods implemented by components that can calculate values for Physical Properties.
- ICapeThermoUniversalConstants methods implemented by components that can supply the values of Universal Constants.
- ICapeThermoPhases methods implemented by components that need to describe the Phases that are present or could be present in a Material.
- ICapeThermoCompounds methods implemented by components that need to describe the Compounds that occur or can occur in a Material.
- ICapeThermoMaterial methods implemented by components that need to provide access to the Physical Properties of a particular Material.
- ICapeThermoMaterialContext methods implemented by components that need to be given a particular Material as the context for a calculation.

• ICapeThermoPropertyPackageManager – methods implemented by a component that can list and create instances of available Property Package components.

These interfaces are functional: they collect together the methods required to perform particular types of calculation and data access. The software components defined in this interface specification will support all the interfaces required to provide the functionality they implement. There is not a one-to-one correspondence between particular interfaces and particular software components. For example, a software component that implements the ICapeThermoEquilibriumRoutine interface may be an Equilibrium Calculator component or a Property Package component.

The interfaces allow clients of the four above defined types of components to communicate with them independently of the component implementations. Communication between a client and any type of thermodynamic software component requires the exchange of data describing the Material for which calculations are required. The concept of a Material Object is described for this purpose. A Material Object implements CAPE-OPEN interfaces but it is not a CAPE-OPEN component. A Material Object is a software object that is responsible for holding the data describing the state of a Material. Each client that uses CAPE-OPEN Thermodynamic and Physical Properties components must provide its own implementation of a Material Object because the configuration and data storage used in a Material Object will be different for each client.

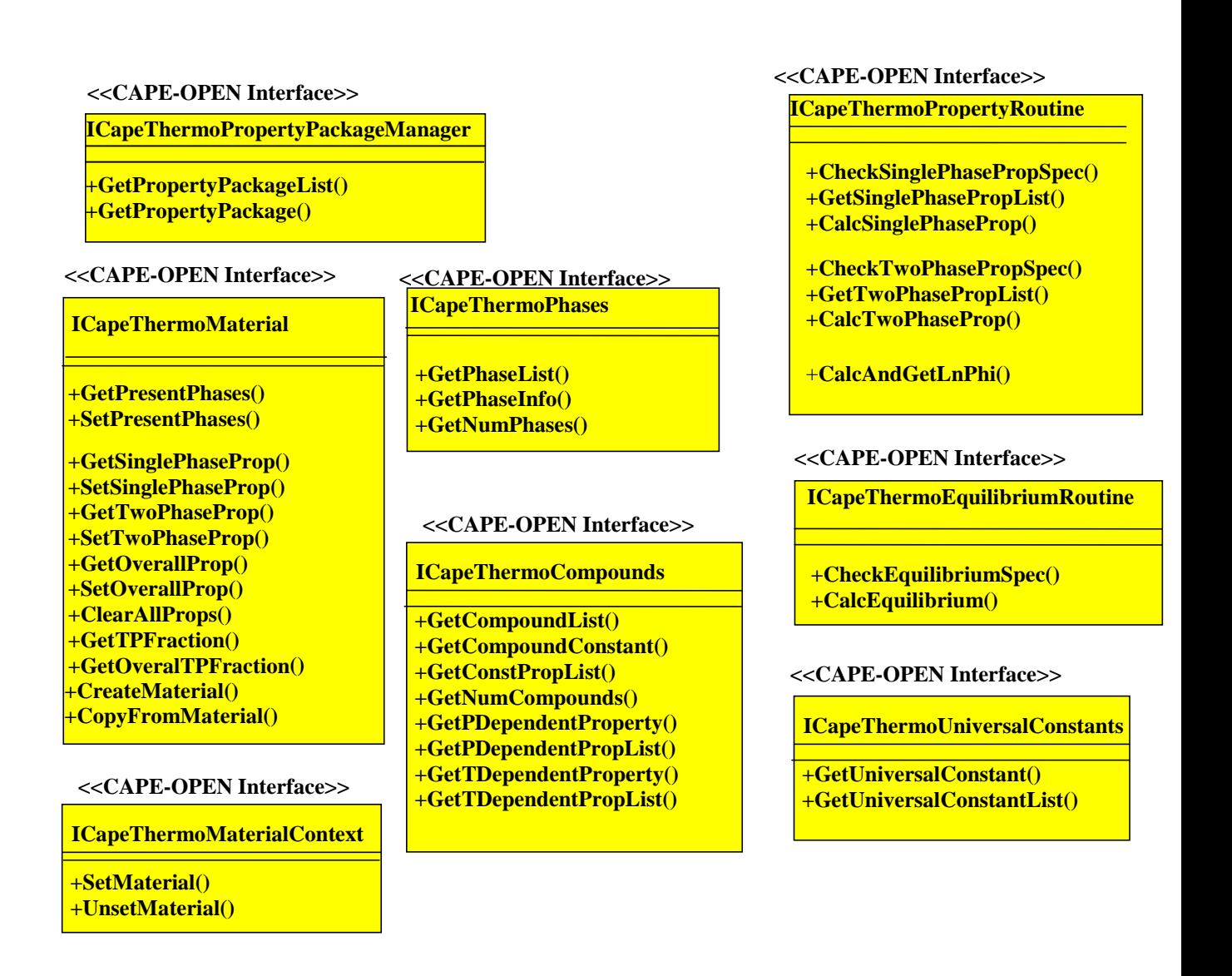

#### **Figure 1: Interface diagram**

This document does not cover the Physical Properties and interfaces required to implement support for complex materials such as solids, petroleum fractions, and polymers. Nor does it cover the interfaces required to describe a system of reactions within a Material. Each of these topics is covered in a separate document [3], [7].

This specification document does not provide detailed information on how to implement the software components it describes. Information and examples that support implementations will be available from the CO-LaN website: www.colan.org.

## **5. Conceptual Object Model**

Before describing the detail of the interfaces, a Conceptual Object Model of the interaction between a PME and an external CAPE-OPEN Thermodynamic and Physical Properties component is required. This Conceptual Object Model is not concerned with how the components are created, configured, selected or associated with the PME, its purpose is to show what kinds of software components are required and to show how a PME and a component interact. Much of this material will already be familiar to anyone who knows the earlier versions of the CAPE-OPEN standard.

An important concept in the Conceptual Object Model is that of a Ma terial. In earlier versions of this specification, Material was a central concept and, in fact, the way in which a Material is characterised, in terms of a set of Compounds and the values for Physical Properties, is still the same here. The kinds of Material that can be represented are also unchanged. However, in order to develop a more component-oriented mo del to justify the interface specification s described here, the role of Material is given less emphasis. Within this specification, the term Material Object refers to the software object that implements the representation of a Material.

Three types of software component are considered in the Conceptual Object Model. Each type of software component is meant to provide an aggregation of functionalities:

- $\Box$  Physical Property Calculator a software component, which, given the temperature, pressure and composition of a Phase of a Material, is able to calculate an additional Physical Property or Physical Properties of the Material. Again, a Physical Property Calculator will be designed to work with certain kinds of Material. Note that a Physical Property Calculator is not called directly by a PME; rather, it is called via a CAPE-OPEN Property Package. The purpose of a Physical Property Calculator is to extend or to override the list of calculations that a CAPE-OPEN Physical Property Package can perform. A CAPE-OPEN Property Calculator can only be used with a Property Package which supports the use of Property Calculators.
- $\Box$  Equilibrium Calculator a software component, which, given a description of a Material, and a specification of constraints on the calculations such as temperature and pressure, can calculate the composition of each Phase present in the Material. An Equilibrium Calculator will typically be designed to work with certain types of Material. That is, it will provide the Phase compositions for Materials containing a subset of the set of Compounds known to the Equilibrium Calculator, where those Compounds occur in Phases known to the Equilibrium Calculator. For example, a specific Equilibrium Calculator may not be able to deal with Materials with solid Phases, or those containing polymeric Compounds. Note that an Equilibrium Calculator is not called directly by a PME. Like a Physical Property Calculator, it is only called via a Property Package. Like a Property Calculator, the purpose of an Equilibrium Calculator is to extend or to override the list of Equilibrium Calculations that a CAPE-OPEN Property Package can perform. A CAPE-OPEN Equilibrium Calculator can only be used with a Property Package which supports the use of Equilibrium Calculators.
- □ Property Package a software component that is both a Physical Property Calculator and an Equilibrium Calculator for Materials containing a specific set of Compounds occurring in a specific number of physical states. A Property Package will make use of certain models to perform these calculations. A Property Package can be configured to make use of external Physical Property Calculators and/or Equilibrium Calculators. Alternatively, it can provide the functionality of these two components internally without making use of external components. Configuring the Compounds, Phases, models and external components used in a Property Package is outside the scope of this CAPE-OPEN interface specification.

For the purposes of this Conceptual Object Model, a PME is any piece of software that needs to use the functionality of the immediately above listed three kinds of component. For example the PME could be Microsoft Excel, or it could be a Simulation Environment, or it could be a Unit Operation executing within a Simulation Environment.

To put the use of these components in context, the object diagram below sh ows a simplified representation of the kinds of objects found in proprietary Simulation En vironments and some of the relationships that exist between them. A flowsheet object is a ssociated with a number of streams and with a number of Unit Operations. Each Unit Opera tion and stream has access to a Thermodynamics sub-system that provides Physical Prop erty Calculations using various Physical Property models, equilibrium, or flash, calculation s; and constant Physical Property data. The flowsheet ob ject also has access to the Thermodynamics subsystem. There are various relationships between the streams and the streams are used to connect blocks, but blocks may also contain streams.

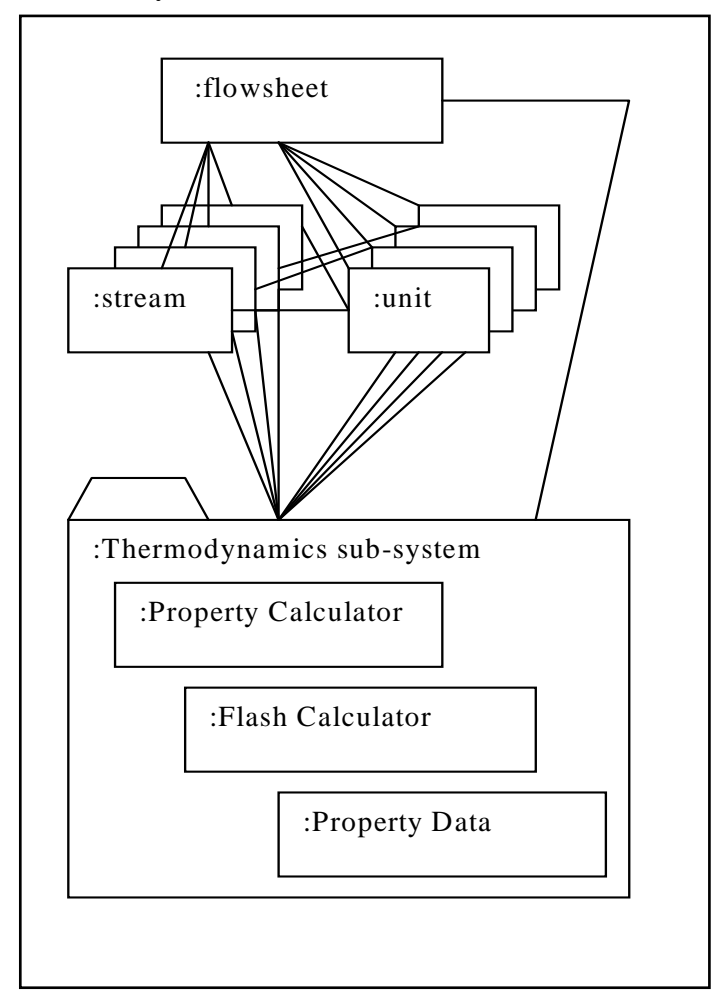

**Figure 2: Object diagram on proprietary implementations** 

The connection link between a stream and a Unit Operation exists because a Unit Operation must be given a description of the Material at its inlets so that it can calculate a description of the Material at its outlets.

The ownership link (which is not distinguished from a connection link on the diagram) between a Unit Operation and a stream exists because a Unit Operation may need to create a representation of a Material in order to perform an internal calculation.

The Thermodynamics sub-system provides three main services: a way of calculating the value of a non-constant Physical Property, a way of calculating equilibrium and, thirdly, access to a database of constant Physical Property data. The Thermodynamics sub-system does not know about Unit Operations and streams; when asked to perform a calculation it is given a description of a Material as input. Equally, the Thermodynamics subsystem is not responsible for maintaining the description of any Material in a problem; it simply performs the requested calculation given the description of a particular Material and returns the result.

The CAPE-OPEN standard is intended to allow proprietary objects used within a Simulation or other Process Modelling Environment to be replaced with external CAPE-OPEN components that implement the same functionality. The next diagram shows how proprietary "socket" objects, which allow communication with the external CAPE-OPEN components, can replace parts of the proprietary Thermodynamics sub-system and Unit Operations.

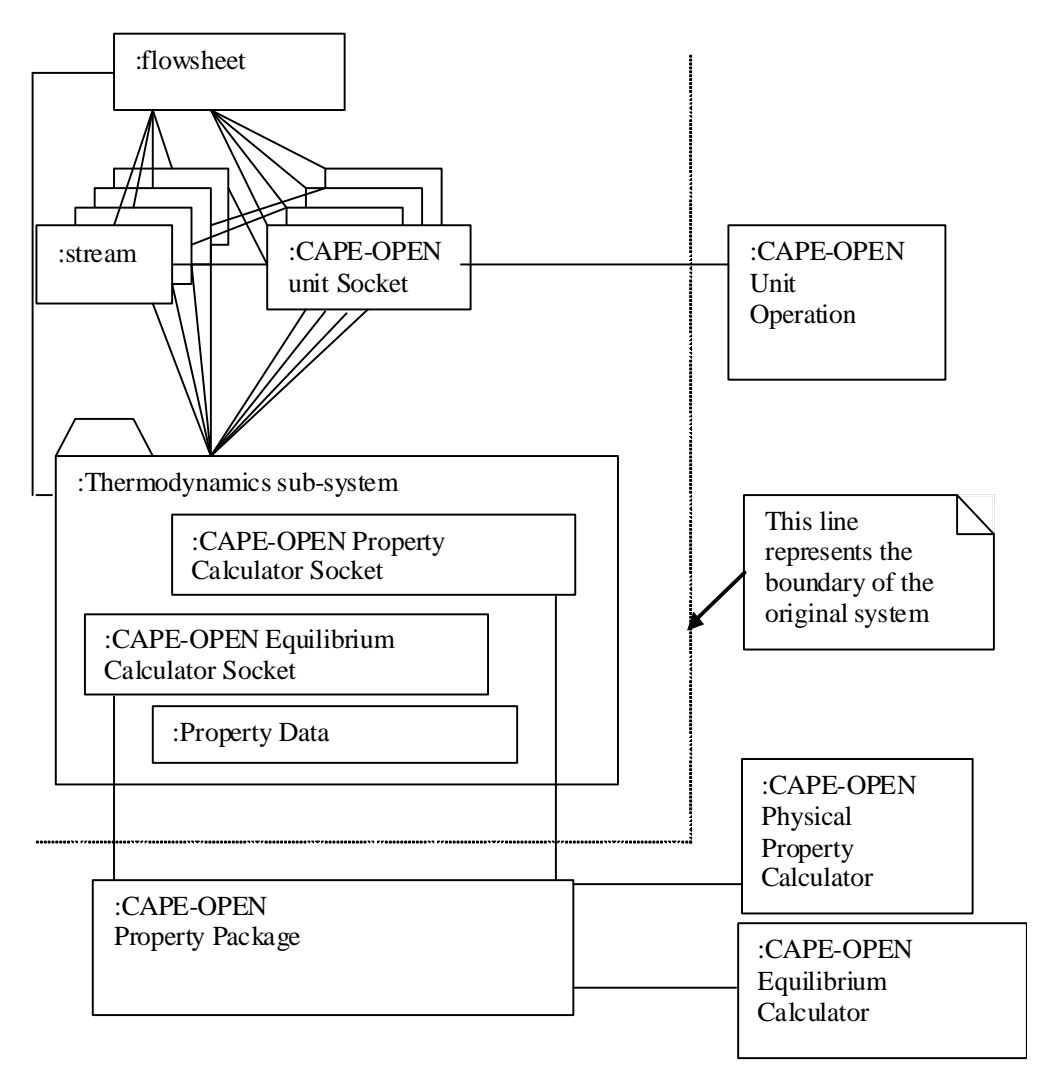

**Figure 3: Communication between sockets and plugs** 

In order to make use of external software components, standard interfaces to each of the three types of CAPE-OPEN Thermodynamic and Physical Properties components are required. When such components are being used in a PME, their functionality must be available to proprietary objects within the PME, but also to any other external components being used by the PME. One example of the importance of this requirement is the need for consistent Physical Property Calculation routines to be used for both built-in Unit Operations and CAPE-OPEN Unit Operations, whether the PME is using external Physical Property Calculations, or its own internal calculation routines.

In this diagram, the proprietary Thermodynamics subsystem contains proprietary sockets, which are software objects that allow communication with external CAPE-OPEN components. This is an example of the "Adapter" design pattern [6]. Existing proprietary

<span id="page-17-0"></span>objects such as streams and Unit Operations still use the internal proprietary interfaces implemented by the Thermodynamics subsystem. The stream and Unit O peration objects therefore do not need to be changed. Internally, the Property Calculator and Equilibrium Calculator sockets translate any in-coming call to a call to an external CAP E-OPEN object using the standard interfaces that CAPE-OPEN defines. The diagram als o shows how a Proper ty Package, can itself make use of the CAPE-OPEN interfaces to call CAPE-OPEN components implementing the Physical Property Calculator and Equilibrium Calculator interfaces.

Note that in this diagram the Thermodynamics sub-system still provides the functionality of a Property database, that is, it is responsible for the list of compounds that the PME can use, the Phases that can be present in Materials and the values for constant Physical Properties. The Property database may be internal to the Thermo sub-system or provided in some other way for example through a CAPE-OPEN PPDB socket.

The same pattern is used for Unit Operations: a proprietary adapter, called "CAPE-OPEN Unit Socket" in the diagram, is used to map calls made by the PME through its proprietary unit interface to objects implementing the CAPE-OPEN unit interfaces.

## **5.1 The Description of Material**

The description of a Material is both an input to and an output of all the components shown in the diagrams. In a sequential modular simulator, a Unit Operation requires a description of the Material at each of its material inlet ports so that it can calculate a description of the Material at each of its material outlet ports. An Equilibrium Calculator component, regardless of whether it is a Property Package or an independent Equilibrium Calculator, takes the description of a Material and updates it with the composition and amounts of each Phase subject to specified constraints. Similarly, a Physical Property Calculator component takes the composition of a Material and its temperature and pressure and calculates the value of additional Physical Properties.

All PMEs will have their own proprietary representation of Material. For example, a Simulation Environment might use an instance of a  $C++$  class to hold the data describing the state of a Material, or, in a spreadsheet, a particular arrangement of cells might be used. Whatever representation is used, this data has to be presented to CAPE-OPEN Thermodynamic and Physical Properties components and Unit Operation components in a standard way. As well as using the description of Material as input, both Thermodynamic and Physical Properties components and Unit Operation components need to be able to update the description as an output of their calculations. Providing access to the data describing a Material via CAPE-OPEN interfaces is the responsibility of the Material Object.

The CAPE-OPEN standard defines a list of Physical Properties that can be used to describe a Material. The list is presented in section 7.5 of this document. In addition to the values of Physical Properties, a set of Compounds and a list of the Phases present also characterise a Material. Some Physical Properties describe the overall state of a Material; others characterise individual Compounds or Phases within it.

Earlier, the adapter design pattern was used to show how a PME could access external software components. The same design pattern can be used to implement a Material Object. As in the other examples of adapters, the Material Object is implemented by the PME. It presents the CAPE-OPEN interfaces for accessing the description of a Material to the

external components. Internally, it does what ever is required to access the data held in the PME's proprietary data structures.

## **5.2 Material Object responsibilities**

The primary interface implemented by a Material Object is the ICapeThermoMaterial interface. Typically, a Material Object will be designed to access a proprietary data structure belonging to a PME, and it will itself be proprietary to a PME. The interfaces that a Material Object needs to support vary depending on which type of CAPE-OPEN Thermodynamic and which interfaces a Material Object implementation must support for each of the different types of component. A single Material Object implementation can be used in all these Physical Properties component is using the Material Object. The following sections describe circumstances as long as it implements all the interfaces that could be used.

Note that in the following object and component diagrams, objects and components are shown as supporting multiple interfaces. The implication is that if a client is passed one of the supported interfaces, it also has access to all the others since each Material Object is passed as a CapeInterface (IDispatch in COM). The diagrams do not show the ICapeIdentification [4] and Error Interfaces [5] that should be supported by all CAPE-OPEN components.

### **5.2.1** Interfaces used by a Physical Property Calculator to access Material Objects

A CAPE-OPEN Physical Property Calculator needs to be able to get the values of the Physical Properties from a Material Object and to set the values that it calculates. To a Physical Property Calculator, a Material Object must behave as a store of data, but must also provide access to Compound constants and Physical Property Calculations. The reason for these requirements is to support Physical Property Calculator components that need supplementary data from a Physical Property Package in order to complete their own calculations.

Therefore, to satisfy the requirements of CAPE-OPEN Physical Property Calculators, a Material Object must implement the followin g interfaces:

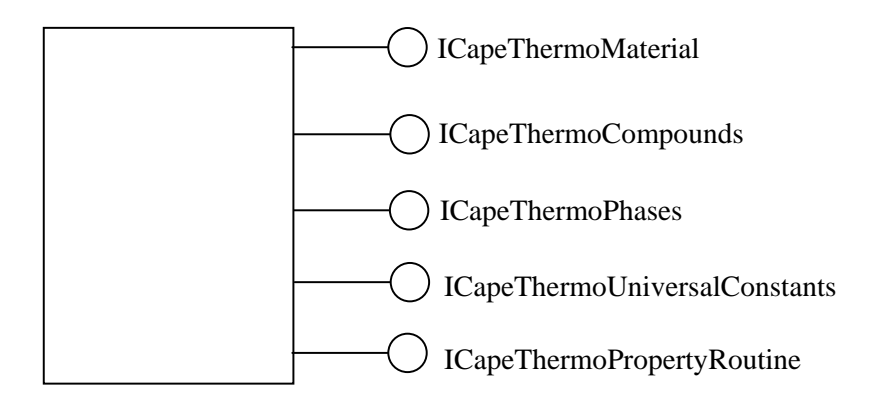

The ICapeThermoMaterial interface is required to provide access to the values of the Physical Properties that describe the Material.

The ICapeThermoCompounds interface is required so that the caller can: find out what Compounds are present in the Material; check that they can be recognised; and, request the values of Compound constants.

<span id="page-19-0"></span>The ICapeThermoPhases interface is required so that the caller can: find out the Phases that are present in the Material in order to set properties and perform property calculations.

The ICapeThermoUniversalConstants interface is optional but may be implemented to provide the caller with the values of Universal Constants. Note that a Physical Property Calculator that requires the values of Universal Constants will not work in a Property Package that provides a Material Object that does not implement this interface. The Material Object may simply forward a request for universal constants to a Property Package or provide constants through some proprietary mechanism, *e.g.* from a PME.

The ICapeThermoPropertyRoutine interface is optional but may be implemented to provide the caller with access to Physical Property Calculations. As with the ICapeThermo-UniversalConstants interface, if the ICapeThermoPropertyRoutine interface is not supported, a Physical Property Calculator component may not work.

Note that when a Property Package calls a Physical Property Calculator it can provide its own Material Object or it can pass the Material Object passed to it by the PME. However, a Material Object provided by a PME may not support all the properties required by the Property calculator.

#### **5.2.2** Interfaces used by a Equilibrium Calculator to access Material Objects

A CAPE-OPEN Equilibrium Calculator component requires the same Material interfaces as a Physical Property Calculator component because it needs to get values of Physical Properties from a Material and it needs to set the values of the Physical Properties that it calculates. Unlike a Physical Property Calculator, it will determine which Phases are present in the Material and may therefore update the Material's list of Phases. As part of performing this calculation, it may need to call Physical Property Calculations. Performing Physical Property Calculations requires the interfaces that define a Physical Property Calculator component:

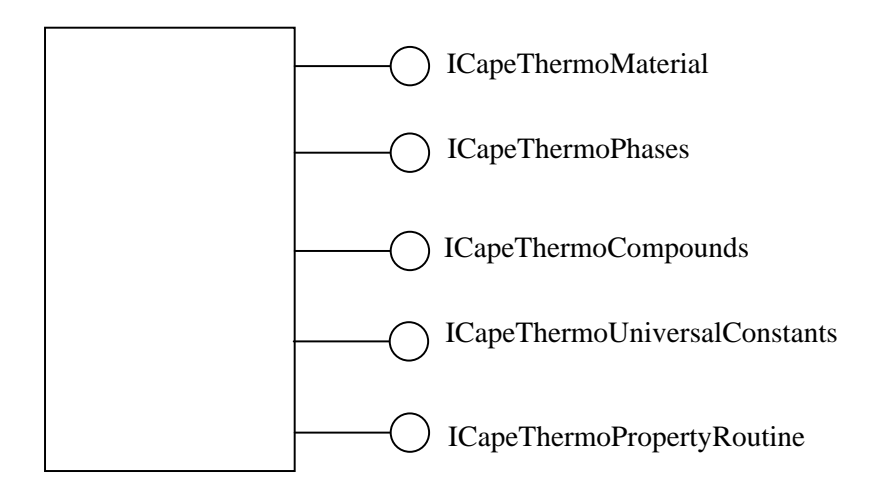

For an Equilibrium Calculator component, a Material has to behave both as a store of data and as a Physical Property Calculator. As described earlier, a Material Object is expected to implement the ICapeThermoPropertyRoutine methods by forwarding all the calculation calls back to its creator, which could be the PME or the Property Package that is calling the Equilibrium Calculator component.

<span id="page-20-0"></span>Note that when a Property Package calls an Equilibrium Calculator it can provide its own Material Object or it can pass the Material Object passed to it by the PME.

### **5.2.3 Interfaces used by a Unit Operation to access Material Objects**

To satisfy the requirements of CAPE-OPEN Unit Operation components, a more complex Material Object implementation is required. This is because a Unit Operation needs to get and set the values of Physical Properties in a Material and it also needs to perform both Physical Property and Equilibrium Calculations. Therefore, in order to be used by Unit Operation components, a Material Object must implement the interfaces defining a Property Package.

The diagram below shows a software object, rather than a software component, that presents the interfaces required to describe a Material and the interfaces required to perform Physical Property and Equilibrium Calculations. The object is shown as requiring the same Physical Property and Equilibrium calculation interfaces as it presents on the assumption that it simply forwards the calculation calls to another component, passing itself as the context for the calculation. This is only one of several possible arrangements. In practice, the software object may call a proprietary interface to perform the actual calculation. The implementation of the proprietary interface may then construct a second Material description to pass to an external component for a calculation.

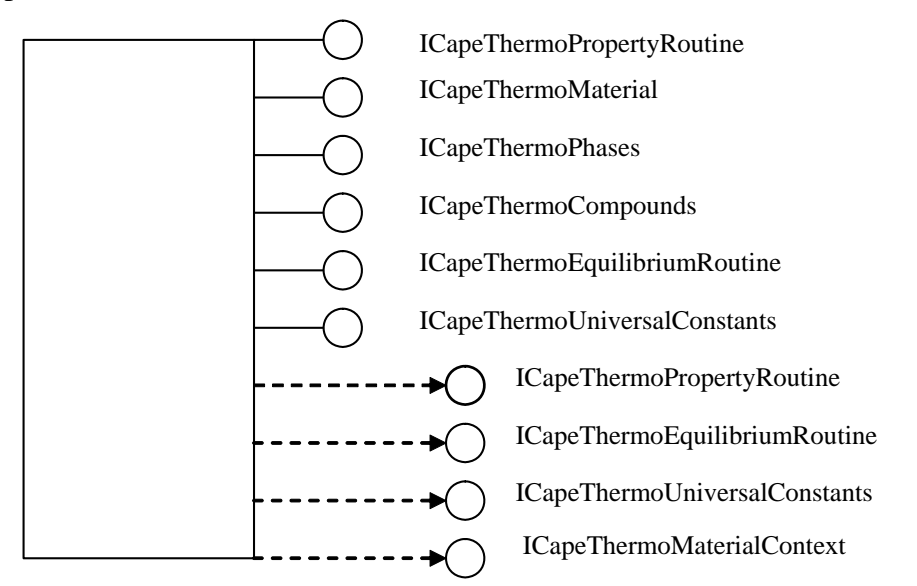

**Figure 4: Interfaces required on a software object** 

This design is required by the CAPE-OPEN Unit Operation specification because it does not provide a mechanism for a PME to tell a Unit Operation which Property Calculator and which Equilibrium Calculator to use for a specific inlet stream. Instead, it only allows the PME to associate an object implementing the ICapeThermoMaterial interface with a Port. As a result, an object that aggregates the Material interfaces and the calculation interfaces is required.

Similarly, for a Property Package component, the only context that a PME can provide is an object implementing the ICapeThermoMaterial interface. Since a Physical Property Calculator needs to use other interfaces, the object passed to it must implement those interfaces as well.

<span id="page-21-0"></span>Note that a Material Object that meets the requirements of a CAPE-OPEN Unit Operation will meet the requirements of all Physical Property components described in this document.

This design has advantages and disadvantages. It complicates the implementation of objects that support the ICapeThermoMaterial interface. But the extra complication has to be balanced against the fact that the design is extensible. In future versions of the standard, Property Packages and Unit Operations will be able to access other data and functionality supplied by the PME, simply by being passed Material Objects which implement the new interfaces.

#### **5.2.4 Material Object behaviour**

So far, this section has described the interfaces that Material Objects need to implement to meet the requirements of CAPE-OPEN components. As well as supporting the required interfaces, a Material Object has to exhibit specific behaviour if it is to be CAPE-OPEN compliant. These behavioural specifications are intended to ensure the consistency of the data available to a client through the CAPE-OPEN interfaces.

A Material Object may optionally support (ie. allow a client to set/retrieve property values) many Physical Properties but it is a requirement that the following properties are supported: temperature, pressure, fraction and phaseFraction. In addition a Material Object that is passed to a Unit Operation component must support the flow and totalFlow properties. The property identifiers are defined in section 7.5.

A Material Object client may get or set any basis-dependent Physical Property of a Material consistent values whatever basis is used. This means that the Material Object must: using any basis. It is the Material Object's responsibility to ensure that the client sees

- □ Allow a client to set any basis-dependent Physical Property on any basis.
- $\Box$  Allow a client to get any basis-dependent Physical Property using the basis with which it was stored.
- □ Perform basis conversions, or delegate basis conversion as necessary. If basis conversion is not meaningful  $(e.g.$  in the case of cement), the Material Object must be able to return the quantity in its original basis and to return an error should the quantity be requested in a different basis.
- $\Box$  Ensure that quantities set in one basis are consistent with quantities set in another basis, or delegate that function as necessary. Where the basis conversion on a quantity is not feasible, the Material Object must only store the quantity in the basis with which it was set most recently

As discussed in earlier sections of this document, a software object implementing the CAPE-OPEN Material interfaces can be implemented in a number of ways. These are some of the alternatives:

- Implement the object as a store, or cache of data and exchange that data with both the PME and external CAPE-OPEN components.
- Implement the object using the façade design pattern [6]. The resulting object does not store any data, but it maintains a reference to a PME data structure that does store the data.

The choice of implementation depends on the requirements of a particular PME, so this document does not make a recommendation.

### <span id="page-22-0"></span>**5.3 Equilibrium Calculator component responsibilities**

An Equilibrium Calculator component must implement the ICapeThe rmoEquilibrium-Routine and ICapeThermoMaterialContext interfaces. In turn it uses th e ICapeThermo-Material interface passed to it via the ICapeThermoMaterialContext::SetMaterial interface to access the description of the Material being worked on from a Material Object and to update the Material's properties. The ICapeIdentification [4] and Error Interfaces [5] must be implemented by all CAPE-OPEN componen ts.

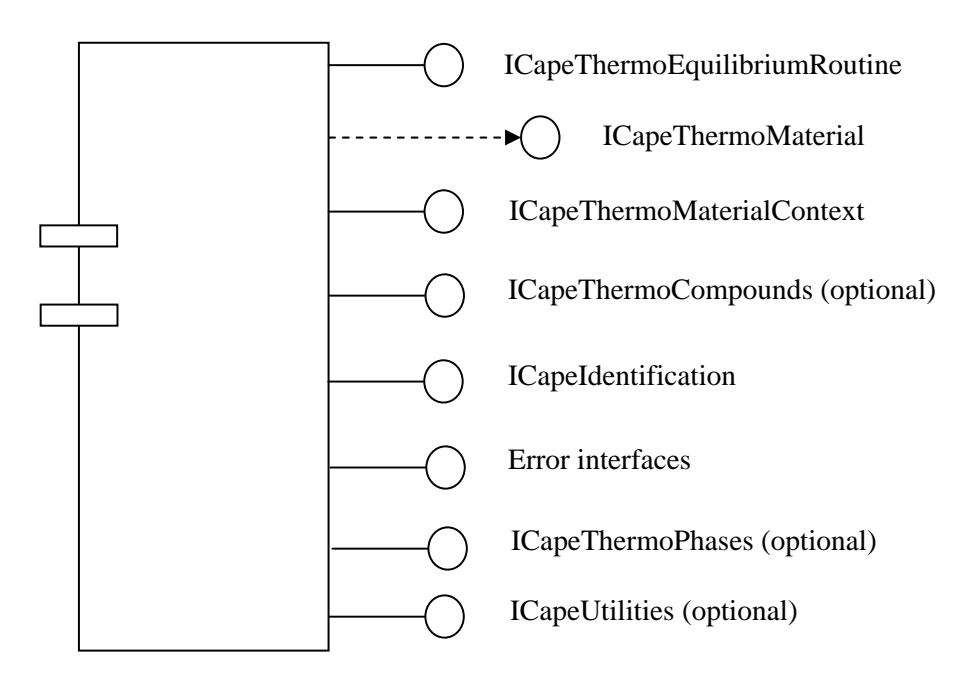

An Equilibrium Calculator whose calculations are restricted to particular Compounds must implement support for the ICapeThermoCompounds interface so that any Property Package that uses it can check consistency. An Equilibrium Calculator that does not implement the ICapeThermoCompounds interface is assumed to be able to perform its calculations for any Compound.

Similarly, an Equilibrium Calculator whose calculations are restricted to particular Phases must implement support for the ICapeThermoPhases interface for the same reason of consistency. An Equilibrium Calculator that does not implement the ICapeThermoPhases interface is assumed to be able to perform its calculations for any Phase. Typically, an Equilibrium Calculator will need to implement ICapeThermoPhases.

The ICapeUtilities interface [17] may be implemented if the Equilibrium Calculator requires to make use of facilities provided by this interface, for example, the Initialize method.

The following conceptual sequence diagram shows the expected interaction between a PME, a Property Package, an Equilibrium Calculator component and a Material Object when an Equilibrium Calculation is performed using an Equilibrium Calculator component. This sequence diagram is a sketch, so some operations are abbreviated for simplicity. Note that the diagram does not use actual method names. The names used are intended to indicate the nature of the call being made.

The diagram shows how an implementation of a Material Object is required in order to pass data from the PME to the Property Package and from the Property Package to the external Equilibrium Calculator component. The Equilibrium Calculator stores its results using the Material Object. The diagram does not show the interaction between the Equilibrium

ut typically the ill call back to the Material Object for Property data, Property Calculations and compound data. Calculator and the Material Object during the CalcEquilibrium call, b Equilibrium Calculator w

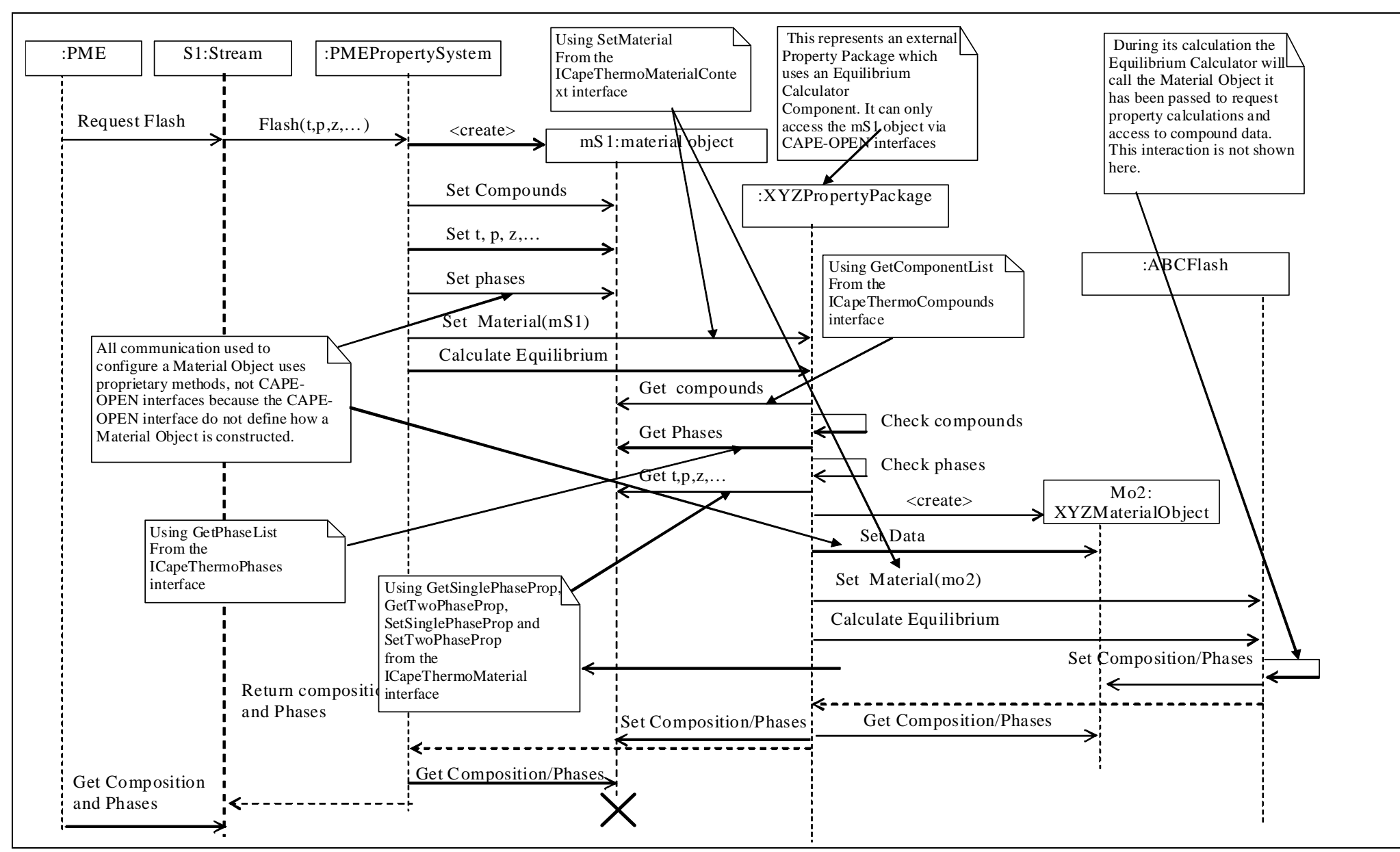

<span id="page-24-0"></span>**Figure 5: Conceptual Sequence Diagram**

## <span id="page-25-1"></span><span id="page-25-0"></span>**5.4 Equilibrium Calculator behaviour**

An Equilibrium Calculator component is expected to compute the amounts (phase fractions) and compositions of all Phases at equilibrium and it can be used to c alculate overall Temperature and Pressure if these are not specified. It must set Temperature and Pressure for all Phases present at equilibrium as well as for "Overall" if not already sp ecified. A phase may be present in zero amount, for example the liquid phase in a dew point calculation. The calculation should not update or set any other Physical Property in the Mate rial Object it has been passed. In particular it must not set any properties for phases that are not present. If it requests a Physical Property Calculation as part of executing the Equilibrium Calculation, the resulting value must not be stored in the Material Object.

The reason for insisting on no side effects is that clients may come to rely on them, even though they are not part of the CAPE-OPEN standards.

#### **5.5 Physical Property Calculator component responsibilities**

A Physical Property Calculator component must implement the ICapeThermo-PropertyRoutine and ICapeThermoMaterialContext interfaces. In turn it uses the ICapeThermoMaterial interface passed to it via its ICapeThermoMaterialContext SetMaterial method to access the data describing the Material being worked on from a Material Object and to update the Material's properties. The ICapeIdentification [4] and Error Interfaces [5] must be implemented by all CAPE-OPEN components.

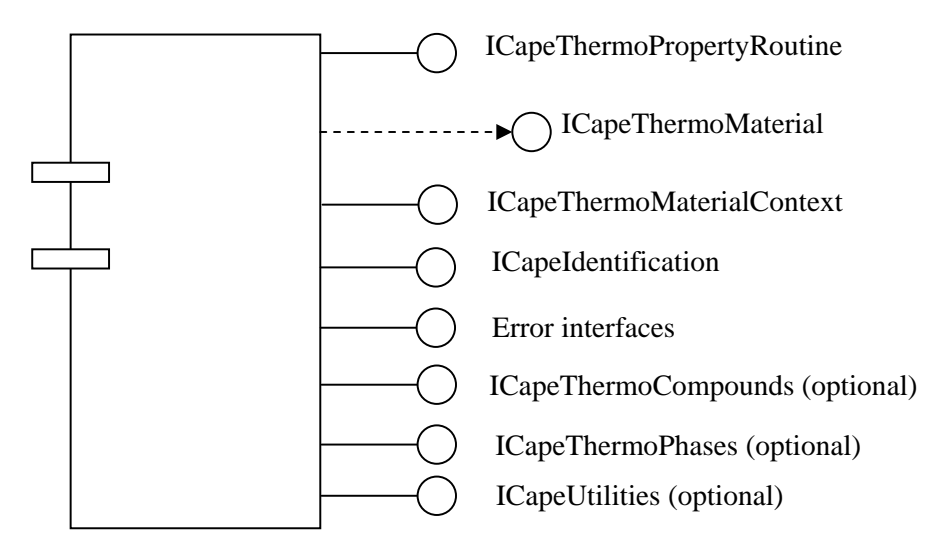

A Physical Property Calculator whose calculations are restricted to particular Compounds must implement support for the ICapeThermoCompounds interface so that any Property Package that uses it can check consistency. A Property Calculator that does not implement the ICapeThermoCompounds interface is assumed to be able to perform its calculations for any Compound.

Similarly, a Property Calculator whose calculations are restricted to particular Phases must implement support for the ICapeThermoPhases interface for the same reason of consistency. A Property Calculator that does not implement the ICapeThermoPhases interface is assumed to be able to perform its calculations for any Phase. Typically, a Property Calculator will need to implement support for ICapeThermoPhases.

The ICapeUtilities interface [17] may be implemented if the Property Calculator requires to make use of facilities provided by this interface, for example, the Initialize method.

The following conceptual sequence diagram shows the expected interaction between a PME, a Property Package, a Physical Property Calculator component and a Material Object when a Physical Property Calculation is performed. As before, this sequence diagram is a sketch, so some operations are abbreviated for simplicity. As before, note that the diagram does not use actual method names. The names used are intended to indicate the nature of the call being made.

The pattern of calls used for the Equilibrium Calculation is used again here. The PME Material Object acts as an intermediary between the PME and the Physical Property Calculator component. A second Material Object constructed by the Physical Property Package act as intermediary between the Property Package and the Property Calculator. According to this diagram, the lifetime of a Material Objects is very short; it only exists for as long as the object that creates it needs to communicate with the external component. In general, the creator of a Material Object will determine how long it needs to exist.

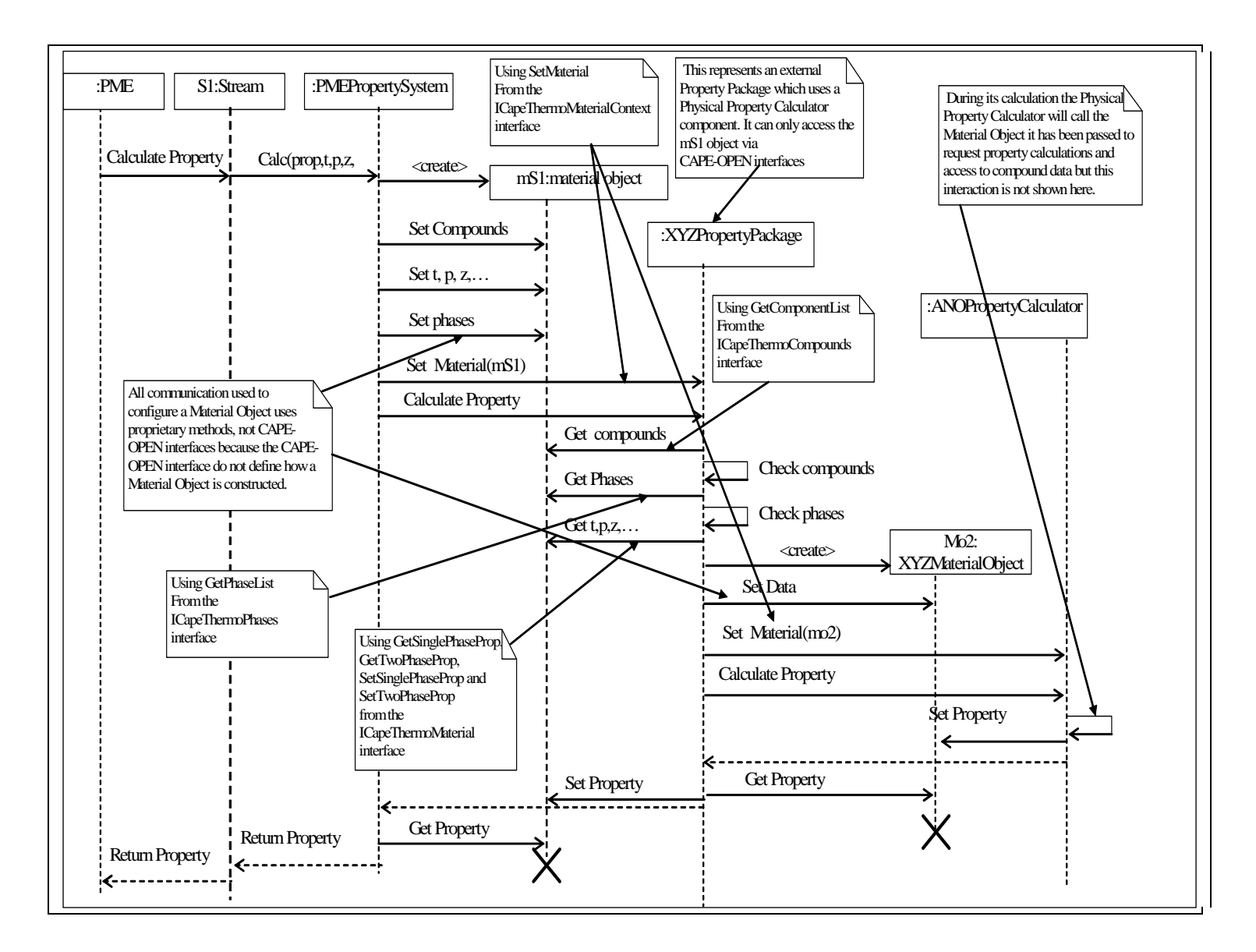

<span id="page-27-0"></span>**Figure 6: Conceptual Sequence Diagram**

## <span id="page-28-0"></span>**5.6 Physical Property Calculator behaviour**

A Physical Property Calculator must calculate the requested Physical Prop erty without any visible side effects on the Material Object it is passed. If the calculation it perf orms requires other Physical Property calculations, the results of these calculations must not be stored in the Material Object.

The reason for insisting on no side effects is that clients may come to rely on them even though they are not part of the standard.

A Property Calculator would typically obtain the values of any compound properties it requires using the Material Object supplied via the ICapeThermoMaterialContext interface. However, this behaviour cannot be used to change the values of physical properties of compounds (for example pseudocomponents) dynamically. This is because there is no way to ensure that a property calculator will reset its internal data structures. The properties of petroleum fractions can however be changed using the Petroleum Fractions Interface [7].

Each Physical Property Calculator or Property Package may use a different base reference for Enthalpy (H) or Entropy (S) calculation. It is impossible to anticipate all the different possible conventions that might be used by a PME and a Physical Property Calculator/ Property Package, so an automatic procedure is preferable. A PME, or other client of a property package, can adjust for any difference in h and s zeros by the following simple procedure:

- 1. Evaluate h and s for each pure compound in the Physical Property Calculator/Property Package at the T, P and other conditions (e.g. perfect gas state) corresponding to the PME's zeros.
- 2. Store the values for each compound i as  $h_{0i}$  and  $s_{0i}$ .
- 3. Each time h or s is requested from the PP subtract  $\sum n_i h_{0i}$  or  $\sum n_i s_{0i}$  from the value returned by the PP (where the  $n_i$  are amounts of substance expressed in the appropriate units).

## **5.7 Property Package Component responsibilities**

A Property Package component can describe a set of Compounds and their constant properties, it can describe the Phases that it can deal with and it can behave as a Physical Property Calculator and/or an Equilibrium Calculator. In order to support the ICap eThermoPropertyRoutine and ICapeThermoEquilibriumRoutine interfaces, it must support the ICapeThermoMaterialContext interface. For Physical Property and Equilibrium Calculation functions, it uses the ICapeThermoMaterial interface passed to it via its ICapeThermoMaterialContext::SetMaterial method to access the description of the Material being worked on from a Material Object and to update the Material's properties. The ICapeIdentification [4] and Error interfaces [5] must be implemented by all CAPE-OPEN components. The ICapeUtilities interface [17] may be implemented if the Property Package requires to make use of facilities provided by this interface, for example, the Initialize method.

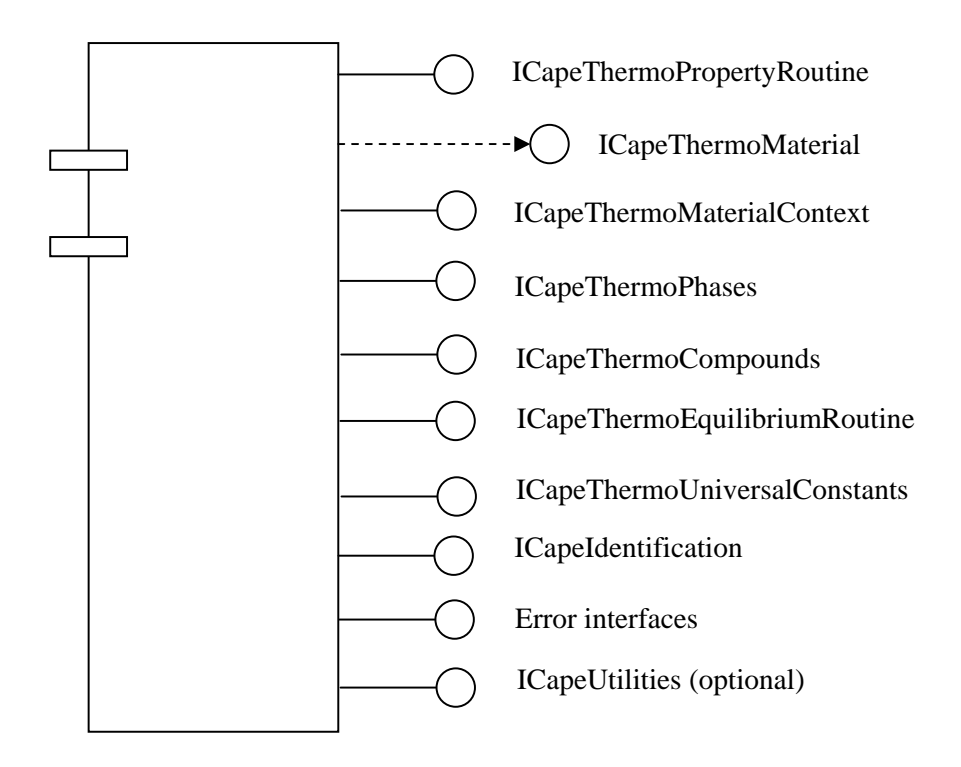

The next two conceptual sequence diagrams show the expected interaction between a PME, a Property Package component and a Unit Operation component when the Unit Operation is asked to calculate its outlets. The diagrams showing the interactions with Equilibrium Calculators and Property Calculators already show the interaction between a PME and Property Package for Equilibrium and Physical Property Calculations.

In the first diagram, a PME is asked to import a Property Package, which is to be used by a CAPE-OPEN Unit Operation. The PME has to check that there is compatibility between the Compounds and Phases that the Property Package contains and that the Physical Properties that it needs can be calculated.

In the second diagram, streams are connected to a CAPE-OPEN Unit Operation and the Unit Operation is asked to perform a calculation. A Material Object that implements the Material interfaces, the Equilibrium Calculator interfaces and the Physical Property Calculator interfaces is required as an intermediary between the PME and the Unit Operation, so that the Unit Operation can request Equilibrium and Physical Property Calculations for the Materials connected to its Ports. Here, the Material Object is just a wrapper for the PME's representation of a stream, so the only data it holds is a stream name. Any requests made to it are forwarded to the PME, for stream data, or to the PME ThermoSubsystem for calculations.

Once again, these sequence diagrams are sketches, so some operations are abbreviated for simplicity and the method names used are intended to describe the intent of the call.

<span id="page-30-0"></span>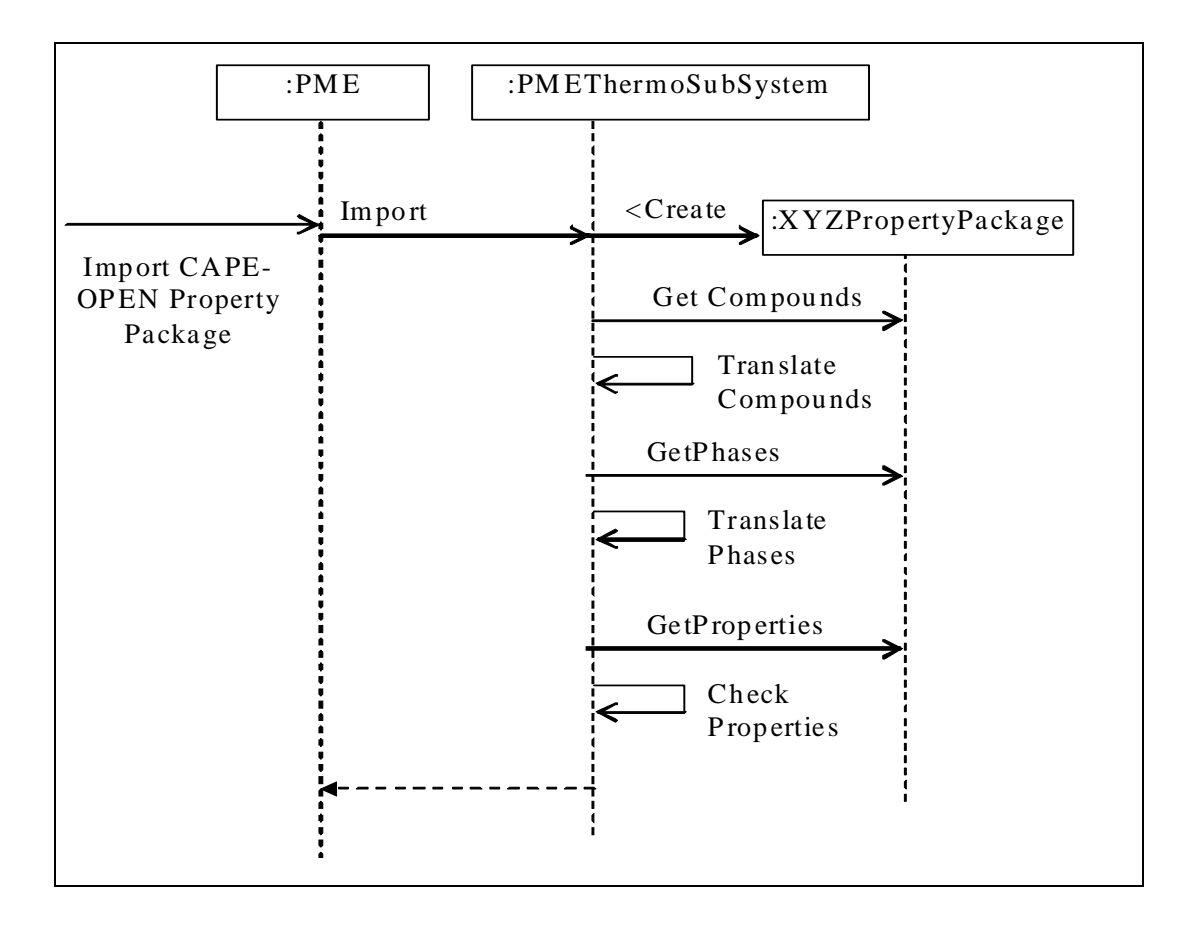

**Figure 7: PME is asked to import a PP** 

<span id="page-31-0"></span>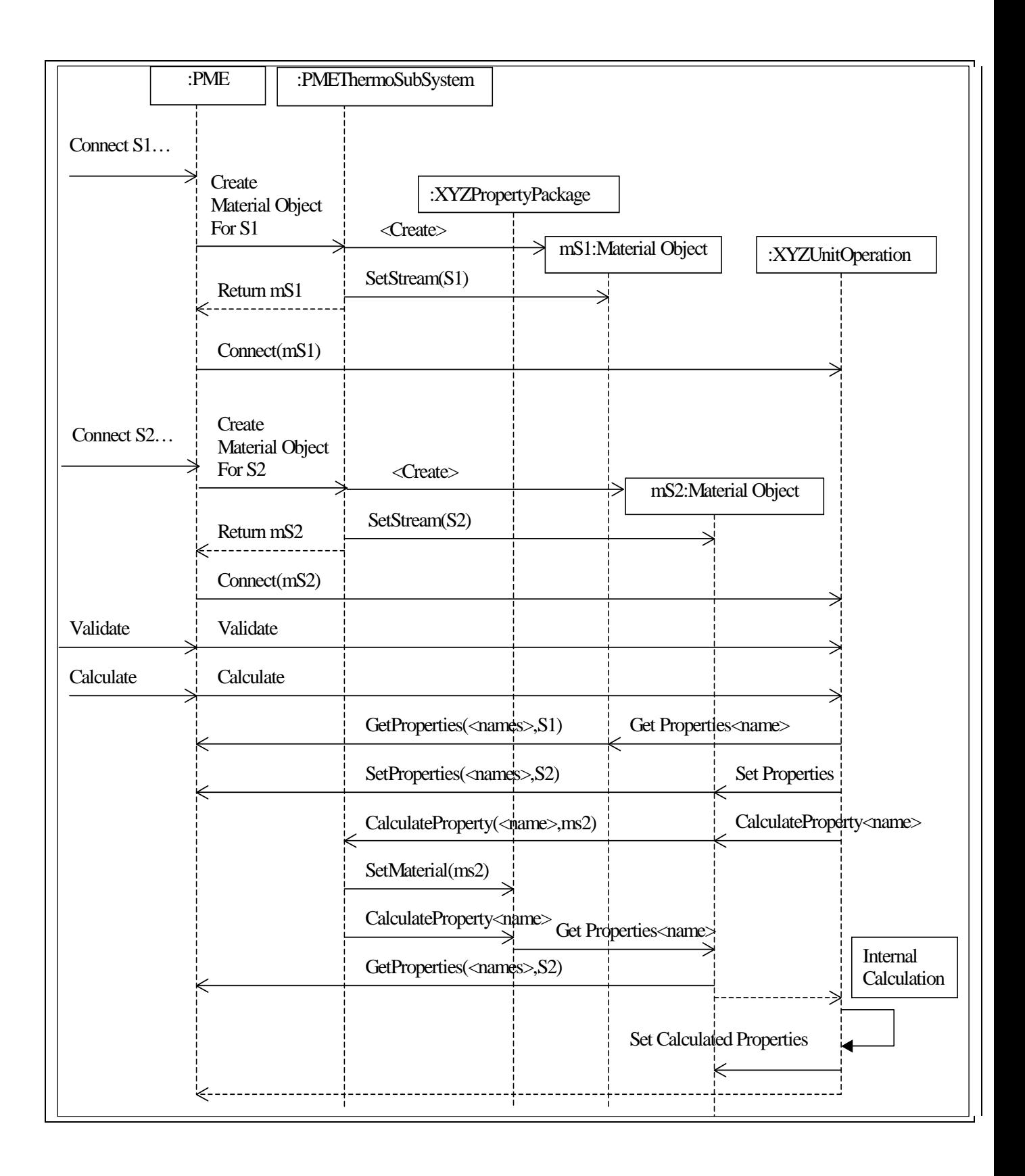

**Figure 8: Streams connected to a UNIT and calculation**

## <span id="page-32-0"></span>**5.8 Property Package component behaviour**

A Property Package is permitted to use the ICapeThermoCompound s, ICapeThermo UniversalConstants and ICapeThermoPropertyRoutine interfaces supported by the Material Object passed to the Property Package by the PME. The PME is required to support these call backs in order to make it possible to write Property Packages with min imum effort (for example just providing calculation routines and not pure compound physical properties). It allows the writer of a Property Package to take advantage of typical PME functionality: providing Universal Constants, Compound constants and Physical Property Calculations.

Calculator components must be able to provide them with Material Objects in order to pass A Property Package that is configured to use external Property Calculator and Equilibrium and receive data.

One implementation would be for the Property Package to provide its own Material Object implementation so that it can decide whether to handle the call itself or to pass it on to the PME via the PME's Material Object. The disadvantage with this solution is that implementing a Material Object is not simple.

The alternative implementation would be for the Property Package to pass the Material Object that it was given by its calling PME. The consequence of this implementation is that or be handled by the PME, instead of the Property Package, because the Material Object is not aware of the Property Package. With this alternative, the PME should insure that there is no when the Property Calculator (or Equilibrium Calculator) calls a method of one of the ICapeThermoCompounds, ICapeThermoUniversalConstants ICapeThermoPropertyRoutine interfaces implemented by the Material Object, the call will loop arising any call back.

The sequence diagrams showing Property Calculator and Equilibrium Calculator behaviour both show this approach.

When a Property Package implements the functionality of a Physical Property Calculator without using external Property Calculator components it must show the behaviour described for a Physical Property Calculator component in [5.6](#page-25-1): no side effects resulting from calculations and support for different enthalpy and entropy references. A Property package component must only set properties on a passed Material Object if those properties have been requested explicitly. Unlike a Physical Property Calculator, a Property Package must implement support for the ICapeThermoCompounds and ICapeThermoPhases interfaces so that it can be used correctly by a PME.

When a Property Package implements the functionality of an Equilibrium Calculator without for an Equilibrium Calculator component in 5.4: to set temperature pressure and composition for all Phases calculated to be present – with no side effects from internal calculations. using an external Equilibrium Calculator component it must show the behaviour described

## **5.9 Property Package Manager responsibilities**

A Property Package Manager component is responsible for managing a set of Property Packages. It implements the ICapeThermoPropertyPackageManager interface which allows a client to get a list of the names of the Property Packages managed by the component and to request that a Property Package be instantiated.

The main purpose of a Property Package Manager is to allow a component developer to implement the instantiation of a Property Package in a proprietary way, which is independent of the middleware being used.

<span id="page-33-0"></span>As an example, assume that a Property Package Manager stores the d escription of its Property Packages in text files. When a client requests a Property Package t o be instantiated, the Property Package Manager instantiates a generic object that supports th e interfaces of a Property Package component. This component then reads the corresponding data file in order to configure itself.

As a primary CAPE-OPEN component, a Property Package Manager may allow a client to edit Property Packages and to create new ones.

### **5.10 COM Implementation details**

In COM the mechanism used to access any other interface supported by the object or component is a call to the QueryInterface method, which is inherited by all COM interfaces.

To aid identification, the Property Packages managed by a COM Property Package Manager need to be described using the 'CapeDescription' registry entries specified in [8]. Since managed Property Packages do not have their own registry entries, their 'CapeDescription' entries are written as part of the registry entries for the Property Package Manager component using the following structure of keys:

HKEY\_CLASSES\_ROOT\CLSID

\{<Property Package Manager Class id>}

\CapeDescription

<values describing the Property Package Manager component>

\PropertyPackages

\<Name of first Property Package>

\CapeDescription

 $\alpha$  <values describing the first Property Package  $>$ 

\<Name of second Property Package>

\CapeDescription

 $\alpha$  <values describing the second Property Package  $>$ 

and so on for each Property Package.

Some users will not have the necessary privileges to write to "system" areas of the registry, Package entries should be written to the HKEY\_CURRENT\_USER area of the registry. The format of the entries is the same as described above except that they are located under: in which case the Property

#### HKEY\_CURRENT\_USER\Software\Classes\CLSID

PMEs that present lists of available Property Packages to the user must aggregate the contents of the HKEY\_CURRENT\_USER and HKEY\_CLASSES\_ROOT entries for each Property Package Manager to show a complete list of the available Property Packages. Where a Property Package with the same name occurs in both lists the HKEY\_CURRENT\_USER entry takes precedence.

Consistent with previous version of the CAPE-OPEN standard, COM C ategory Ids are defined for the Thermodynamic and Physical Property component types in order to provide a mechanism to all ow a PME to identify installed components that are compliant with this version of the standard.

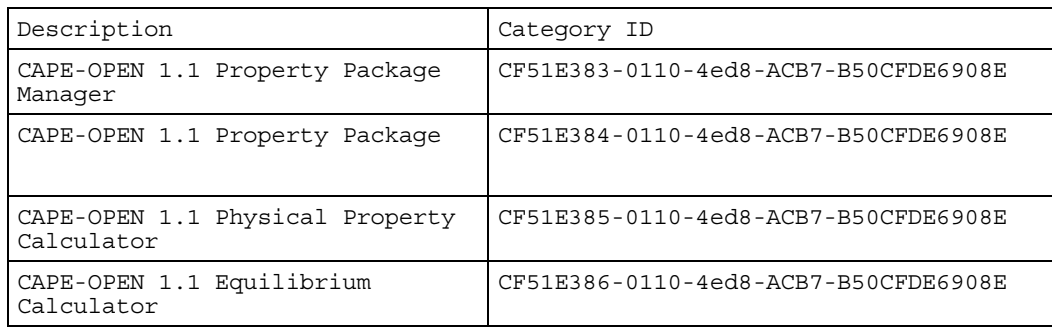

Developers of CAPE-OPEN 1.1 Thermodynamic and Physical Property components must, as part of the installation procedures for their components, ensure that these Category Ids with these descriptions exist in the registry of the machine where the components are being installed. If these category ids do not exist, then the installation procedure should create them.

For COM implementations, CO-LaN provides an installation kit that installs the CAPE- OPEN type libraries and creates all the necessary Category ids for registering components. For COM developers, CO-LaN also provides an install merge module that can be integrated with the installation kit for other components so that when the component is installed the type libraries will also be installed.

## **5.11 CORBA Implementation details**

In CORBA implementations, a casting mechanism is used to select between the interfaces inherited by an implementation class.

There are no other CORBA-specific implementation details.

## **6. Interface Reference**

<span id="page-35-0"></span>In the following descriptions of the methods of each interface, some argu ments are designated as 'ACTUALLYout'. The IDL definition of an ACTUALLYout argum ent is identical to [in, out] but the intent is that it is actually an output argument. ACTUALLY out is used for two reasons:

- Performance optimisation. An [in,out] declaration allows an array structure to be created only once by the client application and then reused in each call of the method.
- Language limitations. Some programming languages such as Visual Basic 6 do not allow an [out] designation for an argument.

It should be noted that the special value denoted by UNDEFINED is used in the argument descriptions. For more information on the interpretation of this value see section 7.3.

CAPE-OPEN data types are described in a CAPE-OPEN document (see [8] in the Bibliography). In particular the definition of the CapeArray types should be carefully noted.

## **6.1 ICapeThermoMaterial**

A Material Object is a container of information that describes a Material stream. Calculations of thermophysical and thermodynamic properties are performed by a Property Package using information stored in a Material Object. Results of such calculations may be stored in the Material Object for further usage. The ICapeThermoMaterial interface provides the methods to gather information and perform checks in preparation for a calculation, to request a calculation and to retrieve results and information stored in the Material Object.

The following methods are exposed by this interface:

- **ClearAllProps**
- **l CreateMateria**
- **Material CopyFrom**
- **ases GetPresentPh**
- **a GetOverallProp**
- **GetOverallTPFraction**
- **aseProp GetSinglePh**
- **GetTPFraction**
- **GetTwoPhaseProp**
- **SetOverallProp**
- **SetPresentPhases**
- **SetSinglePhaseProp**
- **SetTwoPhaseProp**
# **ClearAllProps**

**Name ThermoMaterial od Name** ClearAllProps - **Interface Name Method Name Returns** 

#### **Description**

Remove all stored Physical Property values.

#### **Notes**

ClearAllProps removes all stored Physical Properties that have been set using the SetSinglePhaseProp, SetTwoPhaseProp or SetOverallProp methods. This means that any subsequent call to retrieve Physical Properties will result in an exception until new values have been stored using one of the Set methods. ClearAllProps does not remove the configuration information for a Material, *i.e.* the list of Compounds and Phases.

Using the ClearAllProps method results in a Material Object that is in the same state as when it was first created. It is an alternative to using the CreateMaterial method but it is expected to have a smaller overhead in operating system resources.

#### **Exceptions**

ECapeNoImpl – The operation is "not" implemented even if this method can be called for reasons of compatibility with the CAPE-OPEN standards. That is to say that the operation exists but it is not supported by the current implementation.

# **CreateMaterial**

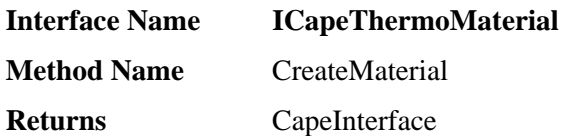

### **Description**

Creates a Material Object with the same configuration as the current Material Object.

#### **Arguments**

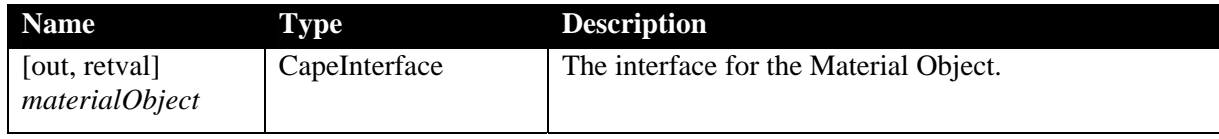

#### **Notes**

The Material Object created does not contai n any non-constant Physical Property value but has the same configuration (Compounds and Phases) as the current Material Object. These Physical Property values must be set using SetSinglePhaseProp, SetTwoPhaseProp or SetOverallProp. Any attempt to retrieve Physical Property values before they have been set will result in an exception.

#### **Exceptions**

ECapeNoImpl – The operation is "not" implemented even if this method can be called for reasons of compatibility with the CAPE-OPEN standards. That is to say that the operation exists but it is not supported by the current implementation.

ECapeFailedInitialisation – The pre-requisites for the creation of the Material Object are not valid. The necessary initialisation has not been performed or has failed.

ECapeOutOfResources - The physical resources necessary to the creation of the Material Object are out of limits.

ECapeNoMemory - The physical memory necessary to the creation of the Material Object is out of limit.

# **CopyFromMaterial**

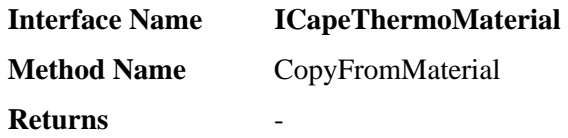

#### **Description**

Copies all the stored non-constant Physical Properties (which have been set using the SetSinglePhaseProp, SetTwoPhaseProp or SetOverallProp) from the *source* Material Object to the current instance of the Material Object.

#### **Arguments**

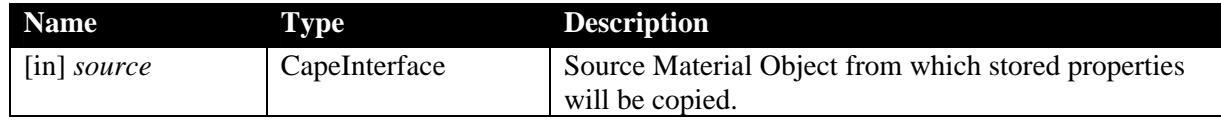

#### **Notes**

Before using this method, the Material Object must have been configured with the same exact list of Compounds and Phases as the source one. Otherwise, calling the method will raise an exception. There are two ways to perform the configuration: through the PME proprietary mechanisms and with CreateMaterial. Calling CreateMaterial on a Material Object S and subsequently calling CopyFromMaterial(S) on the newly created Material Object N is equivalent to the deprecated method ICapeMaterialObject.Duplicate.

The method is intended to be used by a client, for example a Unit Operation that needs a Material Object to have the same state as one of the Material Objects it has been connected to. One example is the representation of an internal stream in a distillation column.

If the Material Object supports the Petroleum Fractions Interface [7] the petroleum fraction properties are also copied from the source Material Object to the current instance of the Material Object.

#### **Exceptions**

ECapeNoImpl – The operation is "not" implemented even if this method can be called for reasons of compatibility with the CAPE-OPEN standards. That is to say that the operation exists but it is not supported by the current implementation.

 $ECapeFailedInitialisation$  – The pre-requisites for copying the non-constant Physical Properties of the Material Object are not valid. The necessary initialisation, such as configuring the current Material with the same Compounds and Phases as the *source*, has not been performed or has failed.

ECapeOutOfResources - The physical resources necessary to copy the non-constant Physical Properties are out of limits.

ECapeNoMemory - The physical memory necessary to copy the non-constant Physical Properties is out of limit.

# **GetOverallProp**

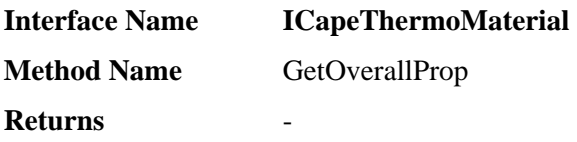

# **Description**

Retrieves non-constant Physical Property values for the overall mixture.

#### Arguments

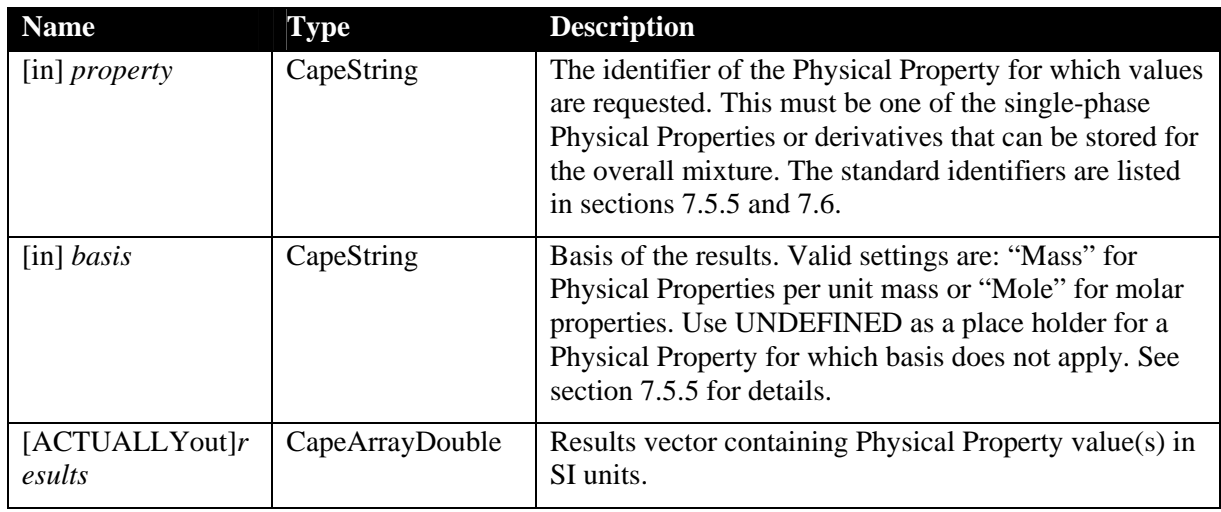

# **Notes**

The Physical Property values returned by GetOverallProp refer to the overa ll mixture. These values are set by calling the SetOverallProp method. Overall mixture Physic al Properties are not *calculated* by components that implement the ICapeThermoMateria l interface. The property values are only used as input specifications for the CalcEquilibrium method of a component that implements the ICapeThermoEquilibriumRoutine interface.

It is expected that this method will normally be able to provide Physical Property values on any basis, i.e. it should be able to convert values from the basis on which they are stored to the basis requested. This operation will not always be possible. For example, if the molecular weight is not known for one or more Compounds, it is not possible to convert between a mass basis and a molar basis.

Although the result of some calls to GetOverallProp will be a single value, the return type is single element. CapeArrayDouble and the method must always return an array even if it contains only a

# **Exceptions**

ECapeNoImpl – The operation GetOverallProp is "not" implemented even if this method can be called for reasons of compatibility with the CAPE-OPEN standards. That is to say that the operation exists but it is not supported by the current implementation.

ECapeThrmPropertyNotAvailable – The Physical Property required is not available from the Material Object, possibly for the basis requested. This exception is raised when a Physical Property value has not been set following a call to the CreateMaterial or ClearAllProps methods.

 $ECapelnvalidArgument - To be used when an invalid argument value was passed, for$ example UNDEFINED for *property*.

EcapeFailedInitialisation - The pre-requisites are not valid. The necessary initialisation has not been performed or has failed.

# **GetOverallTPFraction**

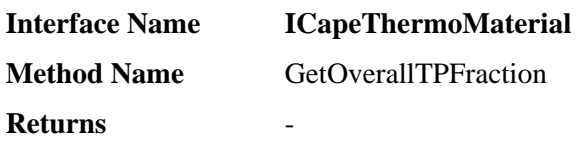

#### **Description**

Retrieves temperature, pressure and composition for the overall mixture.

#### **Arguments**

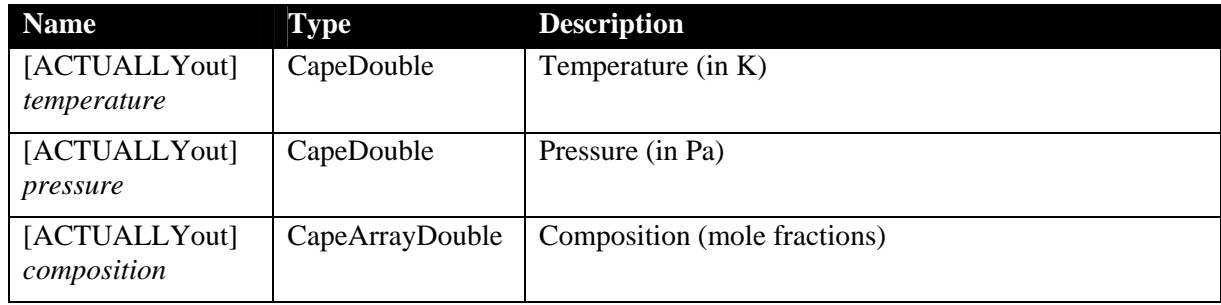

#### **Notes**

This method is provided to make it easier for developers to make efficient use of the CAPE-OPEN interfaces. It returns the most frequently requested information from a Material Object in a single call.

There is no choice of basis in this method. The composition is always returned as mole fractions.

# **Exceptions**

ECapeNoImpl – The operation GetOverallTPFraction is "not" implemented even if this method can be called for reasons of compatibility with the CAPE-OPEN standards. That is to say that the operation exists but it is not supported by the current implementation.

ECapeThrmPropertyNotAvailable – One of the Physical Properties is not available from the Material Object. This exception is raised when a Physical Property value has not been set following a call to the CreateMaterial method or the value has been erased by a call to the ClearAllProps methods.

EcapeFailedInitialisation - The pre-requisites are not valid. The necessary initialization has not been performed, or has failed.

# **GetPresentPhases**

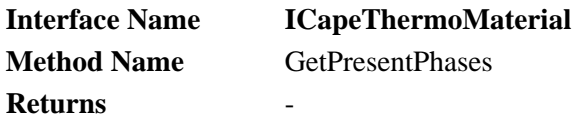

# **Description**

Returns Phase labels for the Phases that are currently present in the Material Object.

### **Arguments**

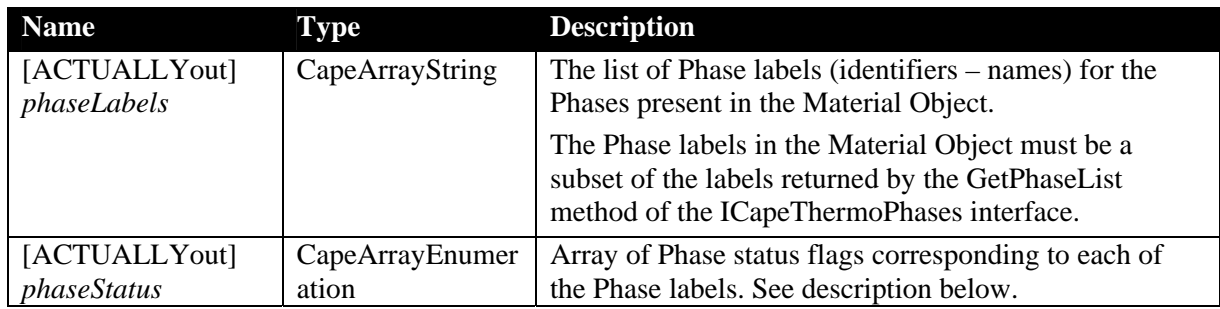

# **Notes**

A Phase is 'present' in a Material Object (or other component that implements the ICapeThermoMaterial interface) if it has been explicitly made present by calling the SetPresentPhases method or if any properties have been set by calling the SetSinglePhaseProp or SetTwoPhaseProp methods. Even if a Phase is present, it does not necessarily imply that any Physical Properties are actually set unless the *phaseStatus* is Cape\_AtEquilibrium or Cape\_Estimates (see below). Note that calling the SetPresentPhases method of the ICapeThermoMaterial interface will cause any phases not specified in its phaseLabels list to not present, even if previously present as a result of a SetSingle-PhaseProp or SetTwoPhaseProp call.

If no Phases are present, UNDEFINED should be returned for both the *phaseLabels* and *phaseStatus* arguments.

The *phaseStatus* argument contains as many entries as there are Phase labels. The valid settings are listed in the following table:

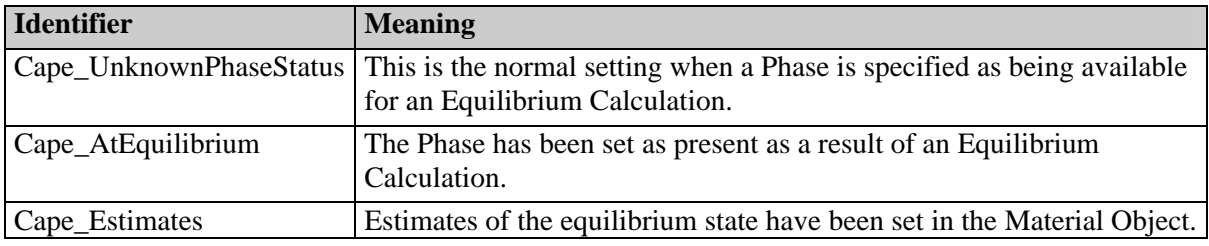

All the Phases with a status of Cape\_AtEquilibrium have values of temperature, pressure, composition and Phase fraction set that correspond to an equilibrium state, *i.e.* equal temperature, pressure and fugacities of each Compound. Phases with a Cape\_Estimates status have values of temperature, pressure, composition and Phase fraction set in the Material Object. These values are available for use by an Equilibrium Calculator component to initialise an Equilibrium Calculation. The stored values are available but there is no guarantee that they will be used.

GetPresentPhases is intended to be used in several contexts.

- A Property Package, Property Calculator or other PMC may use this m ethod to check whether a p hase is present in the Material Object prior to requesting and/or calculating some properties.
- An Equilibrium Calculator component will use this method to obtain the list of phases to consider in an equilibrium calculation or when checking an equilibrium specification (see below for more details).
- The method will be used by the PME or PMC to obtain the list of phases present as the result of an equilibrium calculation (see below for more details).
- A Unit Operation (or other PMC) will use this method to get the list of phases present at an inlet port or during its calculations.

In the context of Equilibrium Calculations the GetPresentPhases method is intended to work in conjunction with the SetPresentPhases method. Together these methods provide a means of communication between a PME (or another client) and an Equilibrium Calculator (or other component that implements the ICapeThermoEquilibriumRoutine interface). The fol lowing sequence of operations is envisaged.

- 1. Prior to requesting an Equilibrium Calculation, a PME will use the SetPresentPhases method to define a list of Phases that may be considered in the Equilibrium Calculation. Typically, this is necessary because an Equilibrium Calculator may be capable of handling a large number of Phases but for a particular application, it may be known that only certain Phases will be involved. For example, if the complete Phase list contains Phases with the following labels (with the obvious interpretation): vapour, hydrocarbonLiquid and aqueousLiquid and it is required to model a liquid decanter, the present Phases might be set to hydrocarbonLiquid and aqueousLiquid.
- 2. The GetPresentPhases method is then used by the CalcEquilibrium method of the ICapeThermoEquilibriumRoutine interface to obtain the list of Phase labels corresponding to the Phases that may be present at equilibrium.
- 3. The Equilibrium Calculation determines which Phases actually co-exist at equilibrium. This list of Phases may be a sub-set of the Phases considered because some Phases may not be present at the prevailing conditions. For example, if the amount of water is sufficiently small the aqueousLiquid Phase in the above example may not exist because all the water dissolves in the hydrocarbonLiquid Phase.
- 4. The CalcEquilibrium method uses the SetPresentPhases method to indicate the Phases present following the equilibrium calculation (and sets the phase properties).
- 5. The PME uses the GetPresentPhases method to find out the Phases present following the calculation and it can then use the GetSinglePhaseProp or GetTPFraction methods to get the Phase properties.

# **Exceptions**

ECapeNoImpl – The operation is "not" implemented even if this method can be called for reasons of compatibility with the CAPE-OPEN standards. That is to say that the operation exists but it is not supported by the current implementation.

# **GetSinglePhaseProp**

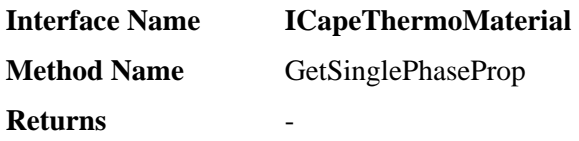

#### **Description**

Retrieves single-phase non-constant Physical Property values for a mixture.

#### **s Argument**

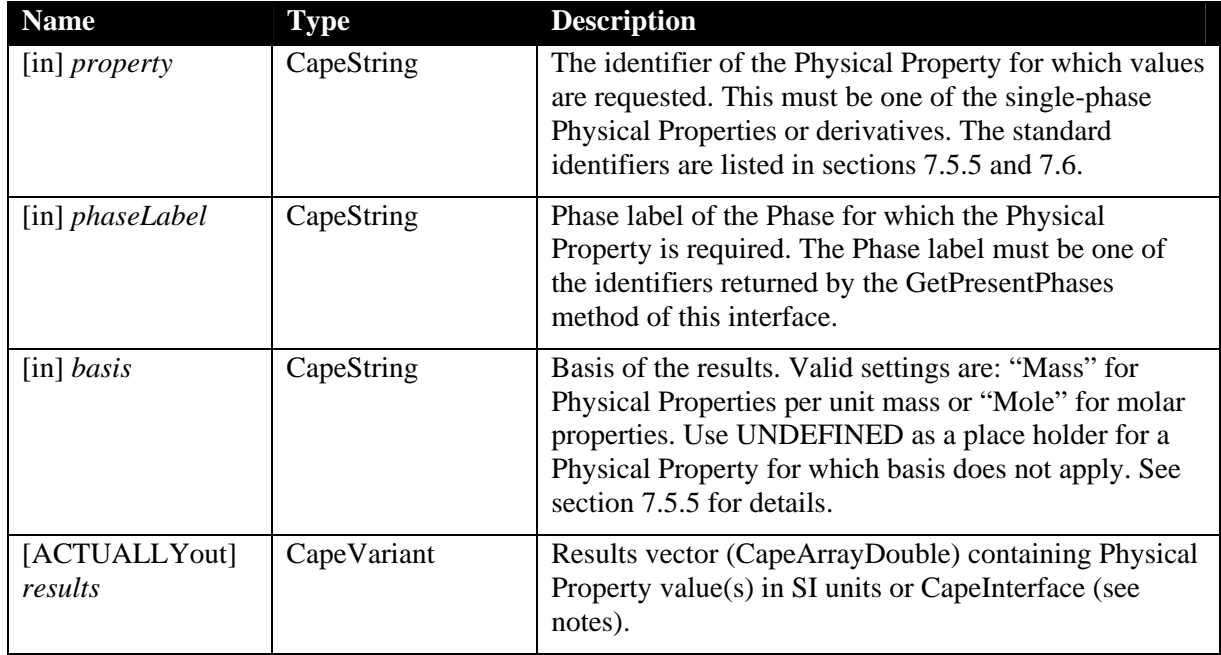

#### **Notes**

The *results* argument returned by GetSinglePhaseProp is either a CapeArrayDouble that contains one or more numerical values, *e.g.* temperature, or a CapeInterf ace that may be used to retrieve single-phase Physical Pr operties described by a more complex data structure, *e.g.* distributed properties.

It is required that a component that implements the ICapeThermoMaterial interface will always support the following properties: temperature, pressure, fraction, phaseFraction, flow, totalFlow.

Although the result of some calls to GetSinglePhaseProp may be a single numerical value, the return type for numerical values is CapeArrayDouble and in such a case the method must return an array even if it contains only a single element.

A Phase is 'present' in a Material if its identifier is returned by the GetPresentPhases method. An exception is raised by the GetSinglePhaseProp method if the Phase specified is not present. Even if a Phase is present, this does not necessarily mean that any Physical Properties are available.

The Physical Property values returned by GetSinglePhaseProp refer to a single Phase. These values may be set by the SetSinglePhaseProp method, which may be called directly, or by other methods such as the CalcSinglePhaseProp metho ICapeThermoPropertyRoutine interface or the CalcEquilibrium ICapeThermoEquilibriumRoutine interface. Note: Physical Properties that d epend on more of the method of the than one Phase, for example surface tension or K-values, are returned by the GetTwoPhaseProp method.

It is expected that this method will normally be able to provide Physical Property values on any basis, i.e. it should be able to convert values from the basis on which they are stored to the basis requested. This operation will not always be possible. For example, if the molecular weight is not known for one or more Compounds, it is not possible to convert from mass fractions or mass flows to mole fractions or molar flows.

# **Exceptions**

ECapeNoImpl – The operation GetSinglePhaseProp is "not" implemented even if this method can be called for reasons of compatibility with the CAPE-OPEN standards. That is to say that the operation exists but it is not supported by the current implementation.

ECapeThrmPropertyNotAvailable – The property required is not available from the Material Object possibly for the Phase label or basis requested. This exception is raised when a property value has not been set following a call to the CreateMaterial or the value has been erased by a call to the ClearAllProps methods.

 $ECapelnvalidArgument - To be used when an invalid argument value was passed: for$ example UNDEFINED for *property*, or an unrecognised identifier for *phaseLabel*.

EcapeFailedInitialisation - The pre-requisites are not valid. The necessary initialisation has not been performed, or has failed. This exception is returned if the Phase specified does not exist.

# **GetTPFraction**

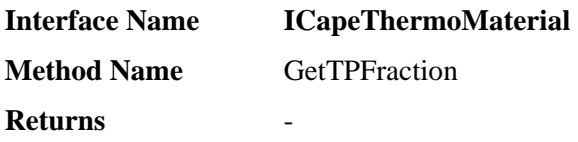

#### **Description**

Retrieves temperature, pressure and composition for a Phase.

#### **Arguments**

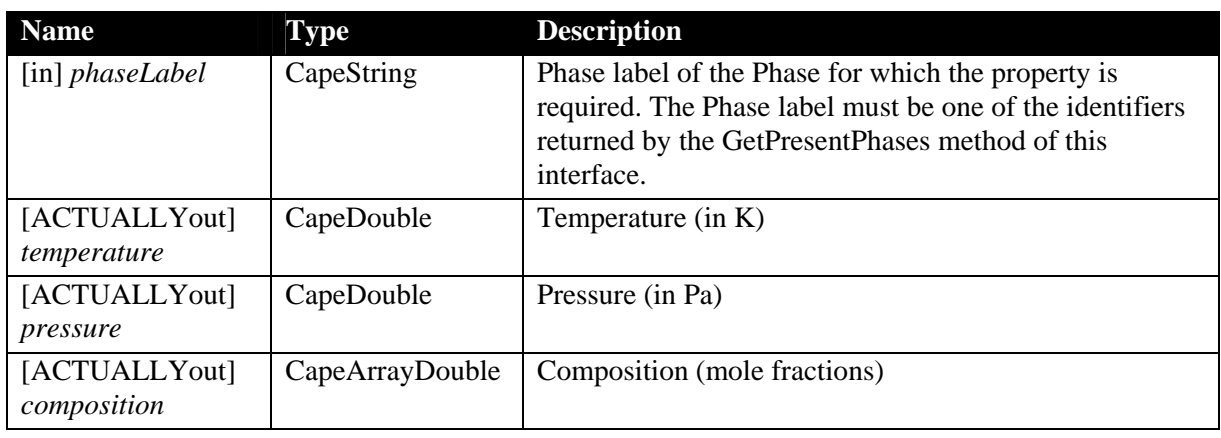

#### **Notes**

This method is provided to make it easier for developers to make efficient u se of the CAPE-OPEN interfaces. It returns the most fre quently requested information from a Material Object in a single call.

There is no choice of basis in this method. The composition is always returned as mole fractions.

To get the equivalent information for the overall mixture the GetOverallTPFraction method of the ICapeThermoMaterial interface should be used.

#### **Exceptions**

ECapeNoImpl – The operation GetTPFraction is "not" implemented even if this method can be called for reasons of compatibility with the CAPE-OPEN standards. That is to say that the operation exists but it is not supported by the current implementation.

ECapeThrmPropertyNotAvailable – One of the properties is not available from the Material Object. This exception is raised when a property value has not been set following a call to the CreateMaterial or the value has been erased by a call to the ClearAllProps methods.

ECapeInvalidArgument – To be used when an invalid argument value was passed: for example an unrecognized identifier for *phaseLabel*.

EcapeFailedInitialisation - The pre-requisites are not valid. The necessary initialization has not been performed, or has failed. This exception is returned if the phase specified does not exist.

# **GetTwoPhaseProp**

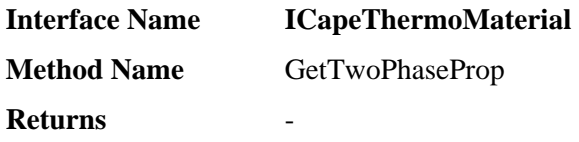

#### **Description**

Retrieves two-phase non-constant Physical Property values for a mixture.

#### **s Argument**

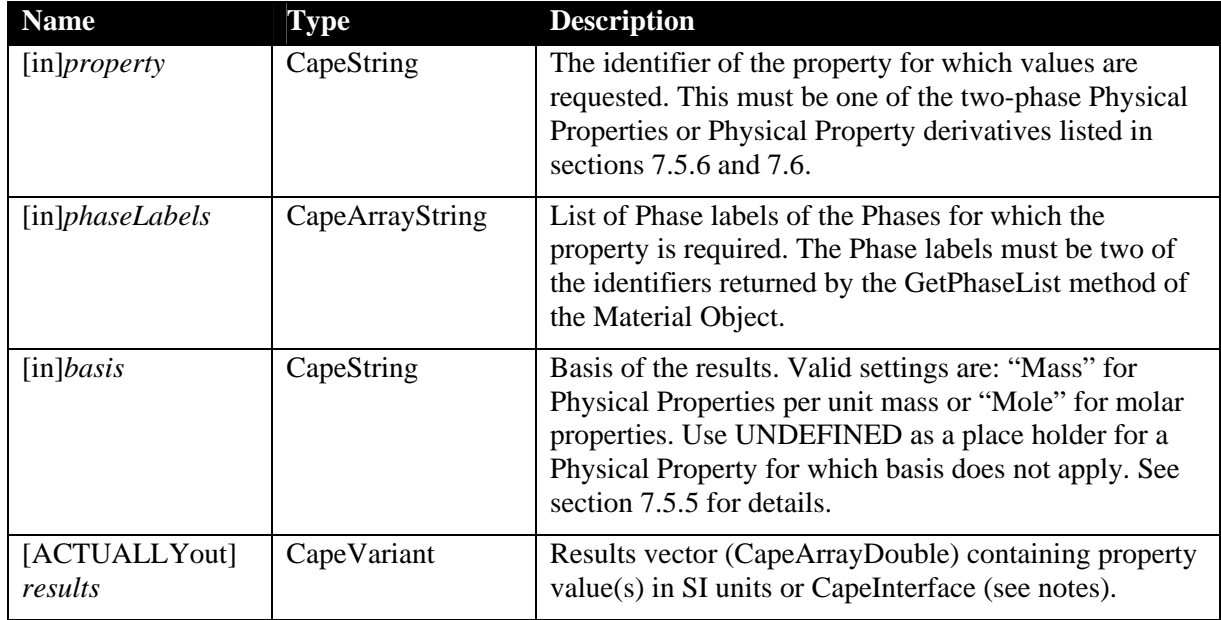

# **Notes**

The results argument returned by GetTwoPhaseProp is either a CapeArrayDouble that contains one or more numerical values, e.g. kvalues, or a CapeInterface that may be used to retrieve 2-phase Physical Properties described by a more complex dat a structure, *e.g*. distributed Physical Propertie s.

Although the result of some calls to GetTwoPhaseProp may be a single numerical value, the return type for numerical values is CapeArrayDouble and in such a case the method must return an array even if it contains only a single element.

A Phase is 'present' in a Material if its identifier is returned by the GetPresentPhases method. An exception is raised by the GetTwoPhaseProp method if any of the Phases specified is not present. Even if all Phases are present, this does not necessarily mean that any Physical Properties are available.

The Physical Property values returned by GetTwoPhaseProp depend on two Phases, for example surface tension or K-values. These values may be set by the SetTwoPhaseProp method that may be called directly, or by other methods such as the CalcTwoPhaseProp method of the ICapeThermoPropertyRoutine interface, or the CalcEquilibrium method of the ICapeThermoEquilibriumRoutine interface. Note: Physical Properties that depend on a single Phase are returned by the GetSinglePhaseProp method.

It is expected that this method will normally be able to provide Physical Property values on any basis, i.e. it should be able to convert values from the basis on which th ey are stored to the basis requested. This operation will not always be possible. For example, if the molecular weight is not known for one or more Compounds, it is not possible to convert between a mass basis and a molar basis.

If a composition derivative is requested this means that the derivatives are returned for both Phases in the order in which the Phase labels are specified. The number of values returned for a composition derivative will depend on the dimensionality of the property. For example, if there are *N* Compounds then the *results* vector for the surface tension derivative will contain  $N$  composition derivative values for the first Phase, followed by  $N$  composition derivative values for the second Phase. For K-value derivative there will be  $N^2$  derivative values for the first phase followed by  $N^2$  values for the second phase in the order defined in 7.6.2.

# **Exceptions**

ECapeNoImpl – The operation is "not" implemented even if this method can be called for reasons of compatibility with the CAPE-OPEN standards. That is to say that the operation exists, but it is not supported by the current implementation. This could be the case if twophase non-constant Physical Properties are not required by the PME and so there is no particular need to implement this method.

ECapeThrmPropertyNotAvailable – the property required is not available from the Material Object possibly for the Phases or basis requested.

ECapeFailedInitialisation - The pre-requisites are not valid. This exception is raised when a call to the SetTwoPhaseProp method has not been performed, or has failed, or when one or more of the Phases referenced does not exist.

ECapeInvalidArgument – To be used when an invalid argument value was passed: for example, UNDEFINED for *property,* or an unrecognised identifier in *phaseLabels*.

# **SetOverallProp**

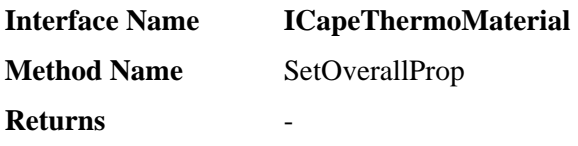

#### **Description**

Sets non-constant property values for the overall mixture.

#### Arguments

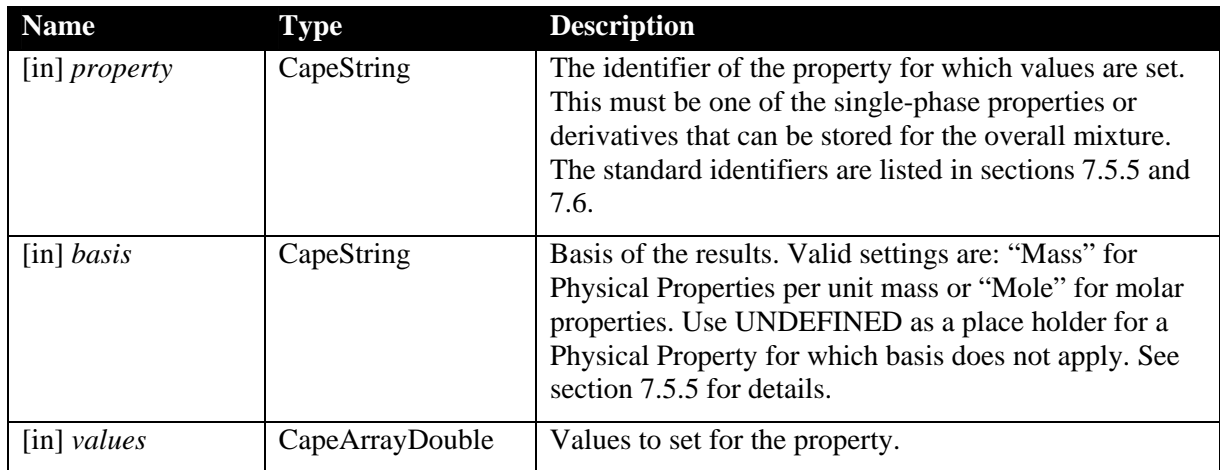

#### **Notes**

The property values set by SetOverallProp refer to the overall mixture. T hese values are retrieved by calling the GetOverallP rop method. Overall mixture properties are not *ted* by components that implement the ICapeThermoMaterial interface. The property *calcula* values are only used as input specifications for the CalcEquilibrium method of a component that implements the ICapeThermoEquilibriumRoutine interface.

Although some properties set by calls to SetOverallProp will have a single value, the type of argument *values* is CapeArrayDouble and the method must always be called with *values* as an array even if it contains only a single element.

# **Exceptions**

ECapeNoImpl – The operation is "not" implemented even if this method can be called for exists, but it is not supported by the current implementation. This method may not be reasons of compatibility with the CAPE-OPEN standards. That is to say that the operation required if the PME does not deal with any single-phase property.

ECapeInvalidArgument - To be used when an invalid argument value was passed, that is a value that does not belong to the valid list described above, for example UNDEFINED for *property*.

ECapeOutOfBounds – one or more of the entries in the *values* argument is outside of the range of values accepted by the Material Object.

# **SetPresentPhases**

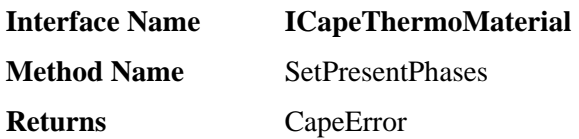

### **Description**

Allows the PME or the Property Package to specify the list of Phases that are currently present.

#### **Arguments**

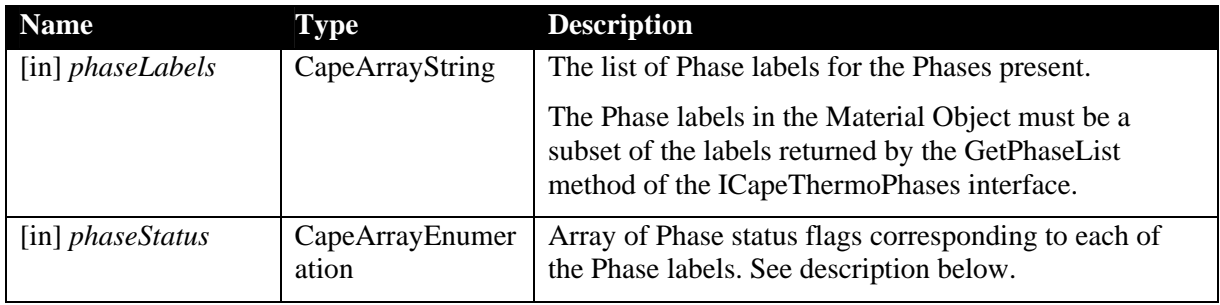

#### **Notes**

SetPresentPhases is intended to be used in the following ways:

- To restrict an Equilibrium Calculation (using the CalcEquilibrium method of a component that implements the ICapeThermoEquilibriumRoutine interface) to a subset of the Phases supported by the Property Package component;
- When the component that implements the ICapeThermoEquilibriumRoutine interface needs to specify which Phases are present in a Material Object after an Equilibrium Calculation has been performed.
- In the context of dynamic simulations to specify the state of a Material Object that is an output of a unit operation. This is the equivalent of calculating equilibrium in steadystate simulations.

If a Phase in the list is already present, its Physical Properties are unchanged by the action of this method. Any Phases not in the list when SetPresentPhases is called are removed from the Material Object. This means that any Physical Property values that may have been stored on the removed Phases are no longer available (i.e. a call to GetSinglePhaseProp or GetTwoPhaseProp including this Phase will return an exception). A call to the GetPresentPhases method of the Material Object will return the same list as specified by SetPresentPhases.

The *phaseStatus* argument must contain as many entries as there are Phase labels. The valid settings are listed in the following table:

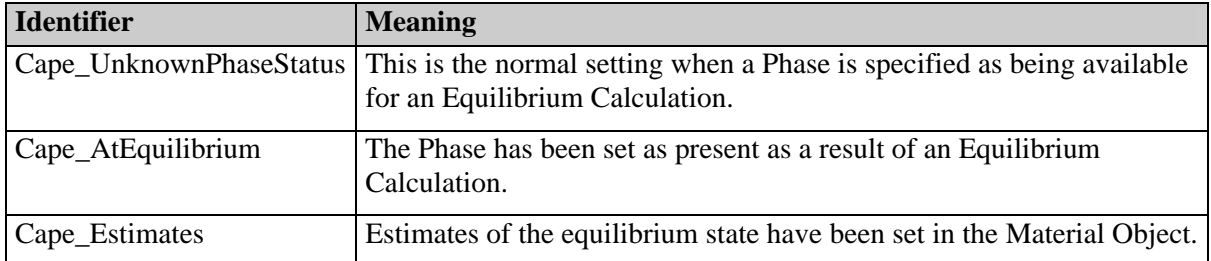

All the Phases with a status of Cape\_AtEquilibrium must have properties th at correspond to an equilibrium state, *i.e.* equal temperature, pressure and fugacities of each Compound (this does not imply that the fugacities are set as a result of the Equilibrium C alculation). The Cape\_AtEquilibrium status should be set by the CalcEquilibrium method of a component that implements the ICapeThermoEquilibriumRoutine interface followi ng a successful Equilibrium Calculation. If the temperature, pressure or composition of an equilibrium Phase is changed, the Material Object implementation is responsible for resetting the status of the Phase to Cape\_UnknownPhaseStatus. Other property values stored for that Phase should not be affected.

Phases with an Estimates status must have values of temperature, pressure, composition and phase fraction set in the Material Object. These values are available for use by an Equilibrium Calculator component to initialise an Equilibrium Calculation. The stored values are available but there is no guarantee that they will be used.

# **Exceptions**

ECapeNoImpl – The operation is "not" implemented even if this method can be called for reasons of compatibility with the CAPE-OPEN standards. That is to say that the operation exists, but it is not supported by the current implementation.

ECapeInvalidArgument - To be used when an invalid argument value was passed, that is a value that does not belong to the valid list described above, for example if *phaseLabels* contains UNDEFINED or *phaseStatus* contains a value that is not in the above table.

# **SetSinglePhaseProp**

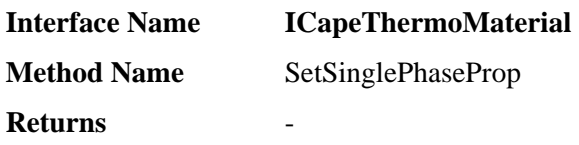

#### **Description**

Sets single-phase non-constant property values for a mixture.

#### **s Argument**

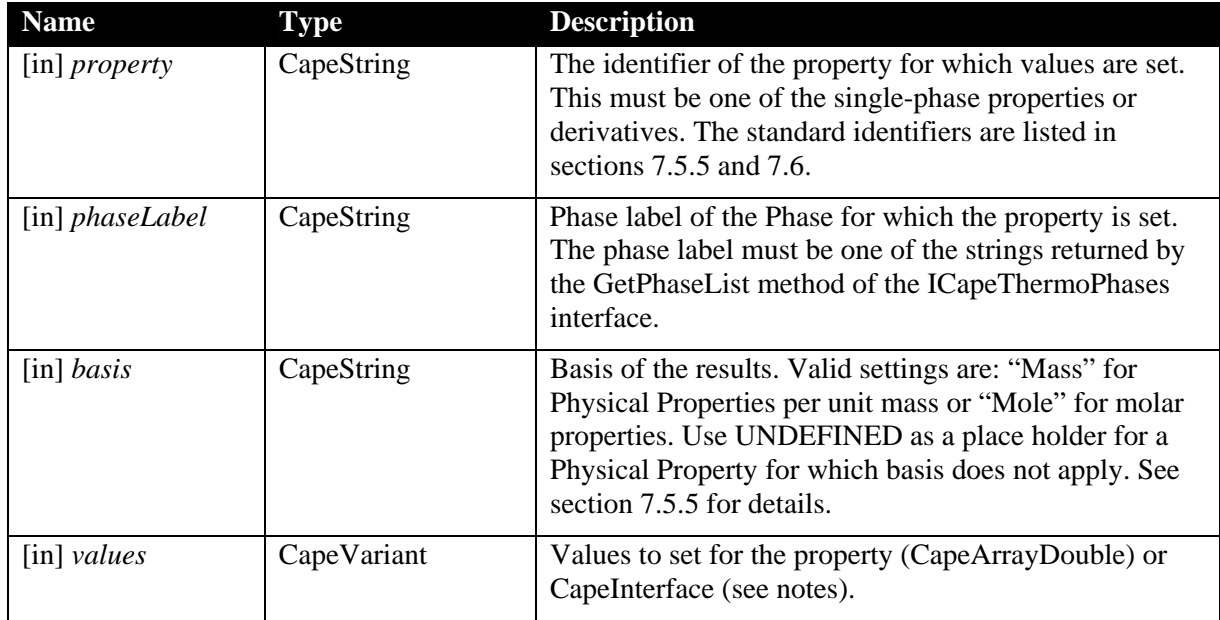

# **Notes**

The *values* argument of SetSinglePhaseProp is either a CapeArrayDouble that contains one or more numerical values to be set for a property, *e.g.* temperature, or a C apeInterface that may be used to set single-phase properties described by a more complex da ta structure, *e.g.* distributed properties.

It is required that a component that implements the ICapeThermoMaterial interface will always support the following properties: temperature, pressure, fraction, phaseFraction, flow, totalFlow.

Although some properties set by calls to SetSinglePhaseProp will have a single numerical value, the type of the *values* argument for numerical values is CapeArrayDouble and in such a case the method must be called with *values* containing an array even if it contains only a single element.

The property values set by SetSinglePhaseProp refer to a single Phase. Properties that depend on more than one Phase, for example surface tension or K-values, are set by the SetTwoPhaseProp method of the ICapeThermoMaterial Interface.

To set a property using SetSinglePhaseProp, a *phaseLabel* identifier should be passed that is supported by the Property Package or Material Object, i.e. one that appears in the list returned by the GetPhaseList method of the ICapeThermoPhases interface. Setting such a property should cause the phase to be present on the Material Object, as if it were specified in a call to SetPresentPhases with status Cape\_UnknownPhaseStatus. The SetPresentPhases method of this interface does not need to be called before calling SetSinglePhaseProp.

# **Exceptions**

ECapeNoImpl – The operation is "not" implemented even if this method can be called for reasons of compatibility with the CAPE-OPEN standards. That is to say that the operation exists but it is not supported by the current implementation. This method may not be required if the PME does not deal with any single-phase properties.

ECapeInvalidArgument - To be used when an invalid argument value was passed, that is a value that does not belong to the valid list described above, for example UNDEFINED for *property* or *phaseLabel* is not in the list returned by GetPhaseList.

ECapeOutOfBounds – one or more of the entries in the *values* argument is outside of the range of values accepted by the Material Object.

# **SetTwoPhaseProp**

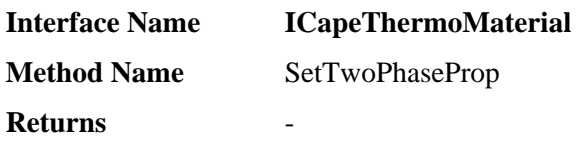

#### **Description**

Sets two-phase non-constant property values for a mixture.

#### **s Argument**

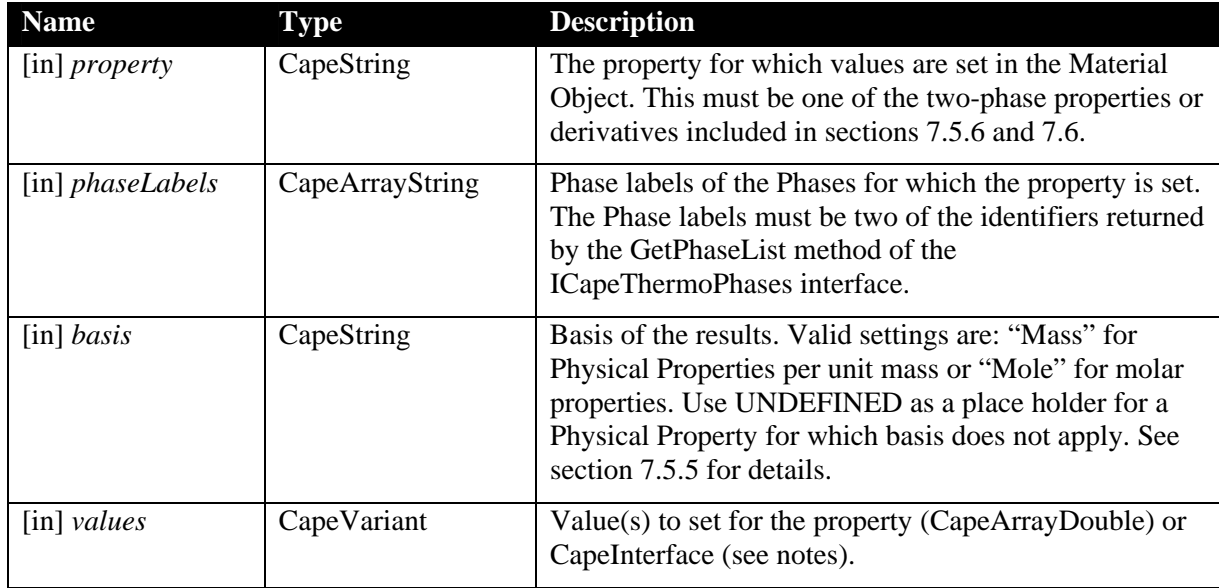

#### **Notes**

The *values* argument of SetTwoPhaseProp is either a CapeArrayDouble that contains one or more numerical values to be set for a property, *e.g.* kvalues, or a CapeInterface that may be used to set two-phase properties described by a more complex data structure, e.g. distributed properties.

Although some properties set by calls to SetTwoPhaseProp will have a single numerical value, the type of the *values* argument for numerical values is CapeArrayDouble and in such a case the method must be called with the *values* argument containing an array even if it contains only a single element.

The Physical Property values set by SetTwoPhaseProp depend on two Phases, for example surface tension or K-values. Properties that depend on a single Phase are set by the SetSinglePhaseProp method.

If a Physical Property with composition derivative is specified, the derivative values will be set for *both* Phases in the order in which the Phase labels are specified. The number of values returned for a composition derivative will depend on the property. For example, if there are *N* Compounds then the *values* vector for the surface tension derivative will contain *N* composition derivative values for the first Phase, followed by *N* composition derivative values for the second Phase. For K-values there will be  $N^2$  derivative values for the first phase followed by  $N^2$  values for the second phase in the order defined in 7.6.2.

To set a property using SetTwoPhaseProp, *phaseLabels* identifiers should b e passed that are supported by the Property Package or Material Object, i.e. one that appears in the l ist returned by the GetPhaseList method of the ICapeThermoPhases interface. Setting such a property should cause the phases to be present on the Material Object, as if it were present in a call to SetPresentPhas es with status Cape\_UnknownPhaseStatus. The SetPresentPhases method of this interface does not need to be called before calling SetTwoPhaseProp.

# **Exceptions**

reasons of compatibility with the CAPE-OPEN standards. That is to say that the operation exists, but it is not supported by the current implementation. This method may not be re-ECapeNoImpl – The operation is "not" implemented even if this method can be called for quired if the PME does not deal with any two-phase properties.

 $ECapelnvalidArgument - To be used when an invalid argument value was passed, that is a$ value that does not belong to the valid lists described above, for example if UNDEFINED is used for identifying the property, or the calculation type, or the *phaseLabels* argument contains only one item or the *phaseLabels* are not in the list returned by GetPhaseList.

ECapeOutOfBounds – One or more of the entries in the *values* argument is outside of the range of values accepted by the Material Object, for example, negative K-values.

# **6.2 ICapeThermoMaterialContext**

This interface should be implemented by all Thermodynamic and Phy sical Properties components that need an ICapeThermoMaterial interfac e in order to set and get a Material's property values. The following methods are described in this section:

**SetMaterial** 

**UnsetMaterial** 

# **SetMaterial**

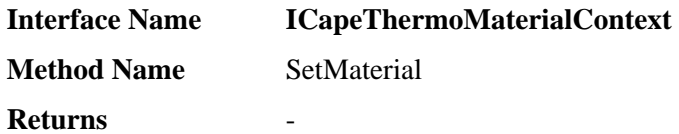

#### **Description**

Allows the client of a component that implements this interface to pass an ICapeThermoMaterial interface to the component, so that it can access the properties of a Material.

#### **Arguments**

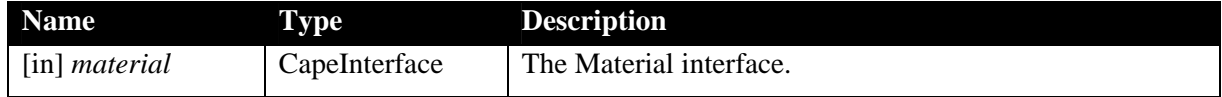

#### **Notes**

The SetMaterial method allows a Thermodynamic and Physical Properties component, such as a Property Package, to be given the ICapeThermoMaterial interface of a Material Object. This interface gives the component access to the description of the Material for which Property Calculations or Equilibrium Calculations are required. The component can access property values directly using this interface. A client can also use the ICapeThermoMaterial interface to query a Material Object for its ICapeThermoCompounds and ICapeThermo-Phases interfaces, which provide access to Compound and Phase information, respectively.

It is envisaged that the SetMaterial method will be used to check that the Material Interface supplied is valid and useable. For example, a Property Package may check that there are some Compounds in a Material Object and that those Compounds can be identified by the Property Package. In addition a Property Package may perform any initialisation that depends on the configuration of a Material Object. A Property Calculator component might typically use this method to query the Material Object for any required information concerning the Compounds.

Calling the UnsetMaterial method of the ICapeThermoMaterialContext interface has the effect of removing the interface set by the SetMaterial method.

After a call to SetMaterial() has been received, the object implementing the ICapeThermo-MaterialContext interface can assume that the number, name and order of compounds for that Material Object will remain fixed until the next call to SetMaterial() or UnsetMaterial().

A PME must not call SetMaterial on a Property Package while the Property Package is in the process of performing a calculation. A scenario in which this behavior was encountered is described below for clarification.

Example: the Material Object performs a reference state correction, as outlined in section 5.6 "Physical Property Calculator behaviour". The PME requires a PH equilibrium calculation. The PME has a Material Object for this purpose, that is configured with the overall temperature, pressure and composition. The PME sets the Material Object on the Property Package and calls CalcEquilibrium with the request for enthalpy calculation. The Property Package requests overall enthalpy from the Material Object. The Material Object determines that it has not yet calculated the compound reference enthalpies (see section 5.6), and creates a duplicate of itself to ask the Property Package to calculate the pure compound reference

rty Package, and

er of the Equilibrium calculation will fail because it references the wrong Material Object.

This example illustrates that if the Material Object requires reference values for entropies and enthalpies, it cannot postpone their calculations until the Property Package is calling the Material Object to provide enthalpy or entropy values. The PME should calculate such reference value before it asks the Property Package to perform an equilibrium calculation.

# **Exceptions**

ECapeNoImpl – The operation is "not" implemented even if this method can be called for reasons of compatibility with the CAPE-OPEN standards. That is to say that the operation exists, but it is not supported by the current implementation.

ECapeInvalidArgument – The input argument is not a valid CapeInterface.

ECapeFailedInitialisation – The pre-requisites for the property calculation are not valid. For example:

- There are no Compounds in the object that implements the ICapeThermoMaterial interface.
- The Compounds cannot be identified by the client (e.g. a Property Package). This case is a possibility if the way a Material Object has been configured by a PME is not consistent with the Property Package being used.

# **UnsetMaterial**

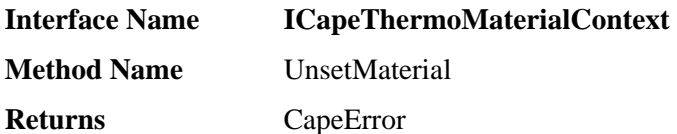

### **Description**

Removes any previously set Material interface.

#### **Notes**

The UnsetMaterial method removes any Material interface previously set by a call to the SetMaterial method of the ICapeThermoMaterialContext interface. This means that any methods of other interfaces that depend on having a valid Material Interface, for example methods of the ICapeThermoPropertyRoutine or ICapeThermoEquilibriumRoutine interfaces, should behave in the same way as if the SetMaterial method had never been called.

If UnsetMaterial is called before a call to SetMaterial it has no effect and no exception should be raised.

#### **Exceptions**

.

ECapeNoImpl – The operation is "not" implemented even if this method can be called for reasons of compatibility with the CAPE-OPEN standards. That is to say that the operation exists, but it is not supported by the current implementation.

# **6.3 ICapeThermoCompounds**

Any component or object that maintains a list of Compounds must implement the ICapeThermoCompounds interface. Within the scope of this specification th is means that it must be implemented by Property Package components and Material Objects. When implemented by a Property Package, this interface is used to access the lis t of Compounds that the Property Package can deal wi th, as well as the Compounds Physical Properties. When implemented by a Material Object, the interface is used for the same purpose but is applied to the Compounds present in the Material.

It is recommended for the SetMaterial method of the ICapeThermoMaterialContext interface to be called prior to calling any of the methods described below. A Property Package may contain Physical Property values for all the Compounds that it supports or it may rely on the PME to provide these data through the Material Object.

The following methods are described in this section:

- **stant GetCompoundCon**
- **t GetCompoundLis**
- **GetConstPropList**
- **GetNumCompounds**
- **GetPDependentProperty**
- **GetPDependentPropList**
- **GetTDependentProperty**
- **GetTDependentPropList**

# **GetCompoundConstant**

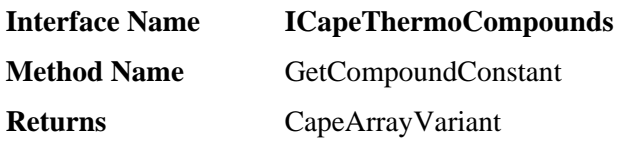

#### **Description**

Returns the values of constant Physical Properties for the specified Compounds.

#### **s Argument**

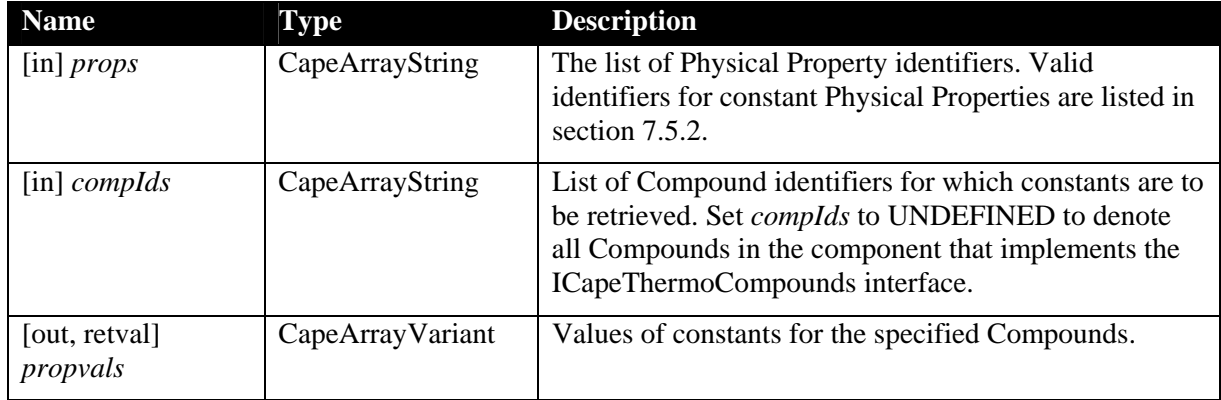

#### **Notes**

The GetConstPropList method can be used in order to check which constant Physical Properties are available.

If the number of requested Physical Properties is  $P$  and the number of Compounds is  $C$ , the *propvals* array will contain  $C^*P$  variants. The first  $C$  variants will be the values for the first requested Physical Property (one variant for each Compound) followed by C values of constants for the second Physical Property, and so on. The actual type of values returned (Double, String, etc.) depends on the Physical Property as specified in section 7.5.2.

Physical Properties are returned in a fixed set of units as specified in section 7.5.2.

If the compIds argument is set to UNDEFINED this is a request to return property values for all compounds in the component that implements the ICapeThermoCompounds interface with the compound order the same as that returned by the GetCompoundList method. For request with compIds set to UNDEFINED means *all compounds in the Property Package* example, if the interface is implemented by a Property Package component the property rather than all compounds in the Material Object passed to the Property package.

If any Physical Property is not available for one or more Compounds, then undefined values must be returned for those combinations and an ECapeThrmPropertyNotAvailable exception must be raised. If the exception is raised, the client should check all the values returned to determine which is undefined.

# **Exceptions**

ECapeNoImpl – The operation GetCompoundConstant is "not" implemented even if this method can be called for reasons of compatibility with the CAPE-OPEN standards. That is

to say that the operation exists, but it is not supported by the current implementation. This exception should be raised if no compounds or no properties are supported.

ECapeThrmPropertyNotAvailable – At least one item in the list of Physical Properties is not available for a particular Compound. This exception is meant to be treated as a warning rather than as an error.

ECapeLimitedImpl – One or more Physical Properties are not supported by the component that implements this interface. This exception should also be raised if any element of the 7.5.2 is not *props* argument is not recognised since the list of Physical Properties in section intended to be exhaustive and an unrecognised Physical Property identifier may be valid. If no Physical Properties at all are supported ECapeNoImpl should be raised (see above).

 $ECapelnvalidArgument - To be used when an invalid argument value is passed, for exam$ ple, an unrecognised Compound identifier or UNDEFINED for the *props* argument.

 $ECapeUnknown - The error to be raised when other error(s), specified for the operation, are$ not suitable.

ECapeBadInvOrder – The error to be raised if the Property Package required the SetMaterial method to be called before calling the GetCompoundConstant method. The error would not be raised when the GetCompoundConstant method is implemented by a Material Object.

# **GetCompoundList**

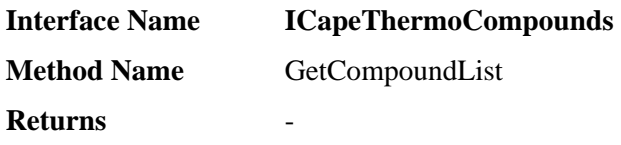

#### **Description**

Returns the list of all Compounds. This includes the Compound identifiers recognised and extra information that can be used to further identify the Compounds.

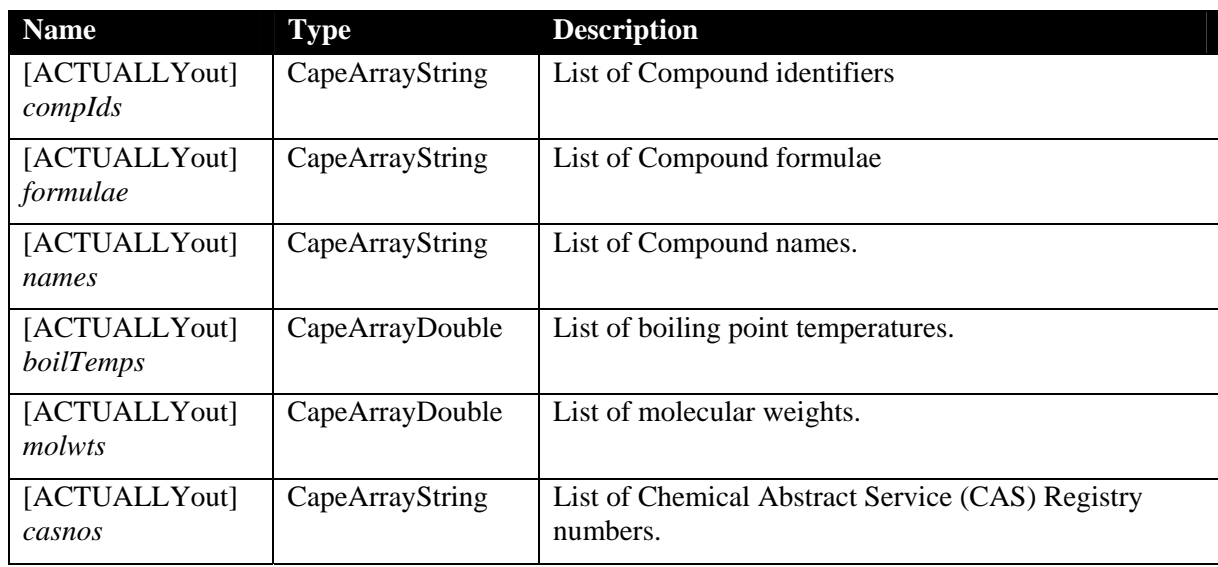

#### Arguments

#### **Notes**

If any item cannot be returned then the value should be set to UNDEFINE D. The same information can also be extracted using the GetCompoundConstant method. T he equivalences between GetCompoundList arguments and C ompound constant Physical Properties, as specified in section 7.5.2, is given in the table below.

When the ICapeThermoCompounds interface is implemented by a Material Object, the list of Compounds returned is fixed when the Material Object is configured.

For a Property Package component, the Property Package will normally contain a limited set of Compounds selected for a particular application, rather than all possible Compounds that *could* be available to a proprietary Properties System.

component that implements the ICapeThermoCompounds interface. There is no restriction on the length of the strings returned in *compIds*. However, it should be recognised that a PME may restrict the length of Compound identifiers internally. In such a case the PME's CAPE-OPEN socket must maintain a method of mapping the, potentially long, identifiers used by a CAPE-OPEN Property package component to the identifiers used within the PME. The *compIds* returned by the GetCompoundList method must be unique within the

In order to identify the Compounds of a Property Package, the PME, or other client, will use the *casnos* argument rather than the *compIds*. This is because different PMEs and different Property Packages may give different names to the same Compounds and the *casnos* is

(almost always) unique. If the *casnos* is not available (*e.g.* for petroleum f ractions), or not unique, the other pieces of information returned by GetCompoundList can be used to distinguish the Compounds. It should be noted, however, that for comm unication with a Property Package a client must use the Compound identifiers returned in the *compIds* argument. It is the resp onsibility of the client to maintain appropriate data structures that allow it to reconcile the different Compound identifiers used by different Property Packages and any native property system.

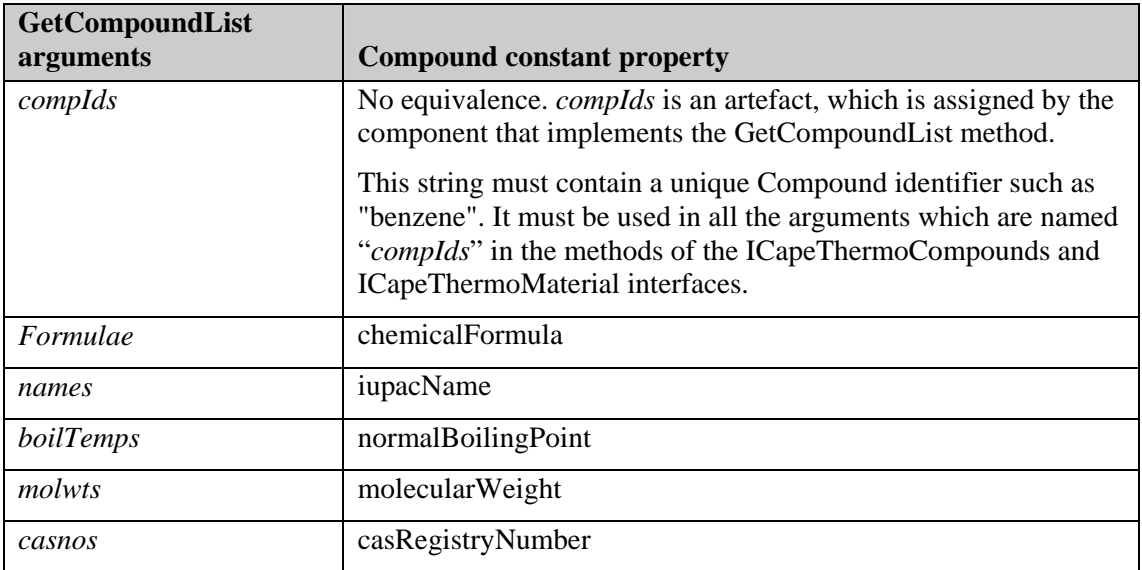

# **Exceptions**

ECapeNoImpl –The operation GetCompoundList is "not" implemented eve n if this method can be called for reasons of compatibility with the CAPE-OPEN standards. That is to say that the operation exists, but it is not supported by the current implementation.

ECapeUnknown –The error to be raised when other error(s), specified for the GetCompoundList operation, are not suitable.

ECapeBadInvOrder – The error to be raised if the Property Package required the SetMaterial method to be called before calling the GetCompoundList method. The error would not be raised when the GetCompoundList method is implemented by a Material Object.

# **GetConstPropList**

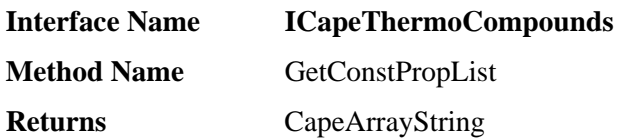

# **Description**

Returns the list of supported constant Physical Properties.

#### **Arguments**

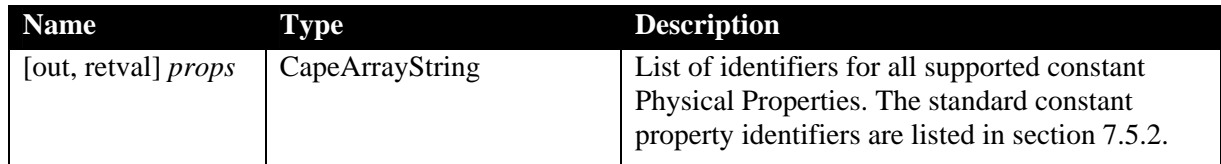

# **Notes**

GetConstPropList returns identifiers for all the constant Physical Properties that can be retrieved by the GetCompoundConstant method. If no properties are supported, UNDEFINED should be returned. The CAPE-OPEN standards do not defin e a minimum list of Phys ical Properties to be made available by a software component that implements the ICapeThermoCompounds interface.

A component that implements the ICapeThermoCompounds interface may return constant Physical Property identifiers which do not belong to the list defined in section 7.5.2. However, these proprietary identifiers may not be understood by most of the clients of this component.

# **Exceptions**

ECapeNoImpl –The operation GetConstPropList is "not" implemented even if this method can be called for reasons of compatibility with the CAPE-OPEN standards. That is to say that the operation exists, but it is not supported by the current implementation.

ECapeUnknown – The error to be raised when other error(s), specified for the Get-ConstPropList operation, are not suitable.

ECapeBadInvOrder – The error to be raised if the Property Package required the SetMaterial method to be called before calling the GetConstPropList method. The error would not be raised when the GetConstPropList method is implemented by a Material Object.

# **GetNumCompounds**

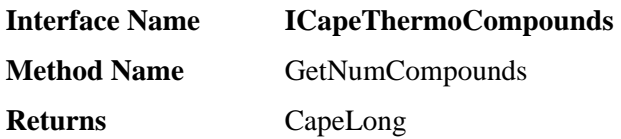

### **Description**

Returns the number of Compounds supported.

#### **Arguments**

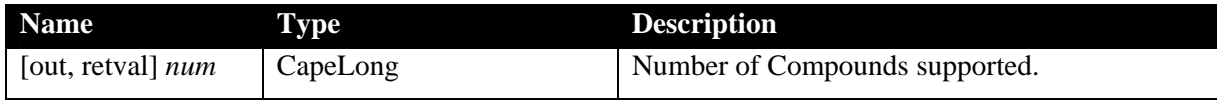

#### **Notes**

The number of Compounds returned by this method must be equal to the number of Compound identifiers that are returned by the GetCompoundList method of this interface. It must be zero or a positive number.

#### **Exceptions**

ECapeNoImpl – The operation is "not" implemented even if this method can be called for reasons of compatibility with the CAPE-OPEN standards. That is to say that the operation exists, but it is not supported by the current implementation.

ECapeUnknown – The error to be raised when other error(s), specified for this operation, are not suitable.

ECapeBadInvOrder – The error to be raised if the Property Package required the SetMaterial method to be called before calling the GetNumCompounds method. The error would not be raised when the GetNumCompounds method is implemented by a Material Object.

# **GetPDependentProperty**

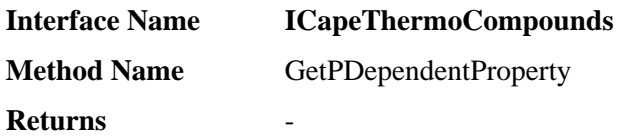

#### **Description**

Returns the values of pressure-dependent Physical Properties for the specified pure Compounds.

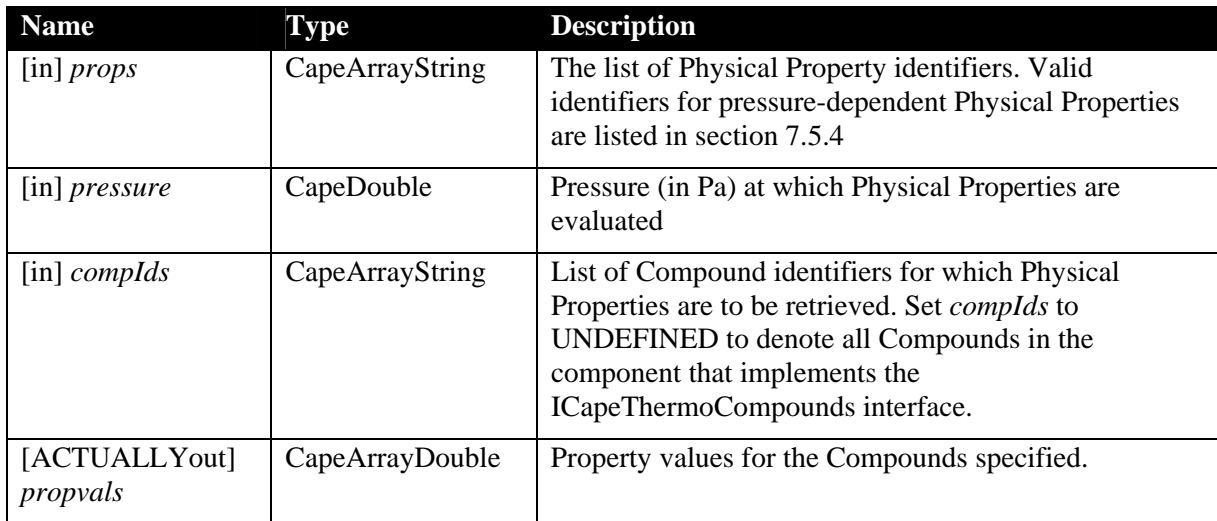

#### **s Argument**

# **Notes**

The GetPDependentPropList method can be used in order to check which Physical Properties are available.

If the number of requested Physical Properties is  $P$  and the number Compounds is  $C$ , the *propvals* array will contain *C*\**P* values. The first *C* will be the values for th e first requested Physical Property followed by *C* values for the second Physical Property, an d so on.

Physical Properties are returned in a fixed set of units as specified in section 7.5.4.

If the compIds argument is set to UNDEFINED this is a request to return property values for all compounds in the component that implements the ICapeThermoCompounds interface with the compound order the same as that returned by the GetCompoundList method. For example, if the interface is implemented by a Property Package component the property request with compIds set to UNDEFINED means *all compounds in the Property Package* rather than all compounds in the Material Object passed to the Property package.

If any Physical Property is not available for one or more Compounds, then undefined values must be returned for those combinations and an ECapeThrmPropertyNotAvailable exception must be raised. If the exception is raised, the client should check all the values returned to determine which is undefined.

# **Exceptions**

ECapeNoImpl – The operation is "not" implemented even if this method c an be called for reasons of compatibility with the CAPE-OPEN standards. That is to say t hat the operation exists, but it is not supported by the current implementation. This exception should be raised if no Compounds or no Physical Properties are supported.

ECapeLimitedImpl – One or more Physical Properties are not supported by the component that implements this interface. This exception should also be raised (rather than of Physical Properties in section 7.5.4 is not intended to be exhaustive and an unrecognised Physical Property identifier may be valid. If no Physical Properties at all are supported, ECapeInvalidArgument) if any element of the *props* argument is not recognised since the list ECapeNoImpl should be raised (see above).

ECapeInvalidArgument – To be used when an invalid argument value is passed, for example UNDEFINED for argument *props*.

ECapeOutOfBounds – The value of the pressure is outside of the range of values accepted by the Property Package.

ECapeThrmPropertyNotAvailable – at least one item in the properties list is not available for a particular compound.

 $ECapeUnknown - The error to be raised when other error(s), specified for the operation, are$ not suitable.

ECapeBadInvOrder – The error to be raised if the Property Package required the SetMaterial method to be called before calling the GetPDependentProperty method. The error would not be raised when the GetPDependentProperty method is implemented by a Material Object.

# **GetPDependentPropList**

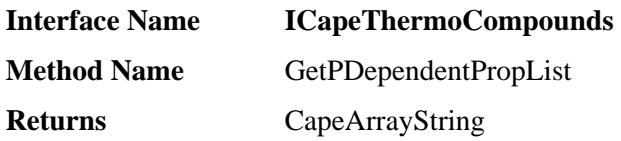

### **Description**

Returns the list of supported pressure-dependent properties.

#### **Arguments**

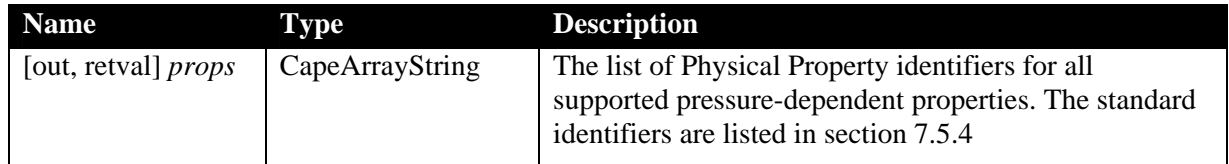

# **Notes**

GetPDependentPropList returns identifiers for all the pressure-dependent pr operties that can be retrieved by the GetPDependentProperty method. If no properties are supported UNDEFINED should be returned. The CAPE-OPEN standards do not define a minimum list of Physical Properties to be made available by a software component that implements the ICapeThermoCompounds interface.

A component that implements the ICapeThermoCompounds interface may return identifiers which do not belong to the list defined in section 7.5.4. However, these proprietary identifiers may not be understood by most of the clients of this component.

# **Exceptions**

ECapeNoImpl – The operation is "not" implemented even if this method can be called for reasons of compatibility with the CAPE-OPEN standards. That is to say that the operation exists, but it is not supported by the current implementation.

ECapeUnknown – The error to be raised when other error(s), specified for the operation, are not suitable.

ECapeBadInvOrder – The error to be raised if the Property Package required the SetMaterial method to be called before calling the GetPDependentPropList method. The error would not be raised when the GetPDependentPropList method is implemented by a Material Object.

# **GetTDependentProperty**

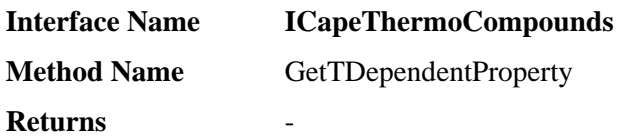

#### **Description**

Returns the values of temperature-dependent Physical Properties for the specified pure Compounds.

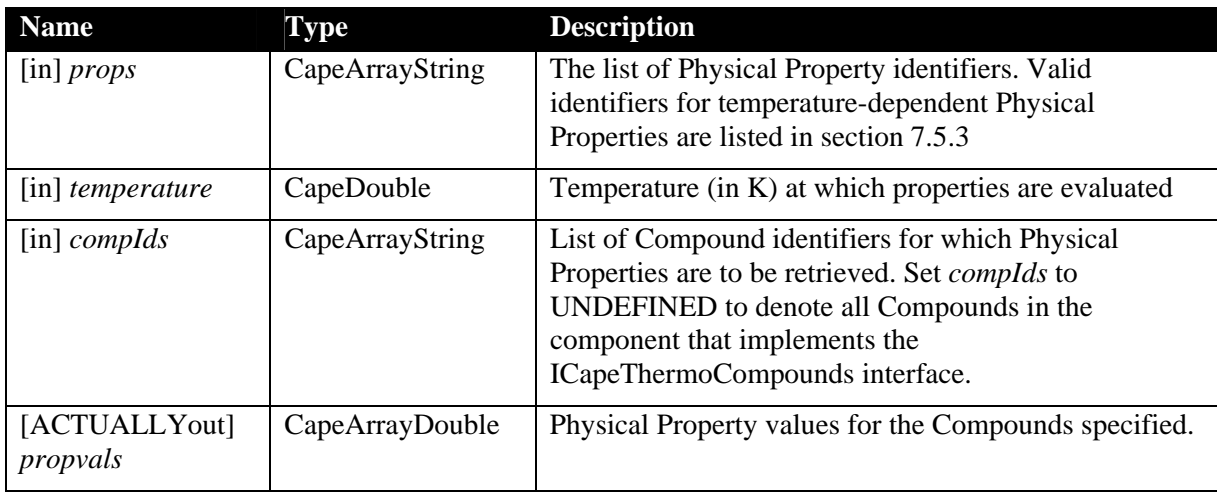

#### **s Argument**

# **Notes**

The GetTDependentPropList method can be used in order to check which Physical Properties are available.

If the number of requested Physical Properties is *P* and the number of Com pounds is *C,* the *propvals* array will contain *C*\**P* values. The first *C* will be the values for th e first requested Physical Property followed by *C* values for the second Physical Property, an d so on.

Properties are returned in a fixed set of units as specified in section 7.5.3.

If the compIds argument is set to UNDEFINED this is a request to return property values for all compounds in the component that implements the ICapeThermoCompounds interface with the compound order the same as that returned by the GetCompoundList method. For request with compIds set to UNDEFINED means *all compounds in the Property Package* example, if the interface is implemented by a Property Package component the property rather than all compounds in the Material Object passed to the Property package.

If any Physical Property is not available for one or more Compounds, then undefined values must be returned for those combinations and an ECapeThrmPropertyNotAvailable exception must be raised. If the exception is raised, the client should check all the values returned to determine which is undefined.

# **Exceptions**

ECapeNoImpl – The operation is "not" implemented even if this method can be called for reasons of compatibility with the CAPE-OPEN standards. That is to say that the operation

exists, but it is not supported by the current implementation. This exception should be raised if no Compounds or no Physical Properties are supported.

ECapeLimitedImpl – One or more Physical Properties are not supported by the component that implements this interface. This exception should also be raised (rather than ECapeInvalidArgument) if any element of the *props* argument is not recognised since the list of properties in section 7.5.3 is not intended to be exhaustive and an unrecognised Physical Property identifier may be valid. If no properties at all are supported ECapeNoImpl should be raised (see above).

ECapeInvalidArgument – To be used when an invalid argument value is passed, for example UNDEFINED for argument *props*.

 $ECapeOutOfBounds - The value of the temperature is outside of the range of values ac$ cepted by the Property Package.

ECapeThrmPropertyNotAvailable – at least one item in the properties list is not available for a particular compound.

 $ECapeUnknown - The error to be raised when other error(s), specified for the operation, are$ not suitable.

ECapeBadInvOrder – The error to be raised if the Property Package required the SetMaterial method to be called before calling the GetTDependentProperty method. The error would not be raised when the GetTDependentProperty method is implemented by a Material Object.
# **GetTDependentPropList**

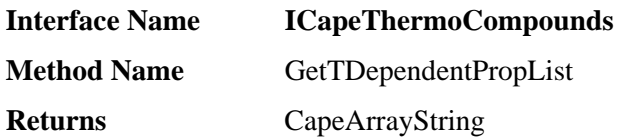

### **Description**

Returns the list of supported temperature-dependent Physical Properties.

#### **Arguments**

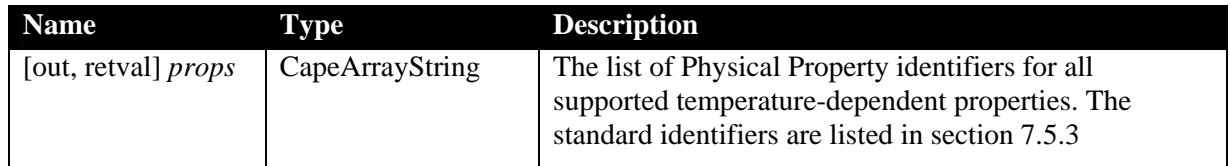

## **Notes**

GetTDependentPropList returns identifiers for all the temperature-dep endent Physical Properties that can be retrieved by the GetTDependentProperty method. If no properties are supported UNDEFINED should be returned. The CA PE-OPEN standards do not define a minimum list of properties to be made available by a software component that implements the ICapeThermoCompounds interface.

A component that implements the ICapeThermoCompounds interface may return identifiers which do not belong to the list defined in section 7.5.3. However, these proprietary identifiers may not be understood by most of the clients of this component.

## **Exceptions**

ECapeNoImpl – The operation is "not" implemented even if this method can be called for reasons of compatibility with the CAPE-OPEN standards. That is to say that the operation exists, but it is not supported by the current implementation.

ECapeUnknown – The error to be raised when other error(s), specified for the operation, are not suitable.

ECapeBadInvOrder – The error to be raised if the Property Package required the SetMaterial method to be called before calling the GetTDependentPropList method. The error would not be raised when the GetTDependentPropList method is implemented by a Material Object.

# **6.4 ICapeThermoPhases**

This interface is designed to provide information about the number and type s of Phases supported by the component that implements it. It defines all the Phases that a component such as a Physical Property Calculator can handle. It does not provide inform ation about the Phases that are actually present in a Material Object. This function is provided by the Get-PresentPhases method of the ICapeThermoMaterial interface.

The following methods are described in this section:

- **GetNumPhases**
- **GetPhaseInfo**
- **GetPhaseList**

# **GetNumPhases**

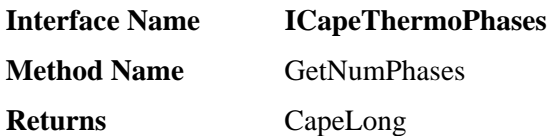

#### **Description**

Returns the number of Phases.

#### **Arguments**

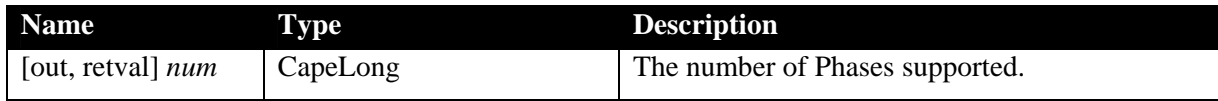

#### **Notes**

The number of Phases returned by this method must be equal to the number of Phase labels that are returned by the GetPhaseList method of this interface. It must be ze ro, or a positive number.

### **Exceptions**

ECapeNoImpl – The operation is "not" implemented even if this method can be called for reasons of compatibility with the CAPE-OPEN standards. That is to say that the operation exists, but it is not supported by the current implementation.

ECapeUnknown – The error to be raised when other  $error(s)$ , specified for this operation, are not suitable.

# **GetPhaseInfo**

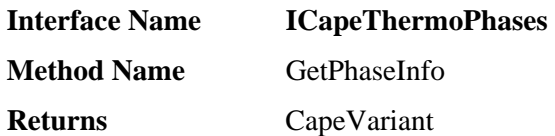

### **Description**

Returns information on an attribute associated with a Phase for the purpose of understanding what lies behind a Phase label.

### **Arguments**

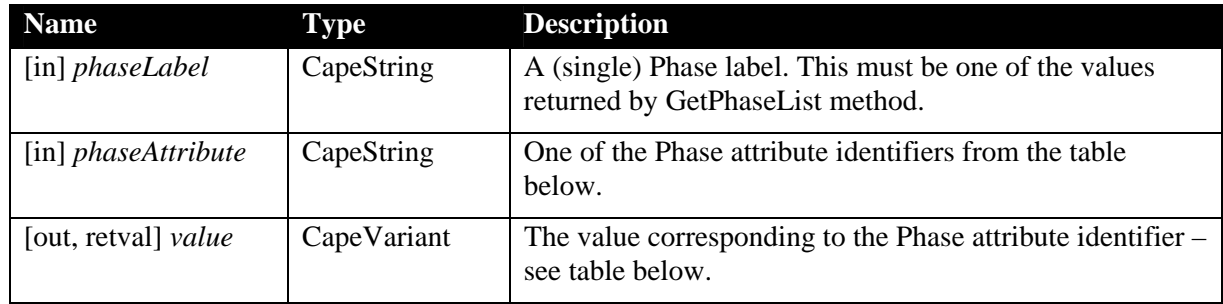

## **Notes**

GetPhaseIn fo is intended to allow a PME, or other client, to identify a Phase with an arbitrary label. A PME, or other client, will need to do this to map stream data into a Material Object, or when importing a Property Package. If the client cannot identify the Phase, it can ask the user to provide a mapping based on the values of these properties.

The list of supported Phase attributes is defined in the following table:

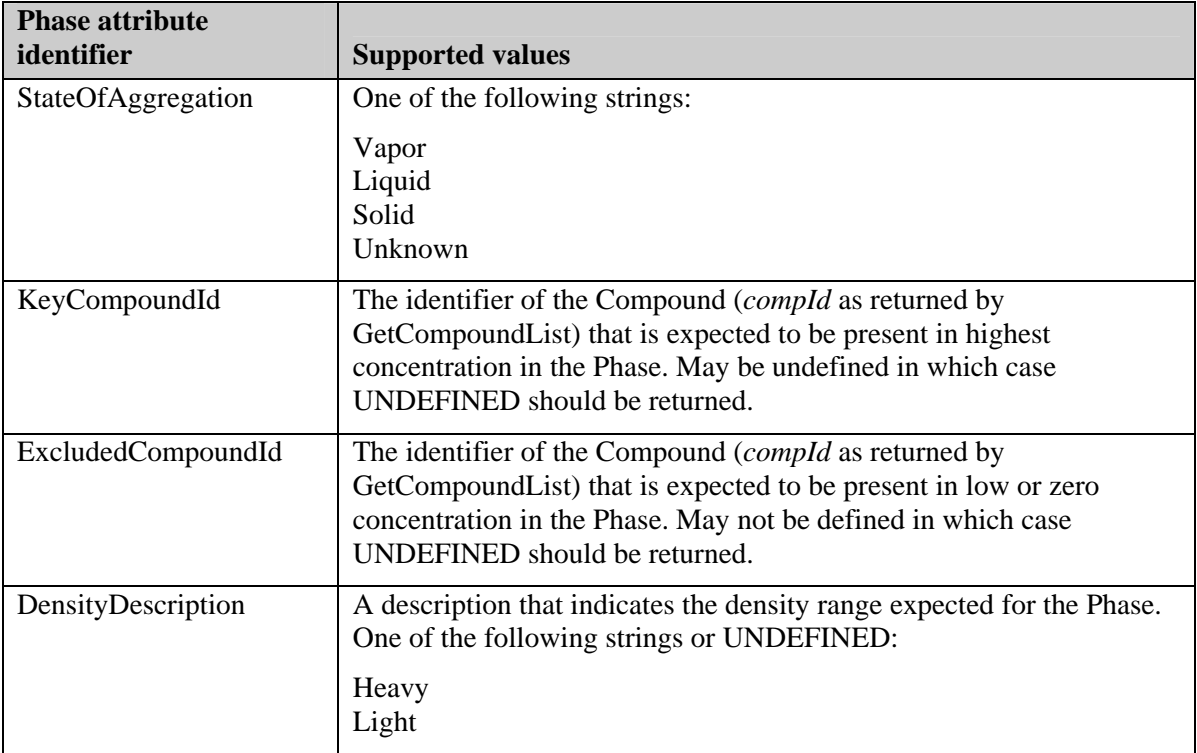

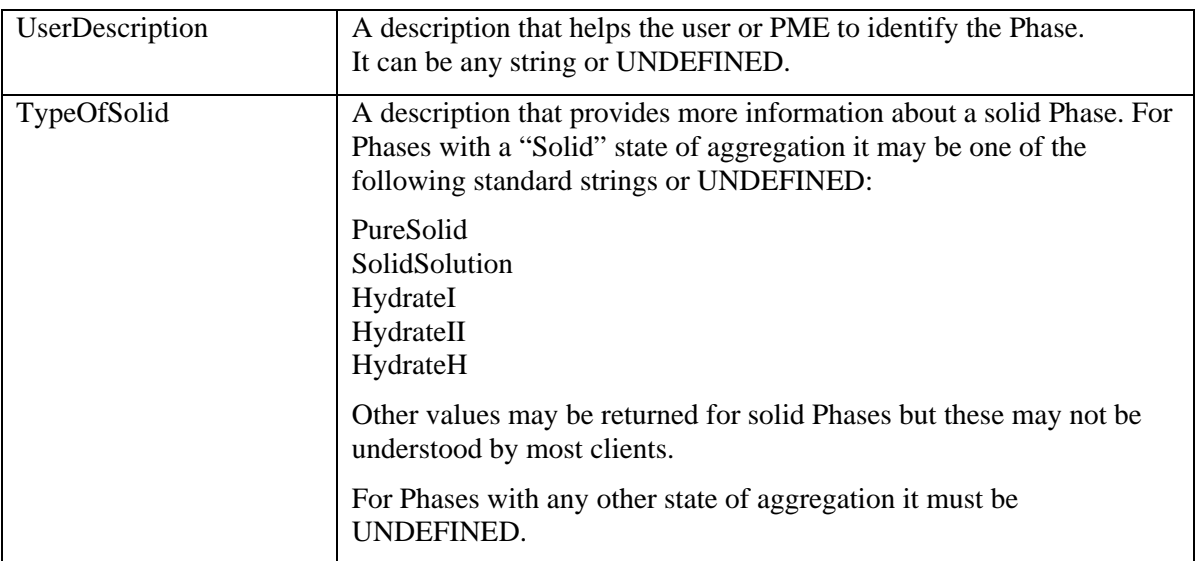

For example, the following information might be returned by a Property Package component that supports a vapour Phase, an organic liquid Phase and an aqueous liquid Phase:

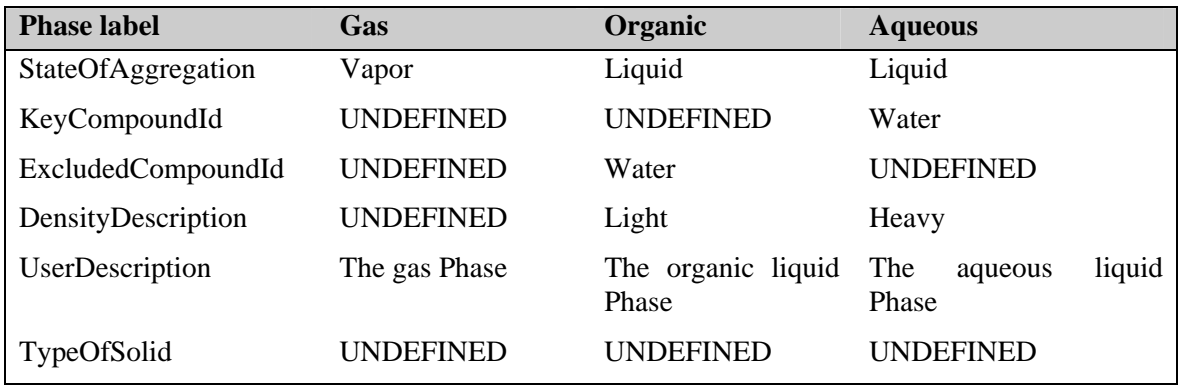

## **Exceptions**

ECapeNoImpl – The operation is "not" implemented even if this method can be called for reasons of compatibility with the CAPE-OPEN standards. That is to say that the operation exists but it is not supported by the current implementation.

ECapeInvalidArgument – *phaseLabel* is not recognised, or UNDEFINED, or *phaseAttribute* is not recognised.

ECapeUnknown – The error to be raised when other error(s), specified for this operation, are not suitable.

# **GetPhaseList**

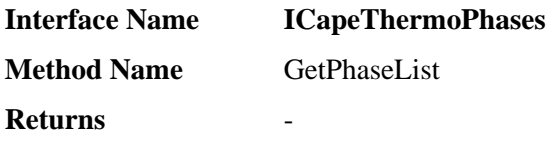

#### **Description**

Returns Phase labels and other important descriptive information for all the Phases supported.

#### **Arguments**

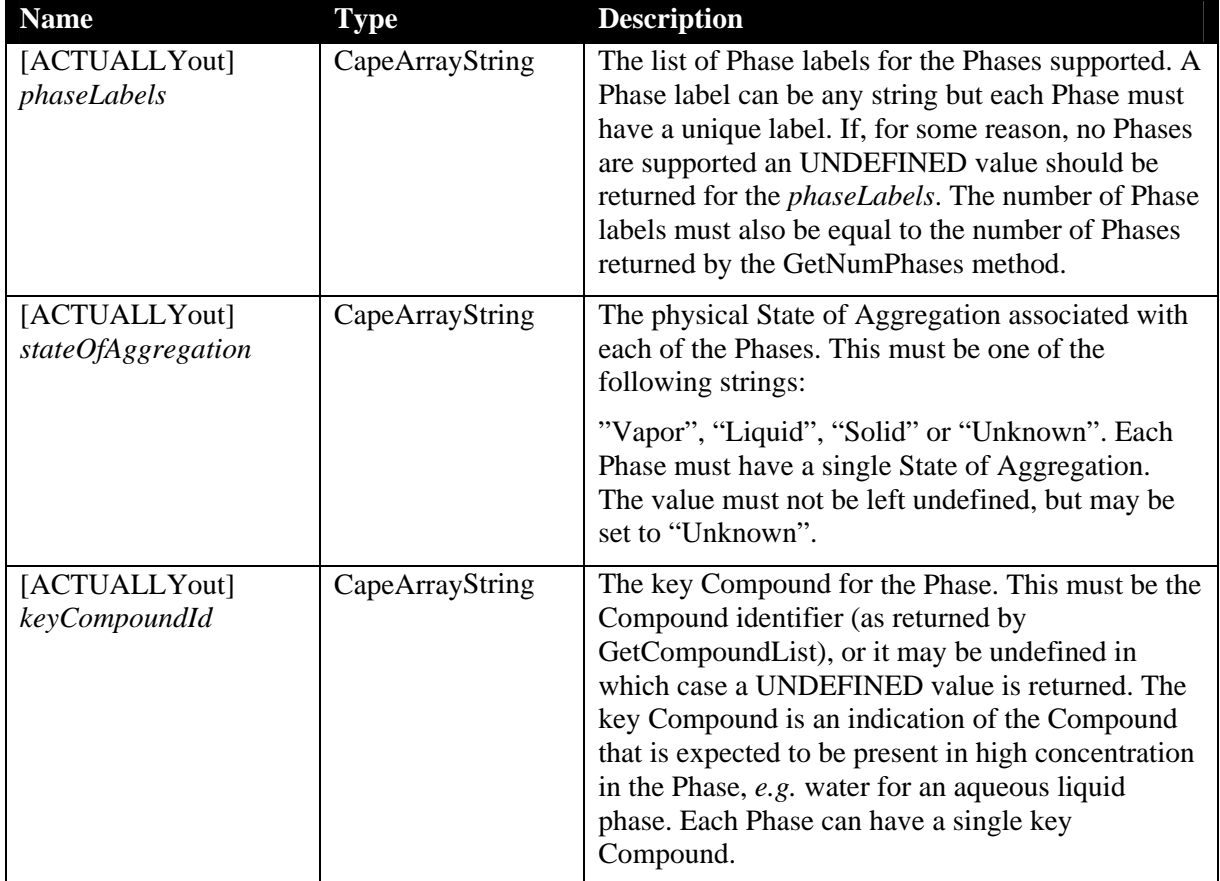

## **Notes**

The Phase label allows the phase to be uniquely identified in methods of the ICapeThermo-Phases interface and other CAPE-OPEN interfaces. The State of Aggregation and key Compound provide a way for the PME, or other client, to interpret the meaning of a Phase label in terms of the physical characteristics of the Phase.

All arrays returned by this method must be of the same length, *i.e.* equal to the number of Phase labels.

To get further information about a Phase, use the GetPhaseInfo method.

## **Exceptions**

ECapeNoImpl – The operation is "not" implemented even if this method c an be called for reasons of compatibility with the CAPE-OPEN standards. That is to say that the operation exists, but it is not supported by the current implementation.

ECapeUnknown – The error to be raised when other error(s), specified for this operation, are not suitable.

# **6.5 ICapeThermoPropertyRoutine**

Any Component or object that can calculate a Physical Property must implement the ICapeThermoPropertyRoutine interface. Within the scope of this specification this means that it must be implemented by Calculation Routine components, Pr operty Package components and Material Object implementations that will be passed to clients which may need to perform Property Calculations, such as Unit Operations [2] and Reaction Package components [3].

When the ICapeThermoPropertyRoutine interface is implemented by a Material Object, it is expected that the actual Calculate, Check and Get functions will be delegated either to proprietary methods within a PME or to methods in an associated CAPE-OPEN Property Package or Calculation Routine component.

The following methods are described in this section:

- **CalcAndGetLnPhi**
- □ CalcSinglePhaseProp
- □ CalcTwoPhaseProp
- **CheckSinglePhasePropSpec**
- **CheckTwoPhasePropSpec**
- **GetSinglePhasePropList**
- **GetTwoPhasePropList**

# **CalcAndGetLnPhi**

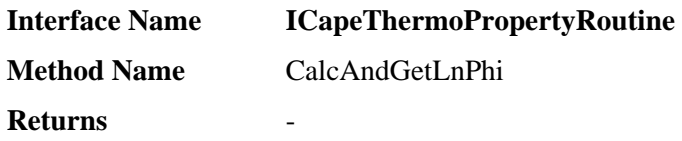

#### **Description**

This method is used to calculate the natural logarithm of the fugacity coefficients (and optionally their derivatives) in a single Phase mixture. The values of temperature, pressure and composition are specified in the argument list and the results are also returned through the argument list.

#### **Arguments**

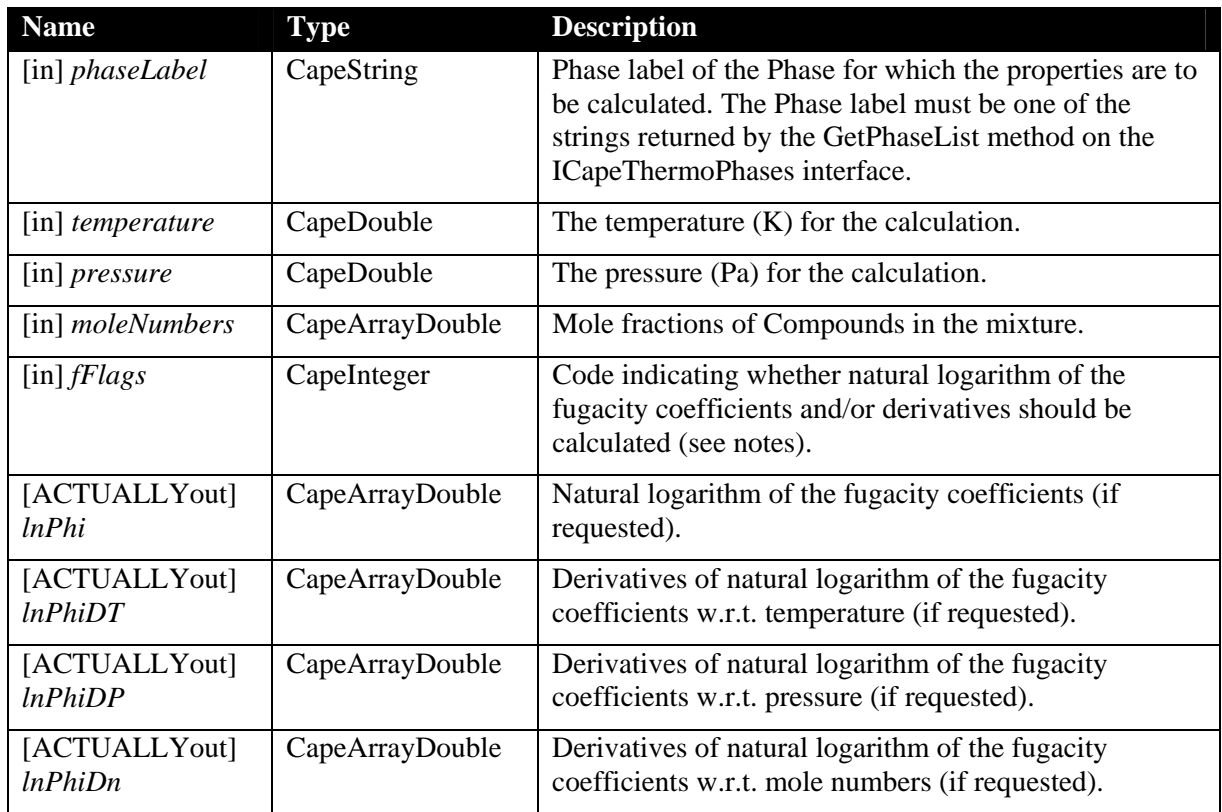

#### **Notes**

This method is provided to allow the natural logarithm of the fugacity coe fficient, which is the most commonly used thermodynamic property, to be calculated and returned in a highly efficient manner.

The temperature, pressure and composition (mole fractions) for the calculation are specified by the arguments and are not obtained from the Material Object by a separate request. Note that the *moleNumbers* argument should actually contain mole fractions. This inconsistency in the argument name arises because the specification has been revised but it is desired to keep the COM IDL unchanged.

Likewise, any quantities calculated are returned through the arguments and are not stored in the Material Object. The state of the Material Object is not affected by calling this method. It

should be noted however, that prior to calling CalcAndGetLnPhi a valid M aterial Object must have been defined by calling the SetMaterial meth ICapeThermoMaterialContext interface of the component that i mplements the ICapeThermoPropertyRoutine interface. The compounds in the Material O bject must have been identified and the number of mole fraction values supplied in th e *moleNumbers* argument must be equal to the number of Compounds in the Material Obje ct. It should not be assumed that the mole fractions are normalized and values m ay also lie outside the range on the 0 to 1. If fractions are not normalized, or are outside the expected range, it is the responsibility of the Property Package to decide how to deal with the situation.

The fugacity coefficient information is returned as the natural logarithm of the fugacity coefficient. This is because thermodynamic models naturally provide the natural logarithm of this quantity and also a wider range of values may be safely returned.

The quantities actually calculated and returned by this method are controlled by an integer code *fFlags*. The code is formed by summing contributions for the property and each derivative required using the enumerated constants eCapeCalculationCode (defined in the Thermo version 1.1 IDL) shown in the following table. For example, to calculate log fugacity coefficients and their T-derivatives the *fFlags* argument would be set to CAPE\_LOG\_FUGACITY\_COEFFICIENTS + CAPE\_T\_DERIVATIVE.

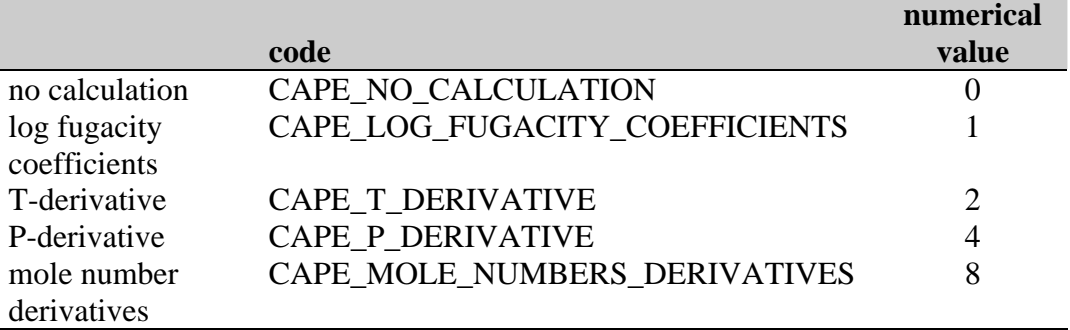

If CalcAndGetLnPhi is called with *fFlags* set to CAPE\_NO\_CALCULATION no property values are returned; the CAPE\_NO\_CALCULATION is provided for completeness and is generally not used.

The values returned by this method should be identical to the equivalent quantities returned by the CalcSinglePhaseProp method with the same input information set on the Material Object. In particular, this means that the mole number derivatives are evaluated for a total of one m ole of substance.

A typical sequence of operations for this method when implemented by a Property Package component would be:

- Check that the *phaseLabel* specified is valid.
- Check that the *moleNumbers* array contains the number of values expected (should be consistent with the last call to the SetMaterial method).
- Calculate the requested properties/derivatives at the T/P/composition specified in the argument list.
- Store values for the properties/derivatives in the corresponding arguments.

Note that this calculation can be carried out irrespective of whether the Phase actually exists in the Material Object.

## **Exceptions**

ECapeNoImpl – The operation is "not" implemented even if this method c an be called for reasons of compatibility with the CAPE-OPEN standards. That is to say that the operation exists, but it is not supported by the current implementation.

ECapeLimitedImpl – Would be raised if the one or more of the properties requested cannot be returned because the calculation is not implemented.

ECapeBadInvOrder - The necessary pre-requisite operation has not been called prior to the operation request. For example, the ICapeThermoMaterial interface has not been passed via a SetMaterial call prior to calling this method.

ECapeFailedInitialisation - The pre-requisites for the Property Calculation are not valid. For example, the composition of the phase is not defined, the number of Compounds in the Material Object is zero or not consistent with the *moleNumbers* argument or any other necessary input information is not available.

ECapeThrmPropertyNotAvailable – At least one item in the requested properties cannot be returned. This could be because the property cannot be calculated at the specified conditions or for the specified Phase. If the property calculation is not implemented then ECapeLimitedImpl should be returned.

ECapeSolvingError – One of the property calculations has failed. For example if one of the iterative solution procedures in the model has run out of iterations, or has converged to a wrong solution.

ECapeInvalidArgument – To be used when an invalid argument value is passed, for example an unrecognised value, or UNDEFINED for the *phaseLabel* argument.

ECapeUnknown – The error to be raised when other error(s), specified for this operation, are not suitable.

# **CalcSinglePhaseProp**

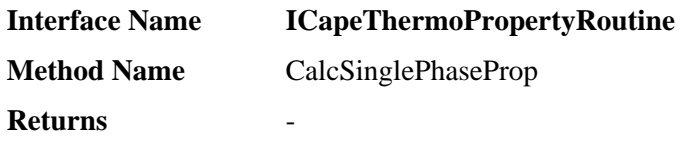

### **Description**

CalcSinglePhaseProp is used to calculate properties and property derivatives of a mixture in a single Phase at the current values of temperature, pressure and composition set in the Material Object. CalcSinglePhaseProp does not perform phase Equilibrium Calculations.

#### **Arguments**

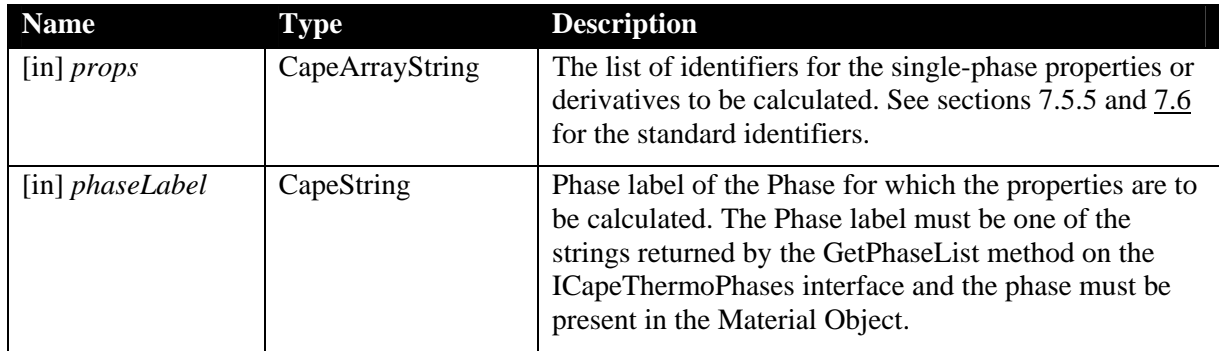

#### **Notes**

CalcSinglePhaseProp calculates properties, such as enthalpy or viscosity th at are defined for a single Phase. Physical Properties that depend on more than one Phase, for example surface tension or K-values, are handled by CalcTwoPhaseProp met hod.

Components that implement this method must get the input specification for the calculation (temperature, pressure and composition) from the associated Material Object and set the results in the Material Object.

Thermodynamic and Physical Properties Components, such as a Property Package or Property Calculator, must implement the ICapeThermoMaterialContext interface so that an ICapeThermoMaterial interface can be passed via the SetMaterial method.

The component that implements the ICapeThermoPropertyRoutine interface (e.g. a Property Package or Property Calculator) must also implement the ICapeThermoPhases interface so that it is possible to get a list of supported phases. The *phaseLabel* passed to this method must be one of the phase labels returned by the GetPhaseList method of the ICapeThermoPhases interface and it must also be present in the Material Object, ie. one of the phase labels returned by the GetPresentPhases method of the ICapeThermoMaterial interface. This latter condition will be satisfied if the phase is made present explicitly by calling the SetPresentPhases method or if any phase properties have been set by calling the SetSinglePhaseProp or SetTwoPhaseProp methods.

A typical sequence of operations for CalcSinglePhaseProp when implemented by a Property Package component would be:

- Check that the *phaseLabel* specified is valid.

- Use the GetTPFraction method (of the Material Object specified in th e last call to the SetMateria l method) to get the temperature, pressure and composition of the specified Phase.
- Calculate the properties.
- Store values for the properties of the Phase in the Material Object using the SetSinglePhaseProp method of the ICapeThermoMaterial interface.

CalcSinglePhaseProp will request the input Property values it requires from the Material Object through GetSinglePhaseProp calls. If a requested property is not available, the exception raised will be ECapeThrmPropertyNotAvailable. If this error occurs then the Property Package can return it to the client, or request a different property. Material Object implementations must be able to supply property values using the client's choice of basis by implementing conversion from one basis to another.

are normalised. Fraction values may also lie outside the range 0 to 1. If fractions are not normalised, or are outside the expected range, it is the responsibility of the Property Package Clients should not assume that Phase fractions and Compound fractions in a Material Object to decide how to deal with the situation.

It is recommended that properties are requested one at a time in order to simplify error handling. However, it is recognised that there are cases where the potential efficiency gains of requesting several properties simultaneously are more important. One such example might be when a property and its derivatives are required.

If a client uses multiple properties in a call and one of them fails then the whole call should be considered to have failed. This implies that no value should be written back to the Material Object by the Property Package until it is known that the whole request can be satisfied.

It is likely that a PME might request values of properties for a Phase at conditions of temperature, pressure and composition where the Phase does not exist (according to the The exception ECapeThrmPropertyNotAvailable may be raised or an extrapolated value may be returned. It is responsibility of the implementer to decide how to handle this circumstance. mathematical/physical models used to represent properties).

# **Exceptions**

ECapeNoImpl – The operation is "not" implemented even if this method can be called for reasons of compatibility with the CAPE-OPEN standards. That is to say that the operation exists, but it is not supported by the current implementation.

be returned because the calculation (of the particular property) is not implemented. This exception should also be raised (rather than ECapeInvalidArgument) if the *props* argument is not recognised because the list of properties in section  $7.5.5$  is not intended to be exhaustive and an unrecognised property identifier may be valid. If no properties at all are supported ECapeNoImpl should be raised (see above). ECapeLimitedImpl – Would be raised if the one or more of the properties requested cannot

ECapeBadInvOrder - The necessary pre-requisite operation has not been called prior to the operation request. For example, the ICapeThermoMaterial interface has not been passed via a SetMaterial call prior to calling this method.

ECapeFailedInitialisation - The pre-requisites for the property calculation are not valid. For example, the composition of the phases is not defined or any other necessary input information is not available.

ECapeThrmPropertyNotAvailable – At least one item in the requested prop erties cannot be returned. This could be because the property cannot be calculated at the spec ified conditions or for the specified phase. If the property calculation is not implemented then ECapeLimitedImpl should be returned.

ECapeSolvingError – One of the property calculations has failed. For example if one of the iterative solution procedures in the model has run out of iterations, or has converged to a wrong solution.

ECapeInvalidArgument – To be used when an invalid argument value is passed, for example an unrecognised value or UNDEFINED for the *phaseLabel* argument or UNDEFINED for the *props* argument.

ECapeUnknown – The error to be raised when other error(s), specified for this operation, are not suitable.

# **CalcTwoPhaseProp**

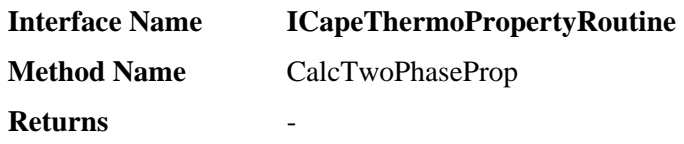

#### **Description**

CalcTwoPhaseProp is used to calculate mixture properties and property derivatives that depend on two Phases at the current values of temperature, pressure and composition set in the Material Object. It does not perform Equilibrium Calculations.

#### **Arguments**

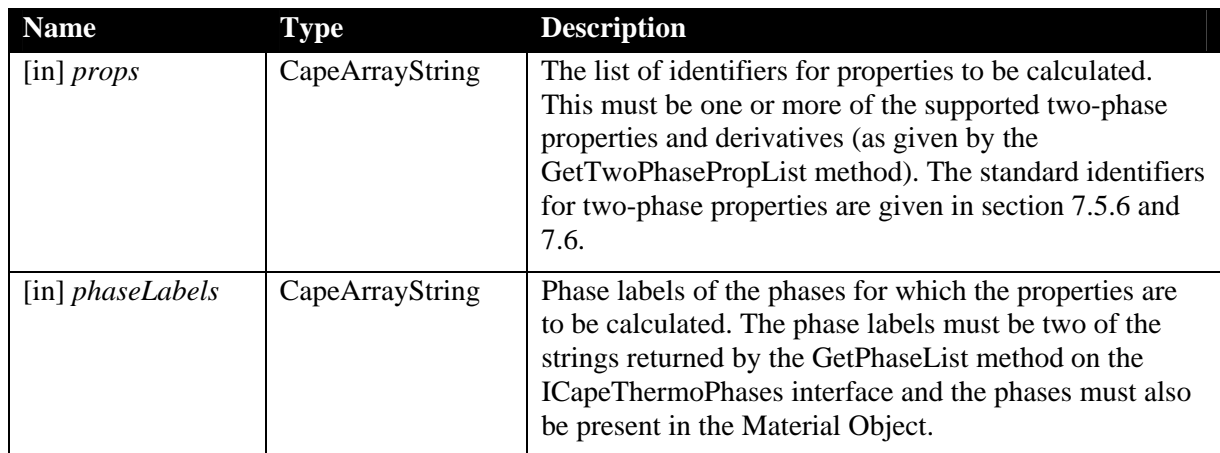

## **Notes**

CalcTwoPhaseProp calculates the values of properties such as surface tens ion or K-values. Properties that pertain to a single Phase are handled by the CalcSinglePhaseProp method of the ICapeThermoPropertyRoutine interface.Components that implement this method must get the input specification for the calculation (temperature, pressure and composition) from the associated Material Object and set the results in the Material Object.

Components such as a Property Package or Property Calculator must implement the ICapeThermoMaterialContext interface so that an ICapeThermoMaterial interface can be passed via the SetMaterial method.

The component that implements the ICapeThermoPropertyRoutine interface (e.g. a Property Package or Property Calculator) must also implement the ICapeThermoPhases interface so that it is possible to get a list of supported phases. The *phaseLabels* passed to this method must be in the list of phase labels returned by the GetPhaseList method of the ICapeThermoPhases interface and they must also be present in the Material Object, ie. in the list of phase labels returned by the GetPresentPhases method of the ICapeThermoMaterial interface. This latter condition will be satisfied if the phases are made present explicitly by calling the SetPresentPhases method or if any phase properties have been set by calling the SetSinglePhaseProp or SetTwoPhaseProp methods.

A typical sequence of operations for CalcTwoPhaseProp when implemented by a Property Package component would be:

- Check that the *phaseLabels* specified are valid.
- Use the GetTPF raction method (of the Material Object specified in the last call to the SetMaterial method) to get the temperature, pressure and composition of the specified Phases.
- Calculate the properties.
- Store values for the properties in the Material Object using the SetTwoPhaseProp method of the ICapeThermoMaterial interface.

CalcTwoPhaseProp will request the values it requires from the Material Object through GetTPFraction or GetSinglePhaseProp calls. If a requested property is not available, the exception raised will be ECapeThrmPropertyNotAvailable. If this error occurs, then the Property Package can return it to the client, or request a different property. Material Object implementations must be able to supply property values using the client choice of basis by implementing conversion from one basis to another.

Clients should not assume that Phase fractions and Compound fractions in a Material Object are normalised. Fraction values may also lie outside the range 0 to 1. If fractions are not normalised, or are outside the expected range, it is the responsibility of the Property Package to decide how to deal with the situation.

It is recommended that properties are requested one at a time in order to simplify error handling. However, it is recognised that there are cases where the potential efficiency gains of requesting several properties simultaneously are more important. One such example might be when a property and its derivatives are required.

If a client uses multiple properties in a call and one of them fails, then the whole call should be considered to have failed. This implies that no value should be written back to the Material Object by the Property Package until it is known that the whole request can be satisfied.

CalcTwoPhaseProp must be called separately for each combination of Phase groupings. For example, vapour-liquid K-values have to be calculated in a separate call from liquid-liquid K-values.

Phases are identical. It is the responsibility of the Property Package to check such conditions and to raise an exception if appropriate. Two-phase properties may not be meaningful unless the temperatures and pressures of all

It is likely that a PME might request values of properties for Phases at conditions of temto the mathematical/physical models used to represent properties). The exception ECapeThrmPropertyNotAvailable may be raised or an extrapolated value may be returned. It is responsibility of the implementer to decide how to handle this circumstance. perature, pressure and composition where one or both of the Phases do not exist (according

## **Exceptions**

ECapeNoImpl – The operation is "not" implemented even if this method can be called for reasons of compatibility with the CAPE-OPEN standards. That is to say that the operation exists, but it is not supported by the current implementation.

ECapeLimitedImpl – Would be raised if the one or more of the properties requested cannot be returned because the calculation (of the particular property) is not implemented. This exception should also be raised (rather than ECapeInvalidArgument) if the *props* argument is not recognised because the list of properties in section 7.5.6 is not intended to be

dentifier may be valid. If no properties at all are supported ECapeNoImpl should be raised (see above).

ECapeBadInvOrder - The necessary pre-requisite operation has not been called prior to the operation request. For example, the ICapeThermoMaterial interface has not been passed via a SetMaterial call prior to calling this method.

ECapeFailedInitialisation - The pre-requisites for the property calculation are not valid. For example, the composition of one of the Phases is not defined, or any other necessary input information is not available.

 $ECaperThrmPropertyNotAvailable - At least one item in the requested properties cannot be$ returned. This could be because the property cannot be calculated at the specified conditions or for the specified Phase. If the property calculation is not implemented then ECapeLimitedImpl should be returned.

ECapeSolvingError – One of the property calculations has failed. For example if one of the iterative solution procedures in the model has run out of iterations, or has converged to a wrong solution.

 $ECapelnvalidArgument - To be used when an invalid argument value is passed, for example$ an unrecognised value or UNDEFINED for the *phaseLabels* argument or UNDEFINED for the *props* argument.

ECapeUnknown – The error to be raised when other error(s), specified for this operation, are not suitable.

# **CheckSinglePhasePropSpec**

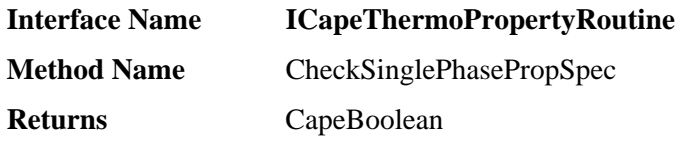

#### **Description**

Checks whether it is possible to calculate a property with the CalcSinglePhaseProp method for a given Phase.

#### **Arguments**

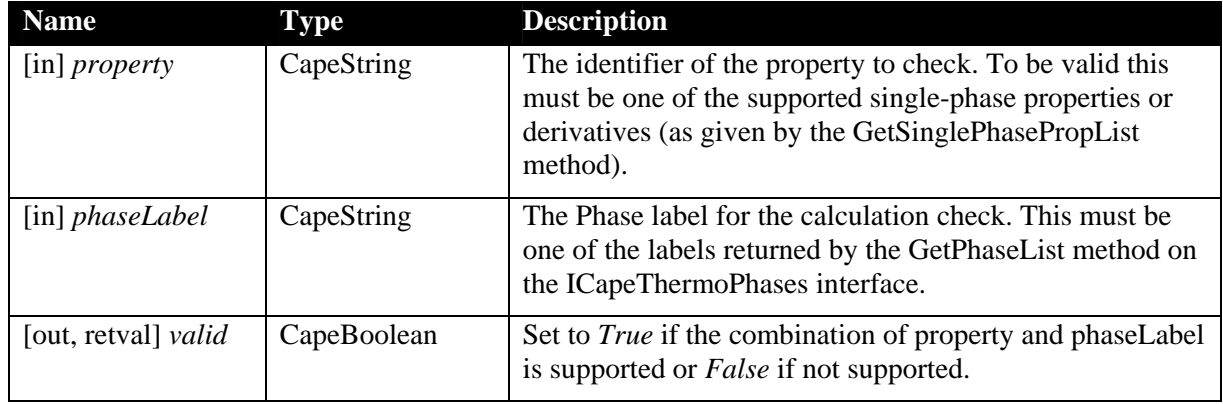

#### **Notes**

The result of the check should only depend on the capabilities an d configuration (Compounds and Phases supported) of the comp onent that implements the ICapeThermoPropertyRoutine interface (e.g. a Property Package). It should not depend on whether a Material Object has been set nor on the state (temperature, pressure, composition etc.), or configuration of a Material Object that might be set.

It is expected that the PME, or other client, will use this method to check whether the properties it requires are supported by the Property Package when the package is imported. If any essential properties are not available, the import process should be aborted.

If either the *property* or the *phaseLabel* arguments are not recognised by the component that implements the ICapeThermoPropertyRoutine interface this method should return False.

## **Exceptions**

ECapeNoImpl –The operation CheckSinglePhasePropSpec is "not" implemented even if this method can be called for reasons of compatibility with the CAPE-OPEN standards. That is to say that the operation exists, but it is not supported by the current implementation.

ECapeInvalidArgument – One or more of the input arguments is not valid: for example, UNDEFINED value for the *property* argument or the *phaseLabel* argument.

ECapeUnknown – The error to be raised when other error(s), specified for the CheckSinglePhasePropSpec operation, are not suitable.

# **CheckTwoPhasePropSpec**

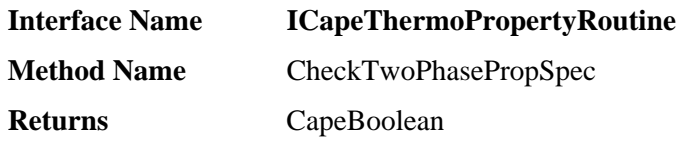

### **Description**

Checks whether it is possible to calculate a property with the CalcTwoPhaseProp method for a given set of Phases.

#### **s Argument**

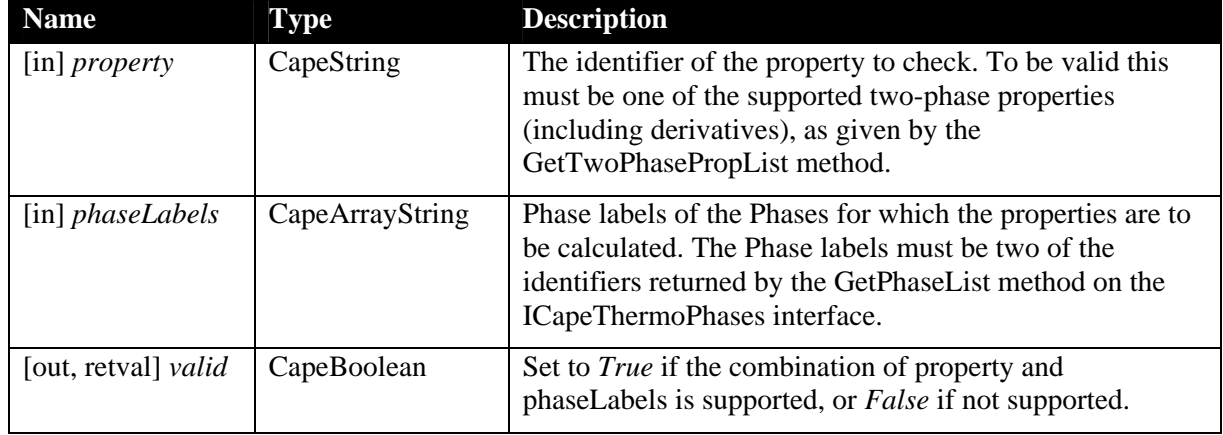

#### **Notes**

The result of the check should only depend on the capabilities an d configuration (Compounds and Phases supported) of the component that implements the ICapeThermoPropertyRoutine interface (e.g. a Property Package). It should not depend on whether a Material Object has been set nor on the state (temperature, pressure, composition etc.), or configuration of a Material Object that might be set.

It is expected that the PME, or other client, will use this method to check whether the properties it requires are supported by the Property Package when the Property Package is imported. If any essential properties are not available, the import process should be aborted.

If either the *property* argument or the values in the *phaseLabels* arguments are not recognised by the component that implements the ICapeThermoPropertyRoutine interface this method should return *False*.

## **Exceptions**

ECapeNoImpl – The operation CheckTwoPhasePropSpec is "not" implemented even if this method can be called for reasons of compatibility with the CAPE-OPEN standards. That is to say that the operation exists, but it is not supported by the current implementation. This may be the case if no two-phase property is supported.

ECapeInvalidArgument – One or more of the input arguments is not valid. For example, UNDEFINED value for the *property* argument or the *phaseLabels* argument or number of elements in *phaseLabels* array not equal to two.

ECapeUnknown – The error to be raised when other error(s), specified for the CheckTwoPhasePropSpec operation, are not suitable.

# **GetSinglePhasePropList**

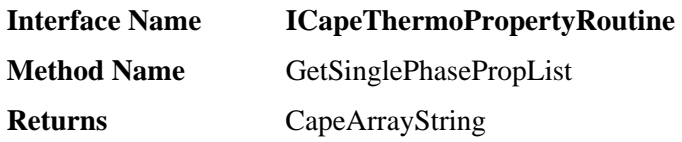

#### **Description**

Returns the list of supported non-constant single-phase Physical Properties.

#### **Arguments**

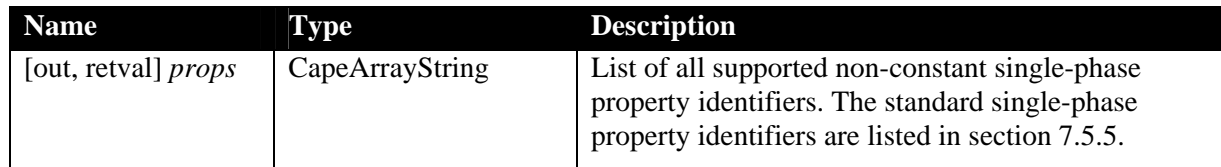

#### **Notes**

A non-constant property depends on the state of the Material Object.

Single-phase properties, *e.g.* enthalpy, only depend on the state of one phase. GetSinglePhasePropList must return all the single-phase properties that can b e calculated by CalcSinglePhaseProp. If derivatives can be calculated the se must also be returned. The list of standard property identifiers in section 7.5.5 also contains properties such as temperature, pressure, fraction, phaseFraction, flow and totalFlow that are not usually calculated by the CalcSinglePhaseProp method and hence these property identifiers would not be returned by GetSinglePhasePropList. These properties would normally be used in calls to the Set/GetSinglePhaseProp methods of the ICapeThermoMaterial interface.

If no single-phase properties are supported this method should return UNDEFINED.

To get the list of supported two-phase properties, use GetTwoPhasePropList.

identifiers which do not belong to the list defined in section 7.5.5. However, these proprietary identifiers may not be understood by most of the clients of this component. A component that implements this method may return non-constant single-phase property

## **Exceptions**

ECapeNoImpl – The operation is "not" implemented even if this method can be called for reasons of compatibility with the CAPE-OPEN standards. That is to say that the operation exists, but it is not supported by the current implementation.

ECapeUnknown – The error to be raised when other error(s), specified for the GetSinglePhasePropList operation, are not suitable.

# **GetTwoPhasePropList**

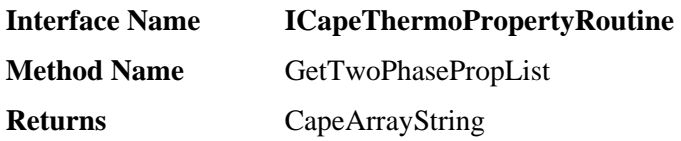

#### **Description**

Returns the list of supported non-constant two-phase properties.

#### **Arguments**

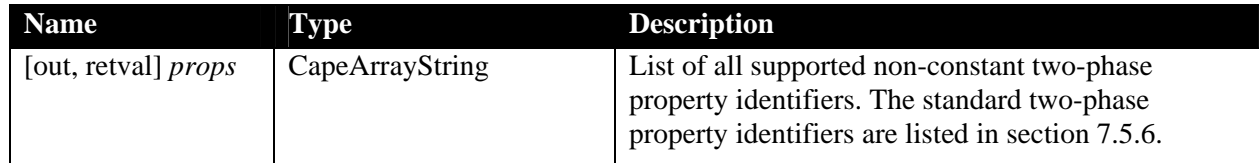

#### **Notes**

A non-constant property depends on the state of the Material Object. Two-phase properties are those that depend on more than one co-existing phase, *e.g.* K-values.

GetTwoPhasePropList must return all the properties that can be calculated by CalcTwoPhaseProp. If derivatives can be calculated, these must also be returned.

If no two-phase properties are supported this method should return UNDEFINED.

To check whether a property can be evaluated for a particular set of phase labels use the CheckTwoPhasePropSpec method.

A component that implements this method may return non-constant two-phase property identifiers which do not belong to the list defined in section 7.5.6. However, these proprietary identifiers may not be understood by most of the clients of this component.

To get the list of supported single-phase properties, use GetSinglePhasePropList.

## **Exceptions**

ECapeNoImpl – The operation is "not" implemented even if this method can be called for reasons of compatibility with the CAPE-OPEN standards. That is to say that the operation exists, but it is not supported by the current implementation.

ECapeUnknown – The error to be raised when other error(s), specified for the GetTwoPhasePropList operation, are not suitable.

# **6.6 ICapeThermoEquilibriumRoutine**

Any component or object that can perform an Equilibrium Calculation mus t implement the ICapeThermoEquilibriumRoutine interface. Within the scope of this sp ecification, this means that it must be implemented by Equilibrium Calculator components, Property Package components and by Material Object implementations that will be passed to clients which may need to perform Equilibrium Calculations, such as Unit Operations [2].

When a Material Object implements the ICapeThermoEquilibriumRoutine interface, it is expected that the methods will be delegated either to proprietary methods within a PME, or to methods in an associated CAPE-OPEN Property Package or Equilibrium Calculator component.

**CalcEquilibrium** 

**CheckEquilibriumSpec** 

# **CalcEquilibrium**

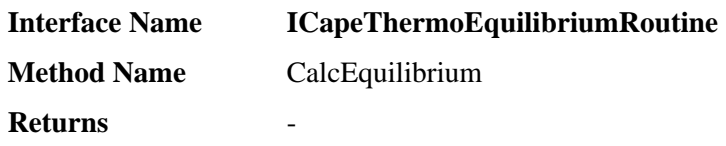

#### **Description**

CalcEquilibrium is used to calculate the amounts and compositions of Phases at equilibrium. CalcEquilibrium will calculate temperature and/or pressure if these are not among the two specifications that are mandatory for each Equilibrium Calculation considered.

#### **Arguments**

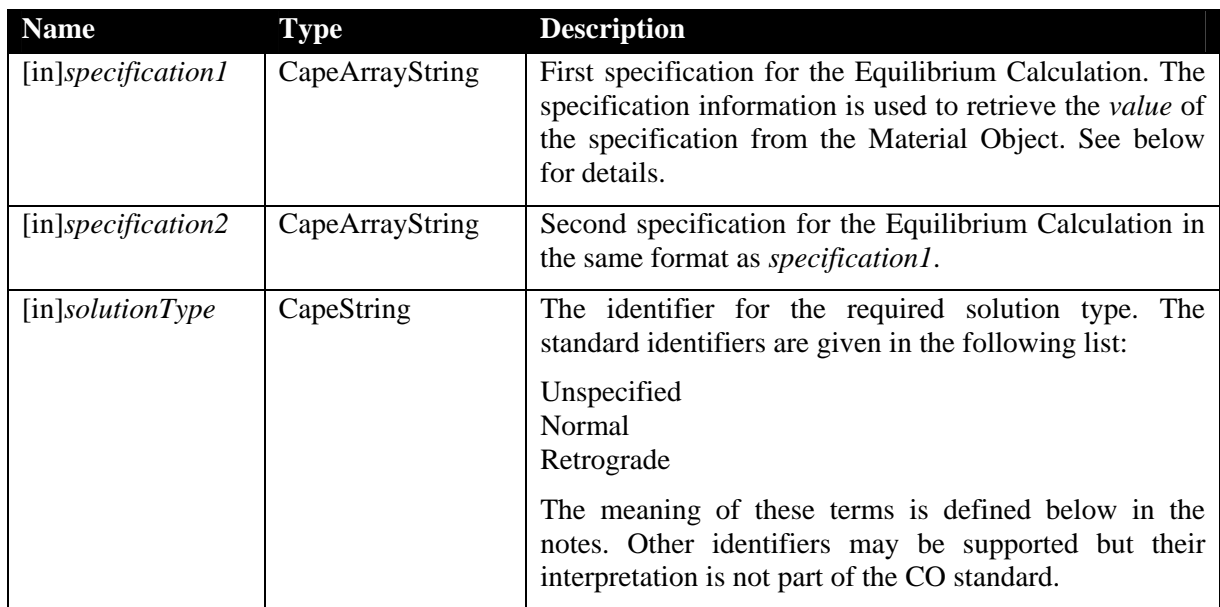

#### **Notes**

The *specification1* and *specification2* arguments provide the information necessary to retrieve the values of two specifications, for example the pressure and temperature, for the Equilibrium Calculation. The CheckEquilibriumSpec method can be used to check for supported specifications. Each specification variable contains a sequence of strings in the order defined in the following table (hence, the specification arguments may have 3 or 4 items):

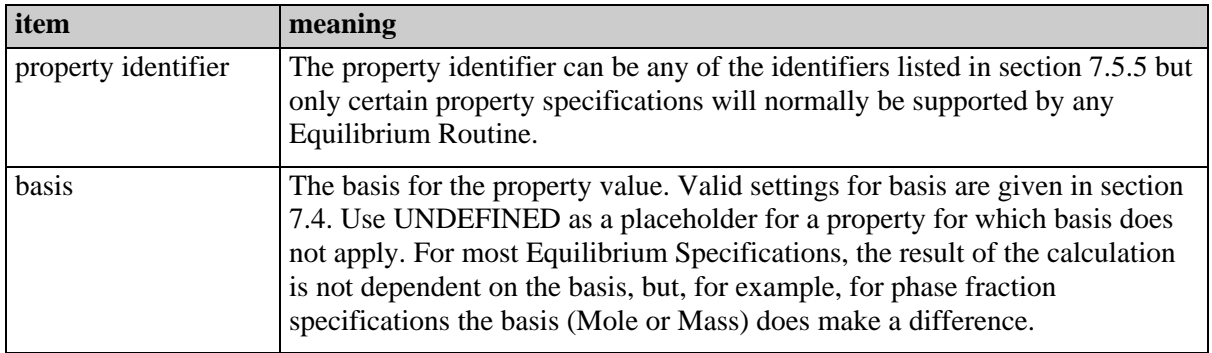

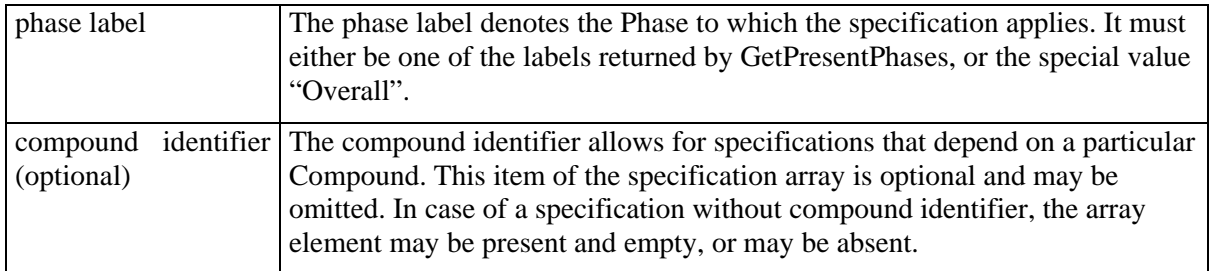

Some examples of typical phase equilibrium specifications are given in the table below.

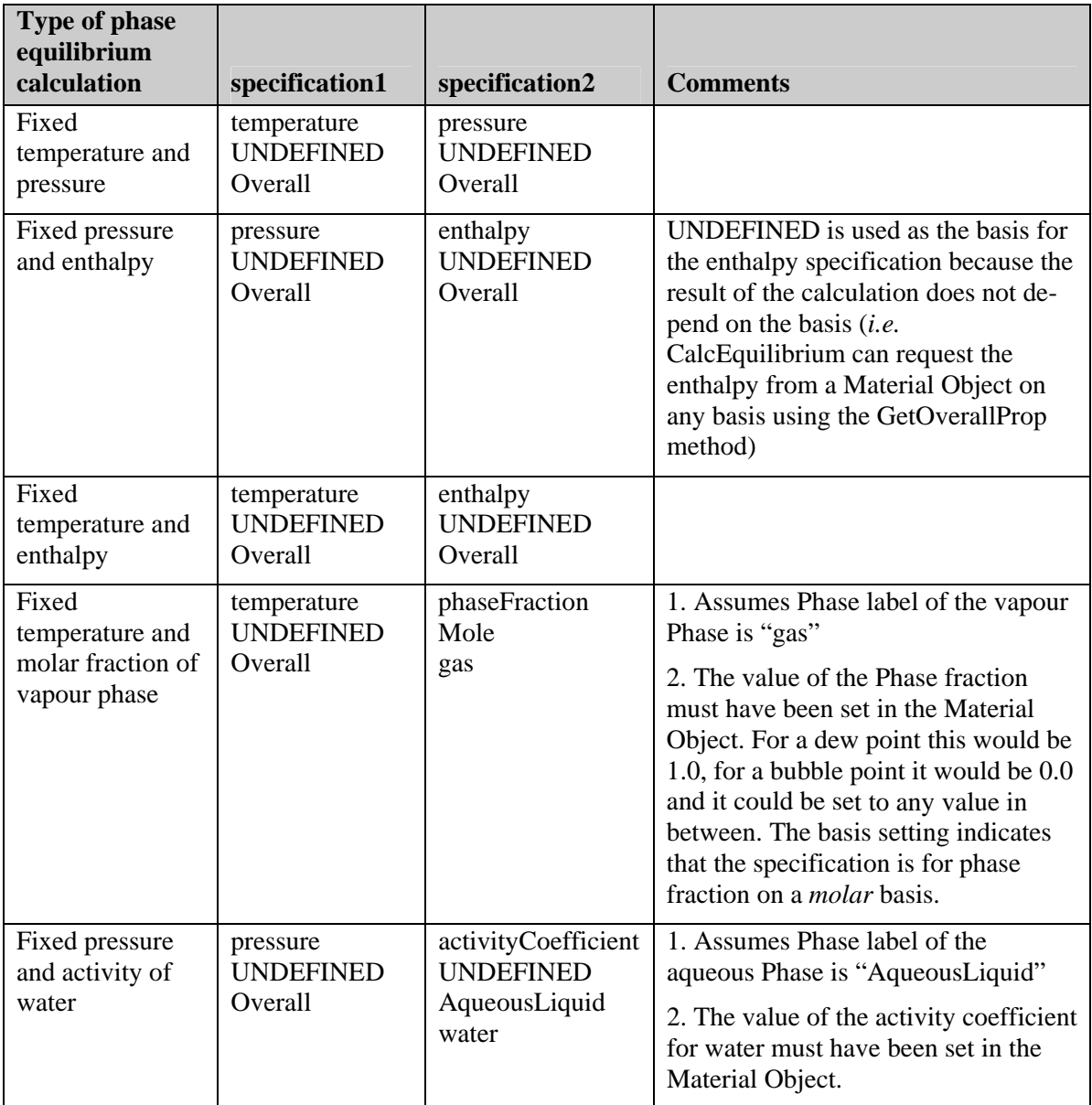

The values corresponding to the specifications in the argument list and the overall composition of the mixture must be set in the associated Material Object before a call to CalcEquilibrium.

Components such as a Property Package or an Equilibrium Calculator must implement the ICapeThermoMaterialContext interface, so that an ICapeThermoMaterial interface can be

passed via the SetMaterial method. It is the responsibility of the implementation of CalcEquilibrium to validate the Material Object before attempting a calculation.

The Phases that will be considered in the Equilibrium Calculation are those that exist in the Material Object, *i.e.* the list of phases specified in a SetPresentPhases call. This provides a way for a client to specify whether, for example, a vapour-liquid, liquid-liquid, or vapourliquid-liquid calculation is required. CalcEquilibrium must use the GetPresentPhases method to retrieve the list of Phases and the associated Phase status flags. The Phase status flags may be used by the client to provide information about the Phases, for example whether estimates of the equilibrium state are provided. See the description of the GetPresentPhases and SetPresentPhases methods of the ICapeThermoMaterial interface for details. When the Equilibrium Calculation has been completed successfully, the SetPresentPhases method must be used to specify which Phases are present at equilibrium and the Phase status flags for the phases should be set to Cape\_AtEquilibrium. This must include any Phases that are present in zero amount such as the liquid Phase in a dew point calculation.

Some types of Phase equilibrium specifications may result in more than one solution. A common example of this is the case of a dew point calculation. However, CalcEquilibrium can provide only one solution through the Material Object. The solutionType argument allows the "Normal" or "Retrograde" solution to be explicitly requested. The following definitions are intended for use when one of the specifications includes a phase fraction and the other is temperature or pressure.

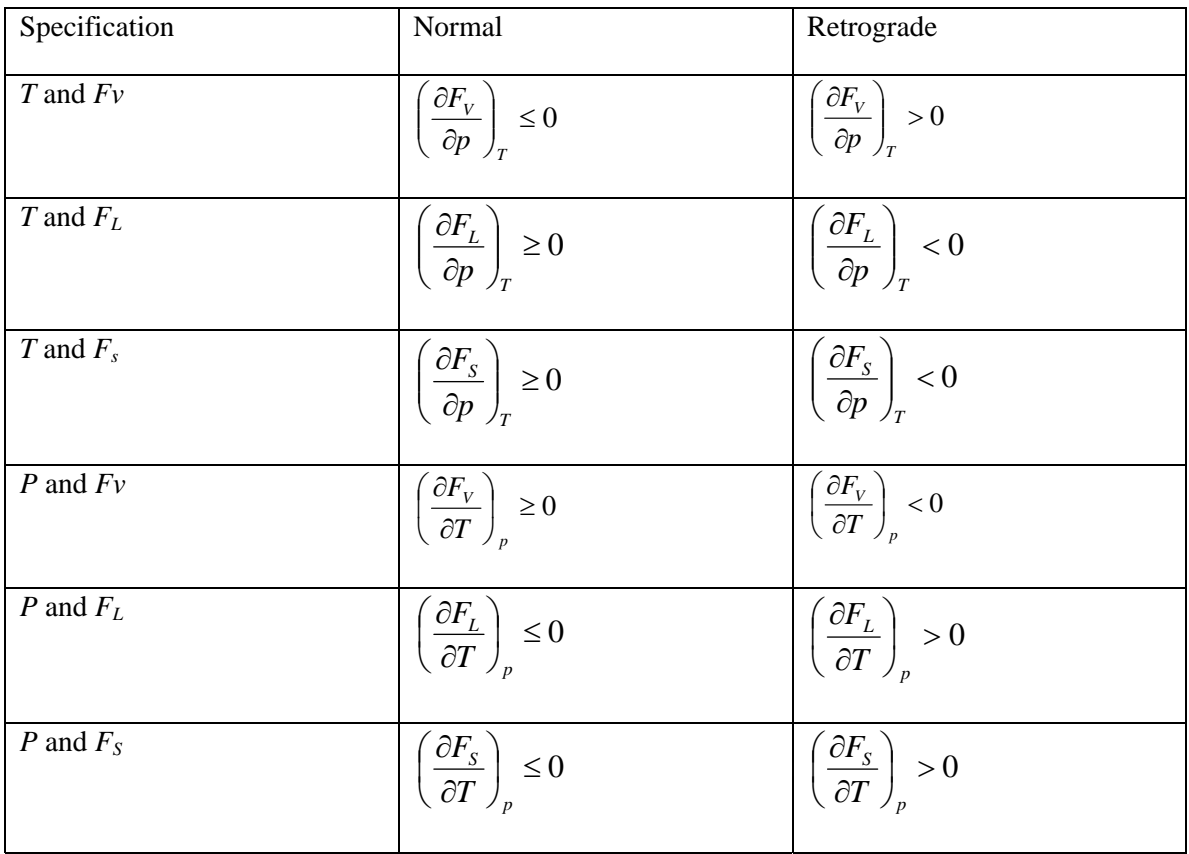

where  $F_V$  is a vapor phase fraction,  $F_L$  is a liquid phase fraction and  $F_S$  is a solid phase fraction. The derivatives are at equilibrium states. When none of the specifications includes a phase fraction and P or T, the solutionType argument should be set to "Unspecified".

CalcEquilibrium must set the amounts (phase fractions), compositions, temperature and pressure for all Phases present at equilibrium, as well as the temperature and pressure for the overall mixture if not set as part of the calculation specifications. It m ust not set any other . values – in particular it must not set any values for phases that are not present

As an example, the following sequence of operations might be performed by CalcEquilibrium in the case of an Equilibrium Calculation at fixed pressure and temperature:

- With the ICapeThermoMaterial interface of the supplied Material Object:
	- Use the GetPresentPhases method to find the list of Phases that the Equilibrium Calculation should consider.
	- With the ICapeThermoCompounds interface of the Material Object use the GetCompoundList method to find which Compounds are present.
	- Use the GetOverallProp method to get the temperature, pressure and composition for the overall mixture.
- Perform the Equilibrium Calculation.
	- Use SetPresentPhases to specify the Phases present at equilibrium and set the Phase status flags to Cape\_AtEquilibrium.
	- Use SetSinglePhaseProp to set pressure, temperature, Phase amount (or Phase fraction) and composition for all Phases present.

## **Exceptions**

ECapeNoImpl – The operation is "not" implemented even if this method can be called for reasons of compatibility with the CAPE-OPEN standards. That is to say that the operation exists, but it is not supported by the current implementation.

ECapeBadInvOrder - The necessary pre-requisite operation has not been called prior to the operation request. The ICapeThermoMaterial interface has not been passed via a SetMaterial call prior to calling this method.

ECapeSolvingError – The Equilibrium Calculation could not be solved. For example if the solver has run out of iterations, or has converged to a trivial solution.

ECapeLimitedImpl – Would be raised if the Equilibrium Routine is not able to perform the flash it has been asked to perform. For example, the values given to the input specifications are valid, but the routine is not able to perform a flash given a temperature and a Compound fraction. That would imply a bad usage or no usage of CheckEquilibriumSpec method, which is there to prevent calling CalcEquilibrium for a calculation which cannot be performed.

ECapeInvalidArgument - To be used when an invalid argument value is passed. It would be raised, for example, if a specification identifier does not belong to the list of recognised identifiers. It would also be raised if the value given to argument *solutionType* is not among the three defined, or if UNDEFINED was used instead of a specification identifier.

ECapeFailedInitialisation - The pre-requisites for the Equilibrium Calculation are not valid. For example:

- The overall composition of the mixture is not defined.
- The Material Object (set by a previous call to the SetMaterial method of the ICapeThermoMaterialContext interface) is not valid. This could be because no

Phases are present or because the Phases present are not recognised by the component that implements the ICapeThermoEquilibriumRoutine interface.

• Any other necessary input information is not available.

ECapeUnknown – The error to be raised when other error(s), specified for this operation, are not suitable.

# **CheckEquilibriumSpec**

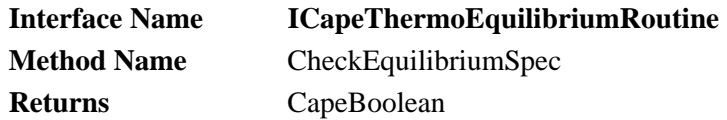

#### **Description**

Checks whether the Property Package can support a particular type of Equilibrium Calculation.

#### **Arguments**

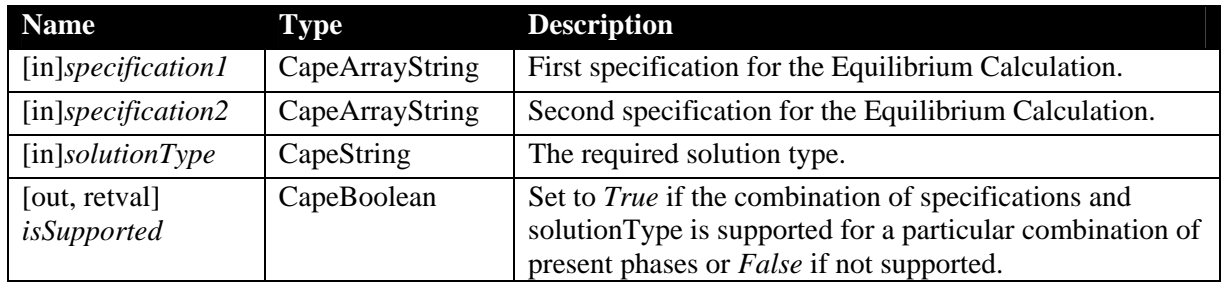

#### **Notes**

The meaning of the *specification1*, *specification2* and *solutionType* arguments is the sam e as for the CalcEquilibrium method. If *solutionType*, *specification1* and *specification2* arguments appear valid but the actual specifications are not supported or not recognised a *False* value should be returned.

The result of the check should depend primarily on the capabilities an d configuration (compounds and phases supported) of the component that implements th e ICapeThermo-EquilibriumRoutine interface (egg. a Property package). A componen t that supports calculation specifications for any combination of supported phases is capa ble of checking the specification without any reference to a Material Object. However, it is possible that there may be restrictions on the com binations of phases supported in an equilibrium calculation. For example a component may support vapor-liquid and liquid-liquid calculations but not vapor-liquid-liquid calculations. In general it is therefore a necessary prerequisite that a Material Object has been set (using the SetMaterial method of the ICapeThermoMaterialContext interface) and that the SetPresentPhases method of the ICapeThermoMaterial interface has been called to specify the combination of phases for the equilibrium calculation. The result of the check should not depend on the state (temperature, pressure, composition etc.) of the Material Object.

## **Exceptions**

ECapeNoImpl – The operation is "not" implemented even if this method can be called for exists, but it is not supported by the current implementation. reasons of compatibility with the CAPE-OPEN standards. That is to say that the operation

ECapeInvalidArgument – To be used when an invalid argument value is passed, for example UNDEFINED for *solutionType*, *specification1* or *specification2* argument.

ECapeBadInvOrder - The necessary pre-requisite operation has not been called prior to the operation request. *E.g.* the ICapeThermoMaterial interface has not been passed via a SetMaterial call prior to calling this method.

ECapeUnknown – The error to be raised when other error(s), specified for this operation, are not suitable.

# **6.7 ICapeThermoUniversalConstants**

Any component that can return the value of a Universal Constant can implement the ICapeThermoUniversalConstants interface in order that clients can access th ese values. This interface is optional for all components. It is recommended that it is im plemented by Property Package components and Material Objects being used by CAPE-OPEN Unit Operations.

The following methods are described in this section:

- **GetUniversalConstant**
- **GetUniversalConstantList**

# **GetUniversalConstant**

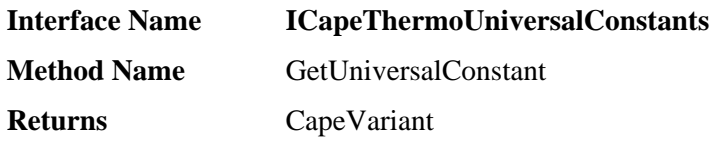

#### **Description**

Retrieves the value of a Universal Constant.

#### **Arguments**

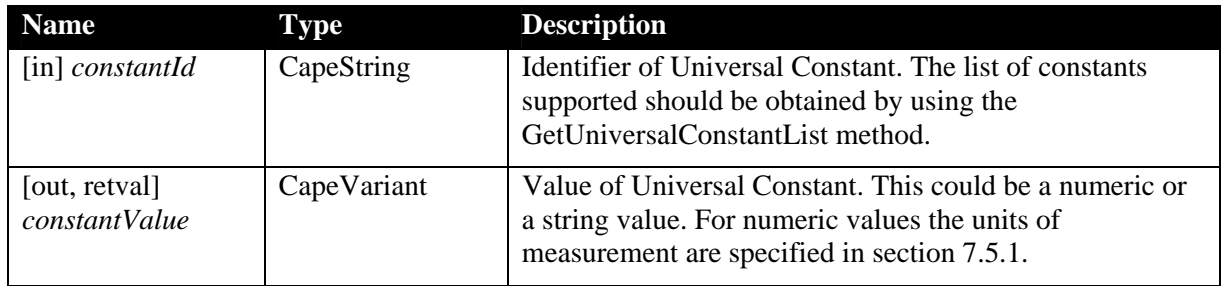

#### **Notes**

Universal Constants (often called fundamental constants) are quantities like the gas constant, or the Avogadro constant.

### **Exceptions**

ECapeNoImpl –The operation GetUniversalConstant is "not" implement ed even if this method can be called for reasons of co mpatibility with the CAPE-OPEN standards. That is to say that the operation exists, but it is not supported by the current implementation.

ECapeInvalidArgument –for example, UNDEFINED for *constantId* argument is used, or value for *constantId* argument does not belong to the list of recognised values.

ECapeUnknown – The error to be raised when other error(s), specified for the GetUniversalConstant operation, are not suitable.

# **GetUniversalConstantList**

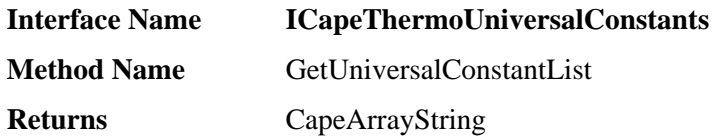

#### **Description**

Returns the identifiers of the supported Universal Constants.

#### Arguments

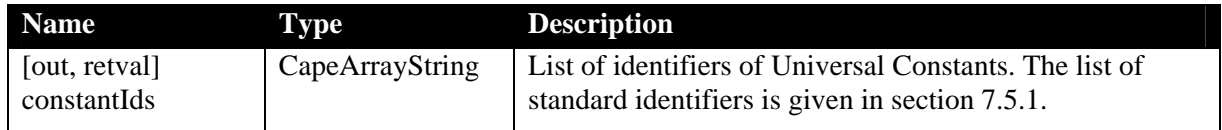

#### **Notes**

A component may return Universal Constant identifiers that do not belong t o the list defined in section 7.5.1. However, these proprietary identifiers may not be understoo d by most of the clients of this component.

#### **Exceptions**

method can be called for reasons of compatibility with the CAPE-OPEN standards. That is to say that the operation exists, but it is not supported by the current implementation. This may occur when the Property Package does not support any Universal Constants, or if it does not want to provide values for any Universal Constants which may be used within the Property Package. ECapeNoImpl –The operation GetUniversalConstantList is "not" implemented even if this

ECapeUnknown – The error to be raised when other error(s), specified for the GetUniversalConstantList operation, are not suitable.

# **6.8 ICapeThermoPropertyPackageManager**

The ICapeThermoPropertyPackageManager interface should only be imple mented by a Property Package Manager co mponent. This interface is used to access the Property Packages managed by such a component.

The following methods are described in this section:

- **GetPropertyPackageList**
- **GetPropertyPackage**

# **GetPropertyPackageList**

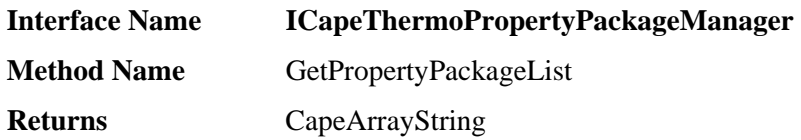

#### **Description**

Retrieves the names of the Property Packages being managed by a Property Package Manager component.

#### **Arguments**

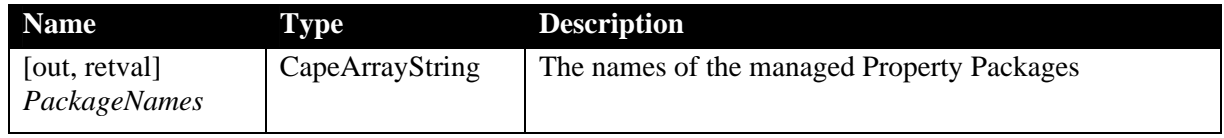

### **Notes**

If no packages are managed by the Property Package Manager UNDEF INED should be returned.

## **Exceptions**

ECapeNoImpl –The operation GetPropertyPackageList is "not" implemented even if this method can be called for reasons of compatibility with the CAPE-OPEN standards. That is to say that the operation exists, but it is not supported by the current implementation.

ECapeUnknown – The error to be raised when other error(s), specified for the GetPropertyPackageList operation, are not suitable.

# **GetPropertyPackage**

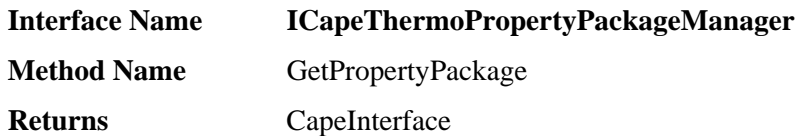

#### **Description**

Creates a new instance of a Property Package with the configuration specified by the PackageName argument.

### **Arguments**

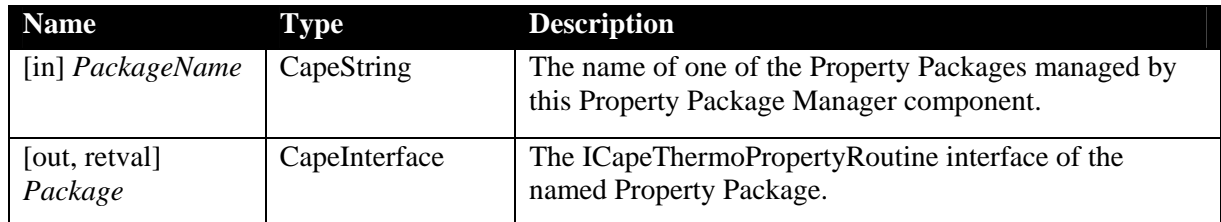

#### **Notes**

The Property Package Manager is only an indirect mechanism to create Pro perty Packages. After the Property Package has been created, the Property Package Manager instance can be destroyed, and this will not affect the normal behaviour of the Property Packages.

#### **Exceptions**

ECapeNoImpl –The operation GetPropertyPackage is "not" implemented even if this method can be called for reasons of compatibility with the CAPE-OPEN standards. That is to say that the operation exists, but it is not supported by the current implementation.

ECapeFailedInitialisation - This error should be returned if the Property Package cannot be created for any reason.

ECapeInvalidArgument – This error will be returned if the name of the Property Package asked for does not belong to the list of recognised names. Comparison of names is not case sensitive.

ECapeUnknown – The error to be raised when other error(s), specified for the GetPropertyPackage operation, are not suitable.

# **7. Property Descriptions**

# **7.1 Case-sensitivity of identifiers**

Although the identifiers listed in this section are shown in a combination of lower- and upper-case characters, all identifiers must be treated as case-independent in any implementation of the interfaces described in this document.

# **7.2 Units of measurement**

The units of measurement for all properties are base SI units. The unit to be used for each property is listed along with the property identifier in these appendices. For more information on units refer to the Bureau International des Poids et Mesures website http://www.bipm.fr/enus/3\_SI/si.html.

# **7.3 UNDEFINED interpretation**

Be aware that the UNDEFINED value depends on the type of the corresponding argument. This special value is described in [8]. Reference [8] does not include an interpretation of UNDEFINED for a CapeInterface. For COM this is NULL (Empty object for VB).

UNDEFINED is only used when one of the arguments is irrelevant for the particular method, such as basis for the Temperature property.

UNDEFINED is never allowed in the property/ies or *phases* qualifiers.

UNDEFINED must not be used to express a default value.

UNDEFINED must also be used when an argument type is CapeArray and its length is  $0$ (otherwise VB has problems).

#### **Identifiers for Basis 7.4**

The following strings or placeholder may be used for the basis argument of the methods described in this document.

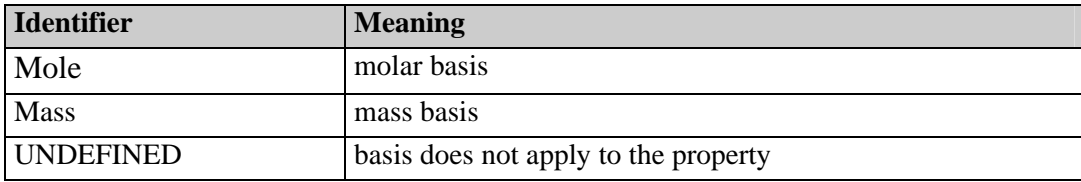

# **7.5 Property Identifiers**

## **7.5.1 Universal constants**

The following constants are returned by the GetUniversalConstant method of the ICa peThermoUniversalConstants interface. The possible return types are Double or String. Note: only the units of measurement are specified in the CAPE-OPEN standards, not the values.

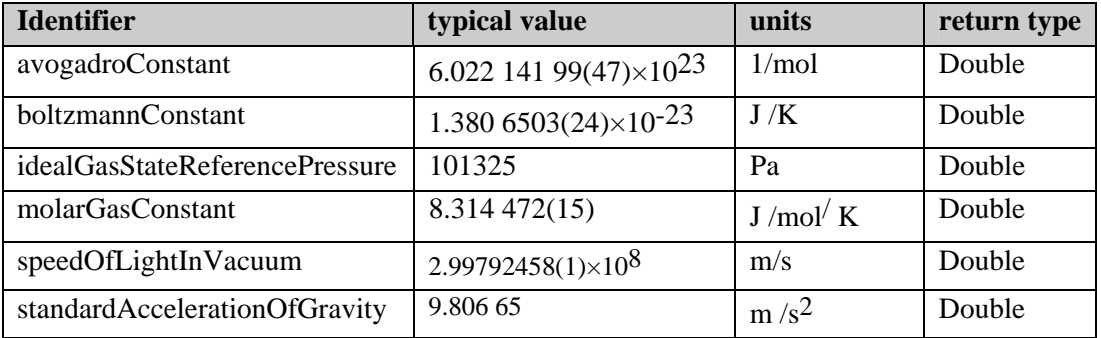

# **7.5.2 Pure compound constant properties**

#### STRING-VALUED PROPERTIES

The following properties are returned as string values by the GetCompoundConstant method of the ICapeThermoCompounds interface:

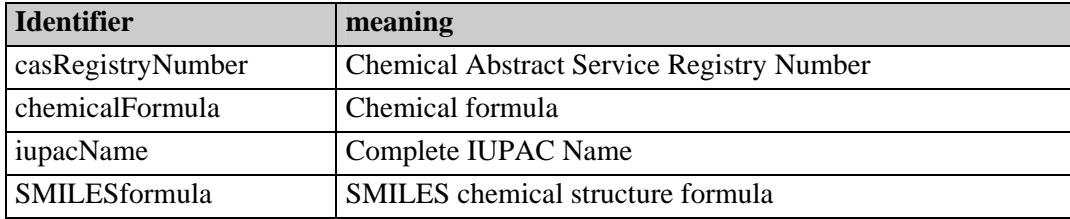

# **CASRegistryNumber**

The value of this constant is a variable-length character string that contains a sequence of 3 numbers separated by hyphens. There must be no leading zeros and no leading spaces. The intention is that it should be possible to compare two CAS numbers with a simple string comparison

CAS numbers and other properties are accessible at

http://webbook.nist.gov/chemistry

Compounds can also be accessed directly. For example, compounds with the formula C10H22 can be located with

http://webbook.nist.gov/cgi/cbook.cgi?Formula=c10h22&NoIon=on&Units=SI

or compounds can be located by name. For example

http://webbook.nist.gov/cgi/cbook.cgi?Name=water&Units=SI

CAS numbers can be undefined, for example for petroleum fractions, in which case comparison has to be done by looking at constant properties.
### **ChemicalFormula**

The formula is delivered in Hill nomenclature [10]: organic compounds: first C, then H, other atoms alphabetical; inorganic compounds: all atoms alphabetical.

It is not obligatory to specify unitary atomicities explicitly. For example, the formula for carbon dioxide may be returned as  $CO2$  or  $C1O2$ . The formula string must be case-sensitive so that it is possible to distinguish between cases such as Co (cobalt) and CO (carbon monoxide).

The atomicity may be non-integer, eg.  $Fe<sub>0.947</sub>O$  should be represented as Fe0.947O. The decimal separator in the character string that represents the non-integer atomicity must be a period (decimal point).

### **iupacName**

Name assigned in accordance with the recommendations of IUPAC Blue Book [15, 16] for organic compounds and the IUPAC Red Book [14] for inorganic compounds. The Blue book is available online at http://www.acdlabs.com/iupac/nomenclature/ and the acdlabs website also has s oftware that can be used to derive the IUPAC name for an organic compound.

### **SMILESformula**

The Simplified Molecular Input Line Entry Specification that represents the structure of the molecule [9].

### PROPERTIES WITH NUMERICAL VALUES

The following properties are returned by the GetCompoundConstant method of the ICapeThermoCompounds interface as numerical (Double) values.

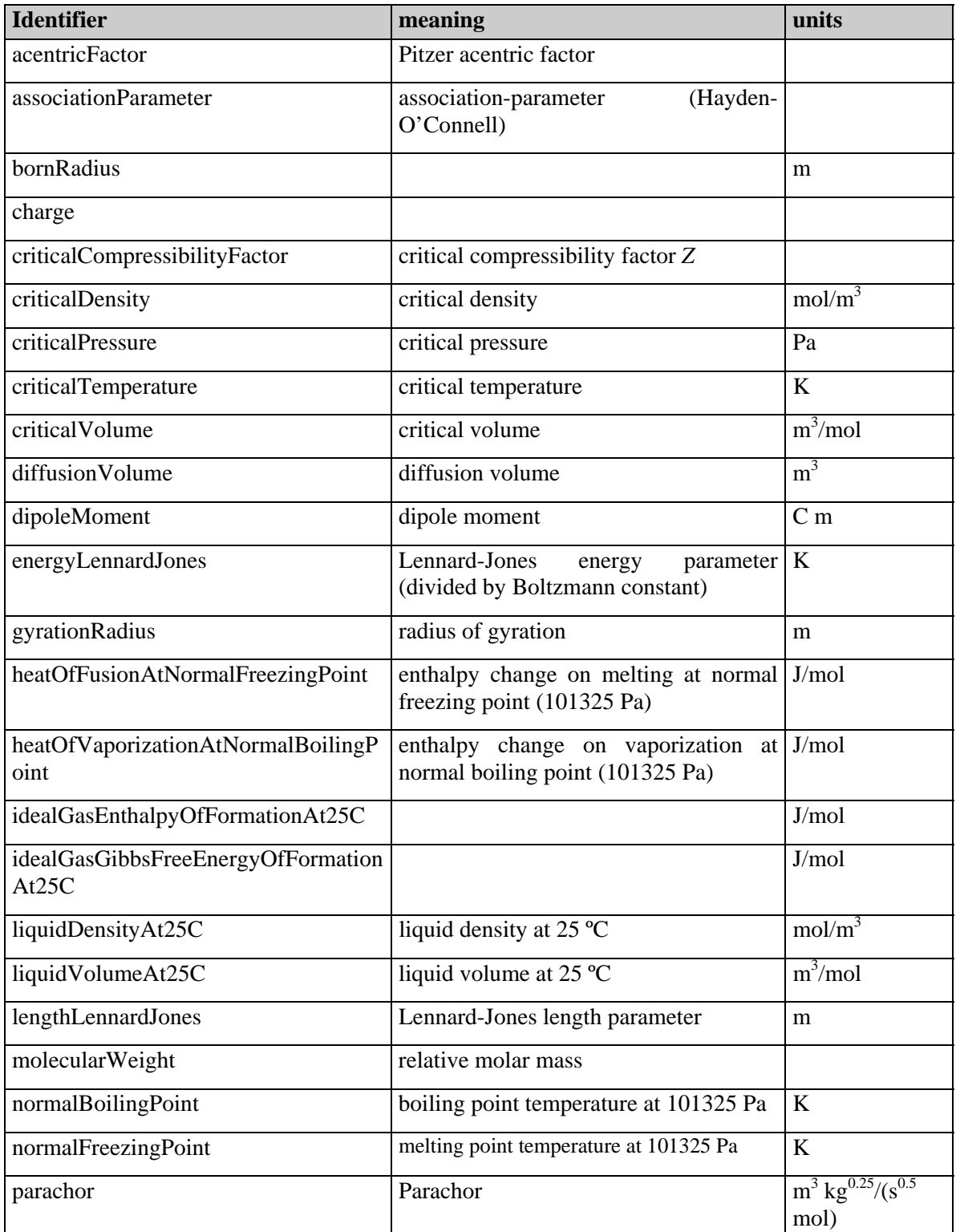

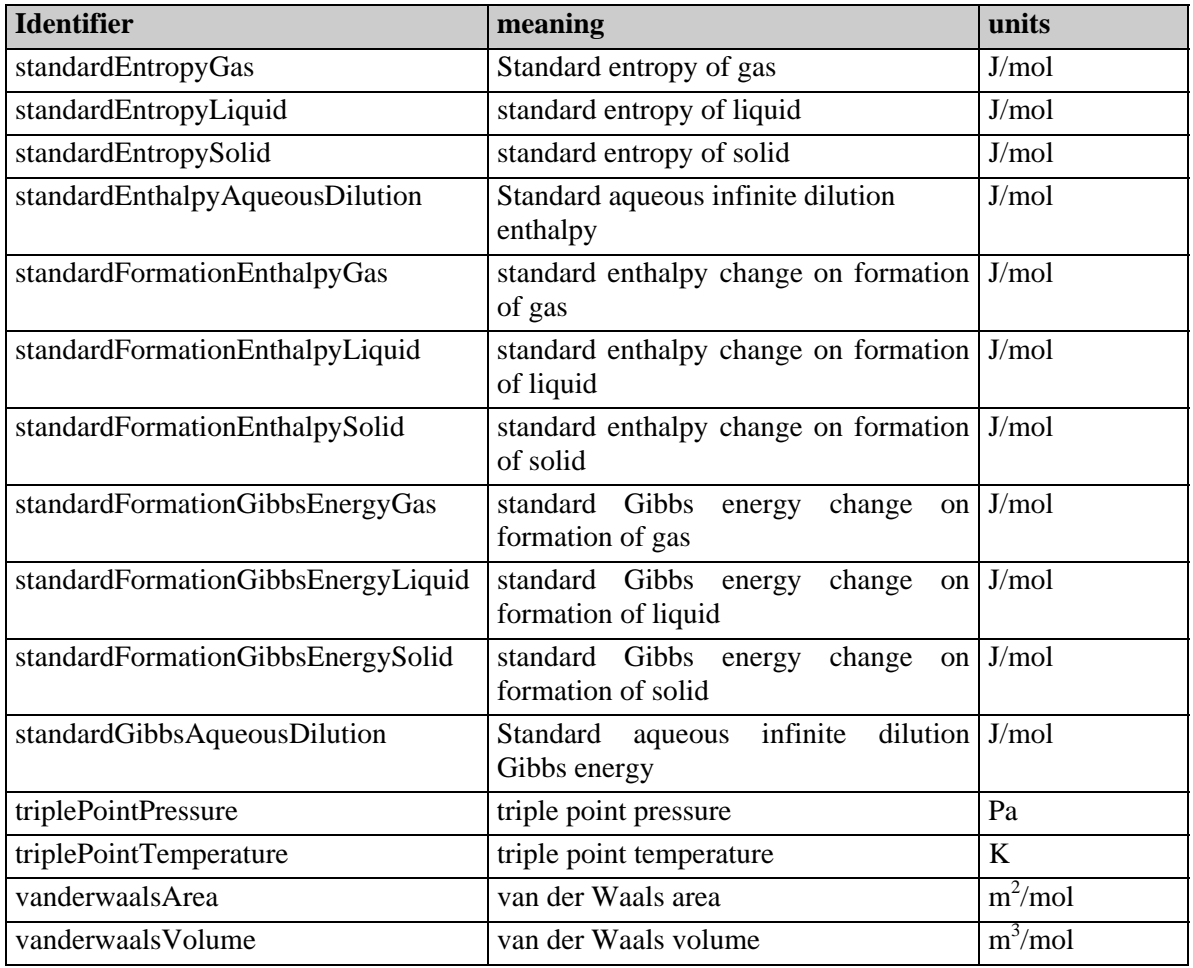

Standard conditions are 298.15 K (25 °C) and the pressure returned by the GetUniversalConstant m ethod for the property idealGasStateReferencePressure. If this property is not available a reference pressure of 101325 Pa (1 atm) may be assumed.

Note that the 'standardFormationGibbsEnergyGas', 'standardFormationGibbsEnergyLiquid' and 'standardFormationGibbsEnergySolid' identifiers respectively replace the 'standardFreeFormationEnthalpyGas', 'standardFreeFormationEnthalpyLiquid' and 'standardFreeFormationEnthalpySolid' identifiers used in previous versions of this specification.

# **7.5.3 Temperature-dependent pure compound properties**

The following properties are returned as numerical (Double) values by the GetTDependentProperty method of the ICapeThermoCompounds interface:

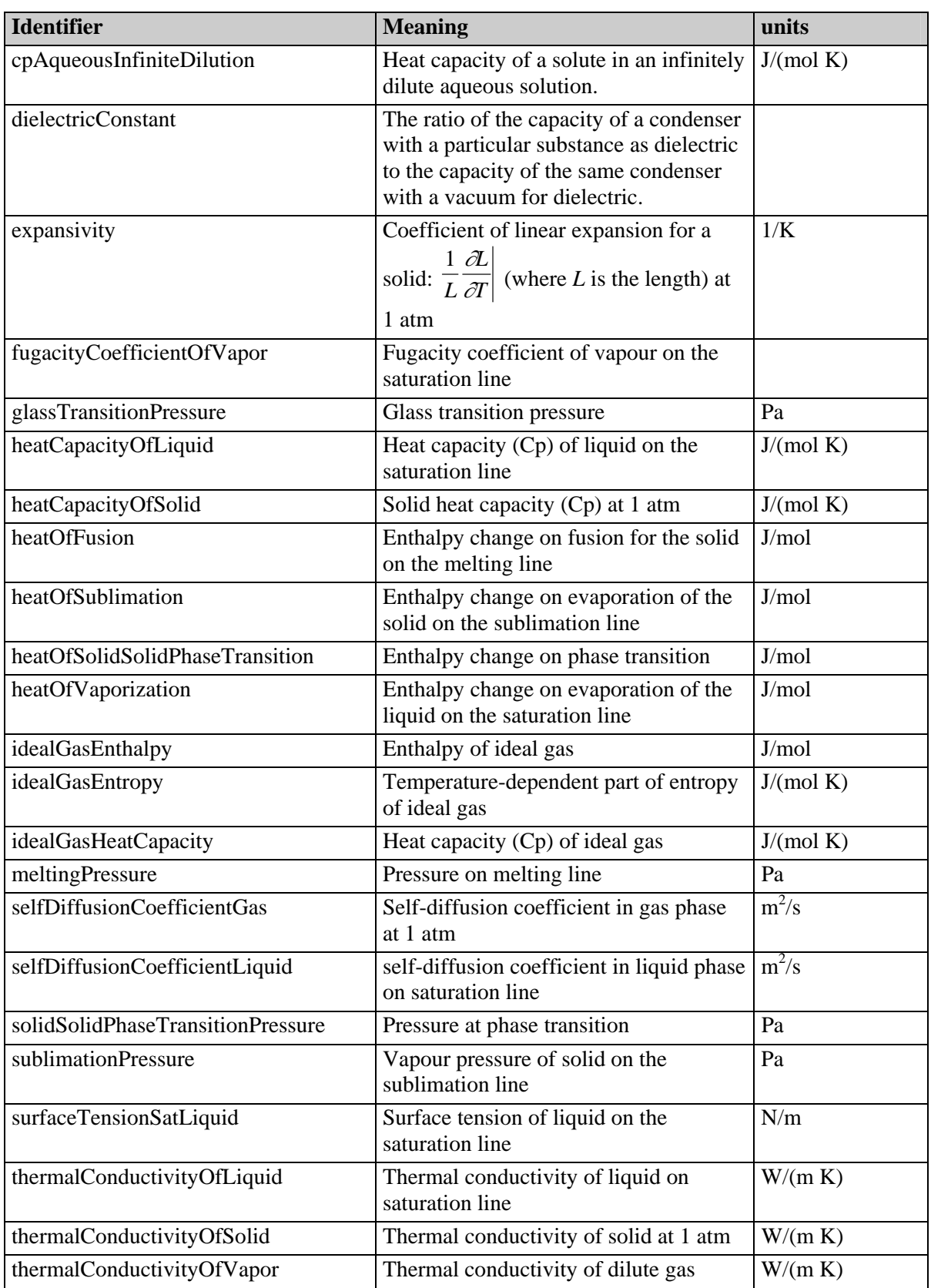

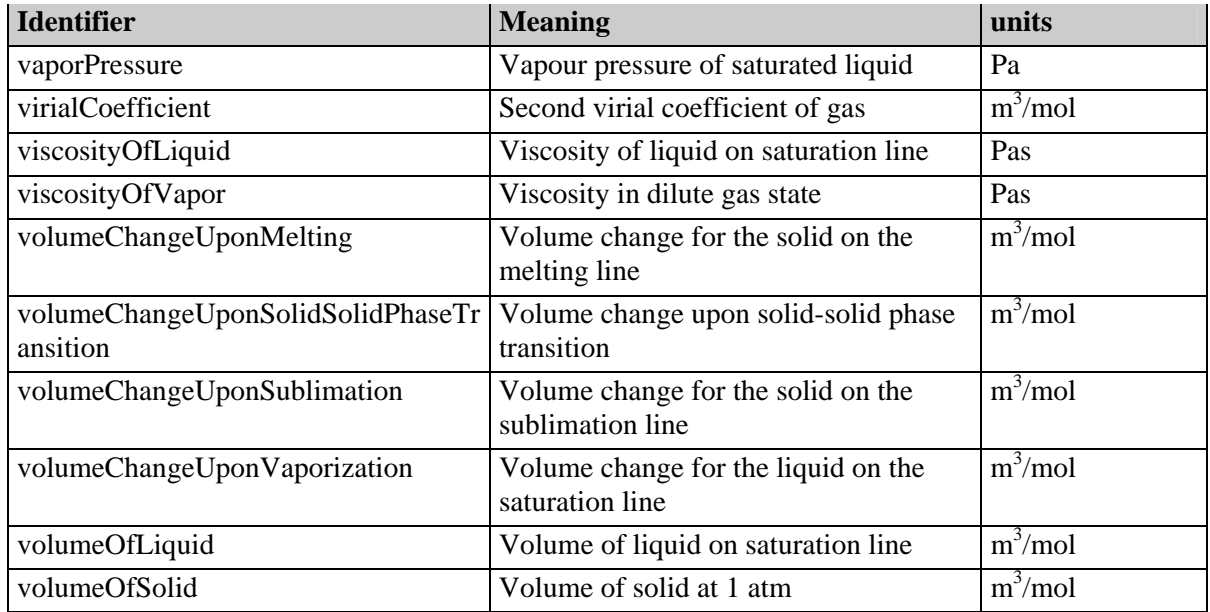

The properties in the table above are independent of pressure. Properties like the perfect gas heat capacity or virial coefficient are independent of pressure by definition. For properties at a phase transition, the pressure is implied by the temperature. For example, the pressure for the heatOfVaporization property is given by the vaporPressure property at the same temperature.

If a software component requires the value of the pressure as part as the calculation of one of the properties listed above, the software component is responsible for calculating the pressure value.

## **7.5.4 Pressure-dependent pure compound properties**

The following properties are returned as numerical (Double) values by the GetPDependentProperty method of the ICapeThermoCompounds interface:

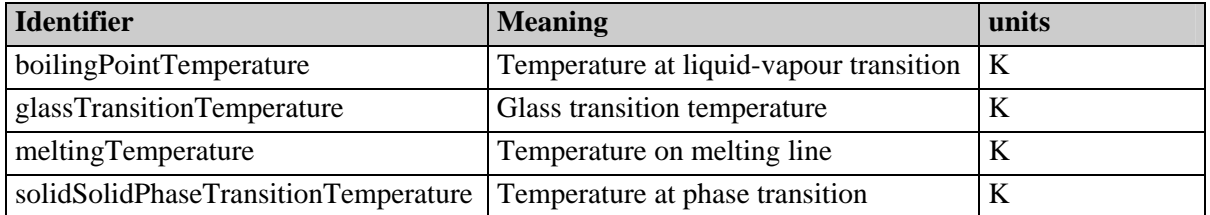

The properties in the table above are independent of temperature. For properties at a phase transition, the temperature is fixed by the pressure.

If a software component requires the value of the temperature as part as the calculation of one of the properties listed above, the software component is responsible for calculating the temperature value.

#### **7.5.5 Non-constant single-phase mixture prop erties**

See section 7.5.7 for more information on entries in this table.

<span id="page-113-0"></span>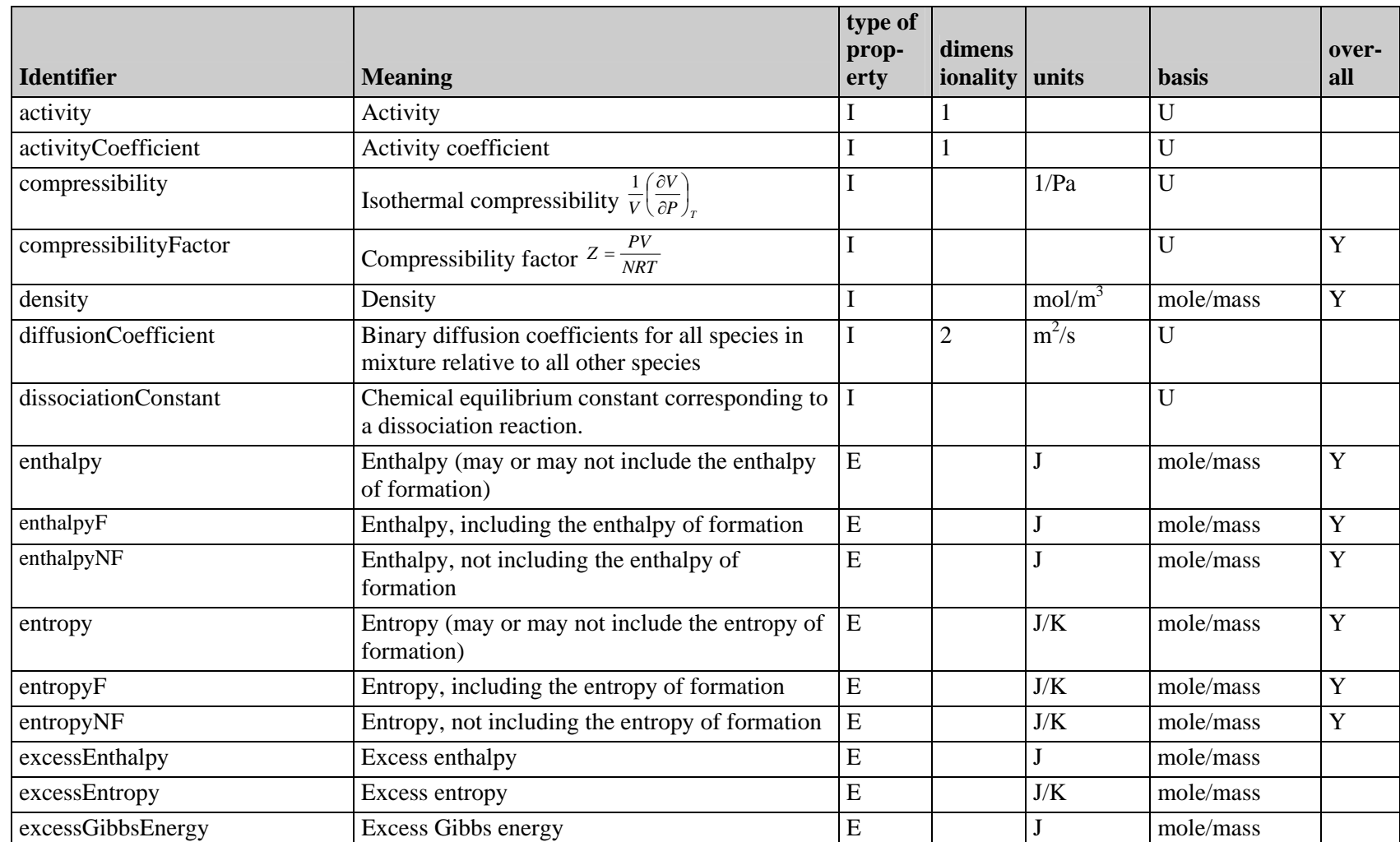

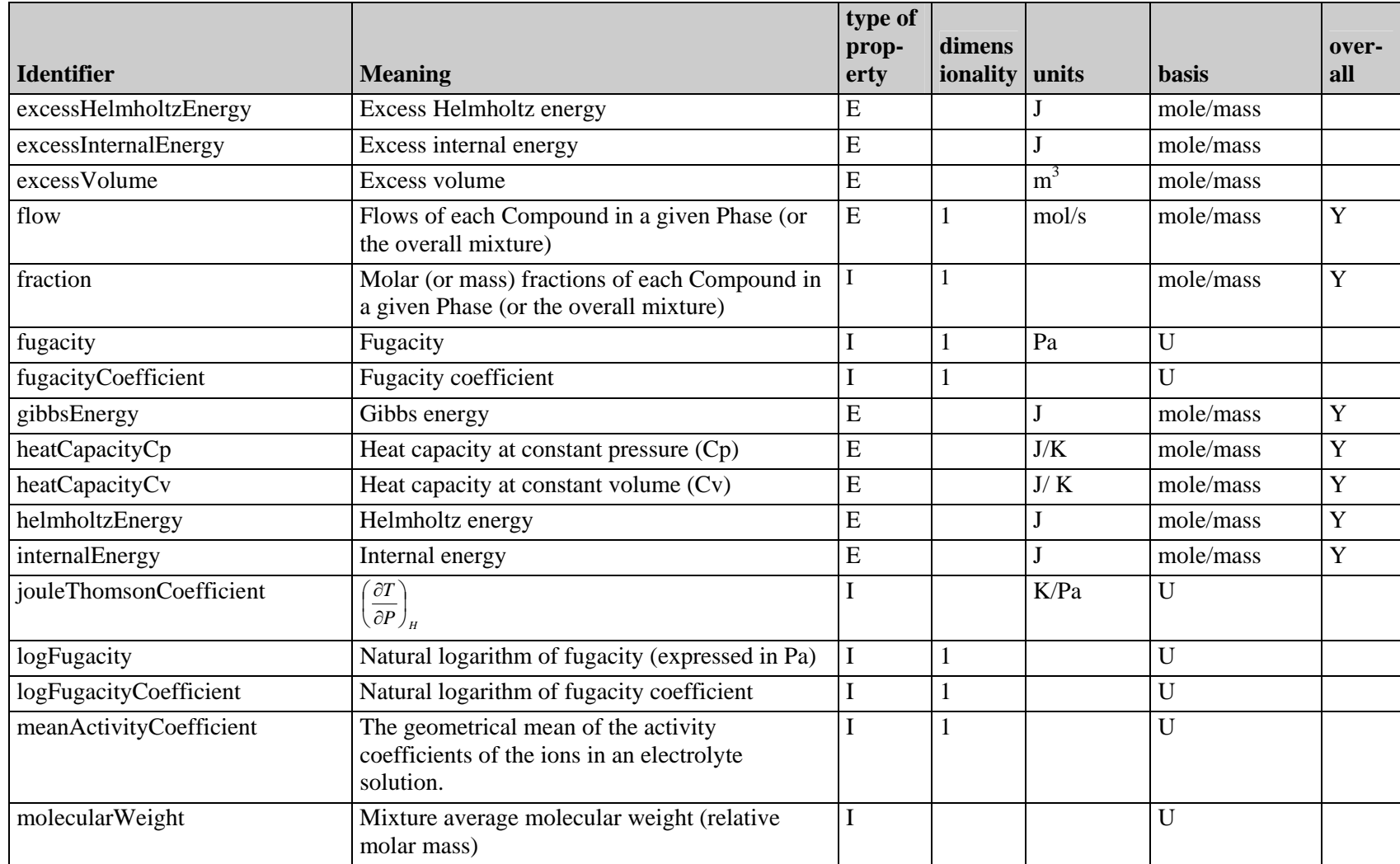

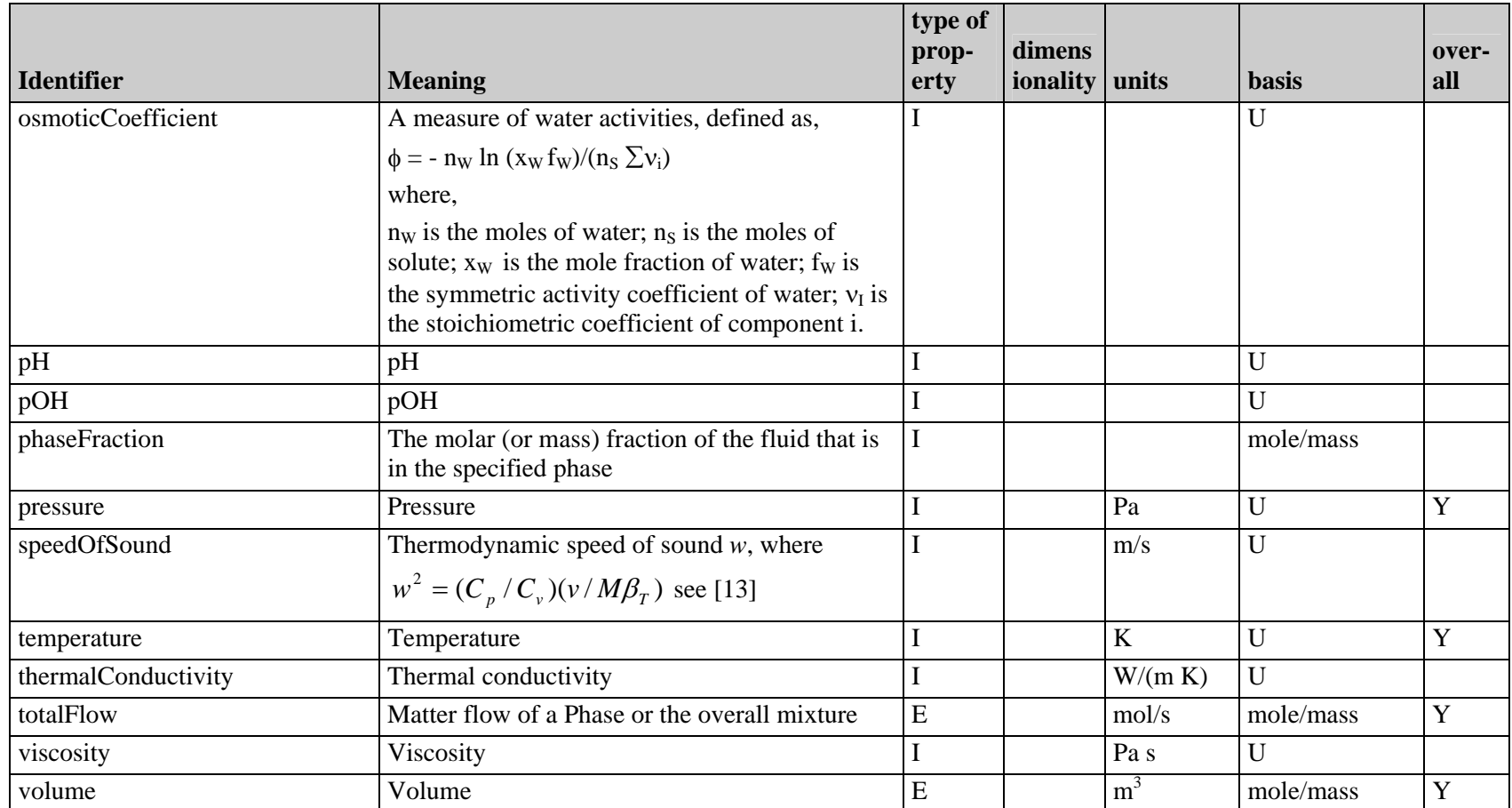

# **7.5.6 Non-constant two-phase properties**

See section 7.5.7 for more information on entries in this table.

<span id="page-116-0"></span>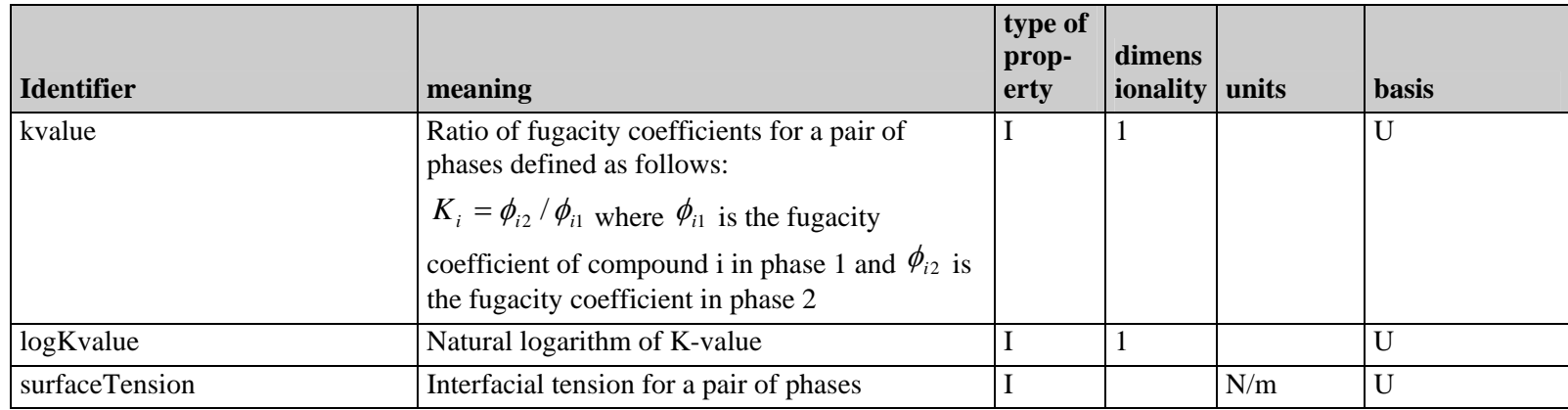

## **7.5.7 Notes**

### IDENTIFIERS

The identifiers in sections 7.5.5 and 7.5.6 include most of those used in previous versions of this specification but there are some changes. Partial molar properties no longer have their own identifiers because they can be identified as mole number derivatives of anoth er property. The Gibbs free energy and Helmholtz free energy are now identified by their recomme nded names of Gibbs energy and Helmholtz energy. The 'energy' identifier has been replaced by 'i nternalEnergy'. The previous identifier of heatCapacity is changed to heatCapacityCp and th e corresponding heatCapacityCv has been added. The 'dewPointPressure/Temperature' and 'boilingPointTemperature' have been removed because these are the results of Equilibrium Calculations rather than phase properties. They should be evaluated using the CalcEquilibrium method of the ICapeThermoEquilibriumRoutine interface.

enthalpy and entropy identifiers are still supported but it is not specified whether or not the properties include the enthalpy/entropy of formation. However the properties must always correspond to the 'NF' variant or always correspond to the 'F' variant. It is not permissible to New property identifiers enthalpyF, entropyF, enthalpyNF and entropyNF have been added. The switch between the two.

#### TYPE OF PROPERTY

This column shows whether the property is extensive: **E**, or intensive: **I**. An extensive property, like the volume, depends directly on the quantity of material involved. By contrast, an intensive property, such as the temperature or viscosity, is independent of the quantity of matter making up the system

#### DIMENSIONALITY

The dimensionality of the property indicates whether it has a scalar, vector or higher-rank value.

For properties that are scalar quantities no entry is made.

**1** indicates a vector quantity (rank 1 tensor) where the number of values is equal to the number of compounds. Values are returned as a 1-dimensional array in the same order as the compounds.

2 indicates a rank 2 tensor quantity where the number of values is equal to the number of compounds squared. The components of some quantity  $A$  are returned as a sequence of values in the order:  $\{a_{11}, a_{21}, \ldots, a_{n1}, a_{12}, a_{22}, \ldots, a_{n2}, \ldots, a_{1n}, a_{2n}, \ldots, a_{nn}\}$ . This convention is extendable to higherrank quantities.

#### BASIS AND UNITS

The 'Basis' column shows the basis settings that may be used for each pro perty. **U** means UNDEFINED which is used when a molar or mass basis is not applicable.

For properties where only one basis is applicable, the units are fixed.

Extensive thermodynamic properties (enthalpy, entropy, volume etc.) may be expressed on a molar or mass basis. The units shown must be changed to match the Basis setting: for a molar basis the unit is divided by 'mol', for a 'mass' basis the unit is divided by 'kg'. For example, the property 'enthalpy' with a basis of 'mole' has units of J/mol and with a basis of 'mass' it has units of J/kg.

For intensive properties where there is a choice of 'mole' or 'mass' basis, the unit shown corresponds to the molar basis and 'kg' must be substituted for 'mol' if a mass basis is used.

### **OVERALL**

Properties which are allowed in the GetOverallProp or SetOverallProp methods of the ICapeThermoMaterial interface, are indicated by a **Y** entry in this column.

Overall properties are used as inputs to equilibrium calculations: the overall composition and the flash constraints must be set on a material object before requesting an equilibrium calculation. In addition, the equilibrium calculation must set overall pressure and temperature for the overall phase, if not part of the flash specification.

Overall properties (total flow and composition, or compound flows, temperature, pressure, ...) are the ones that are typically transported in streams in a flowsheet. Unit operations can assume that feed streams are in equilibrium, and that the flow rate of the feeds are available. Upon calculation, unit operation must perform an equilibrium calculation on the product streams, as well as set the flow rate.

Calculation of overall properties cannot be requested on a Property Package by any of its clients. The client needs to obtain the necessary bits of information from a Property Package that enable the calculation overall properties, i.e. the client must iterate over all present phases, and ask for the calculation by the Property Package of the property for each phase. The overall is calculated from the contribution of each phase. For extensive properties, the overall value generally follows from summation of the phase fractions times the phase properties; such summation being performed by the client. Typically the overall property is desired at phase equilibrium; in this case, the client must request the phase equilibrium calculation before calculating the overall property.

### PHASE ORDER FOR TWO-PHASE PROPERTIES

Some of the two-phase properties listed in section 7.5.6 and all the composition derivatives depend on the interpretation of phase order. When the definitions in section [7.5.6](#page-113-0) refer to phase 1, this is the first phase in the *phaseLabels* argument of the CalcTwoPhaseProp method of the ICapeThermoPropertyRoutine interface. Phase 2 is the second phase in the *phaseLabels* argument.

## FUGACITY

Section 7.5.5 includes four different identifiers that may be used to request information about the fugacity of a compound in a mixtur e (fugacity, fugacityCoefficient, logFugacity and logFugacityCoefficient). It is not the intention to imply that *all* of these properties should necessarily be supported by components that implement the ICapeThermoPropertyRoutine interface. The natural quantity that arises from most thermodynamic models of mixtures is the logFugacityCoefficient. Unlike the fugacity itself this quantity is also well-defined at zero concentration of a compound and the logarithmic form allows a wider range of numerical values to be represented. It is therefore recommended that when a component supports any of these properties at least the logFugcityCoefficient should be supported.

# **7.6** Derivatives

Derivatives are built from the property identifier: a point with a D meaning "Derivative" and the name for the independent variable. The only independent variables that may be specified are temperature, pressure, and mole numbers or mole fractions, as shown in the table below.

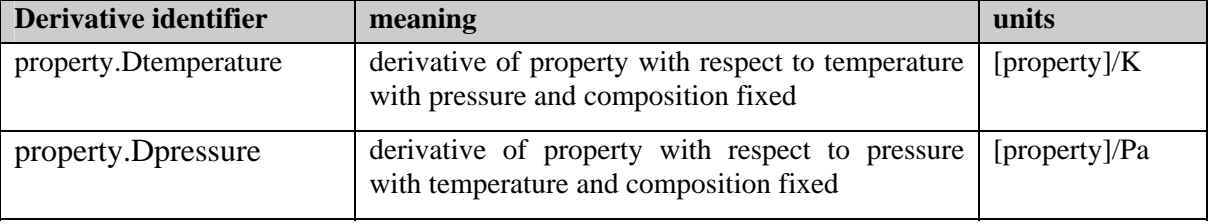

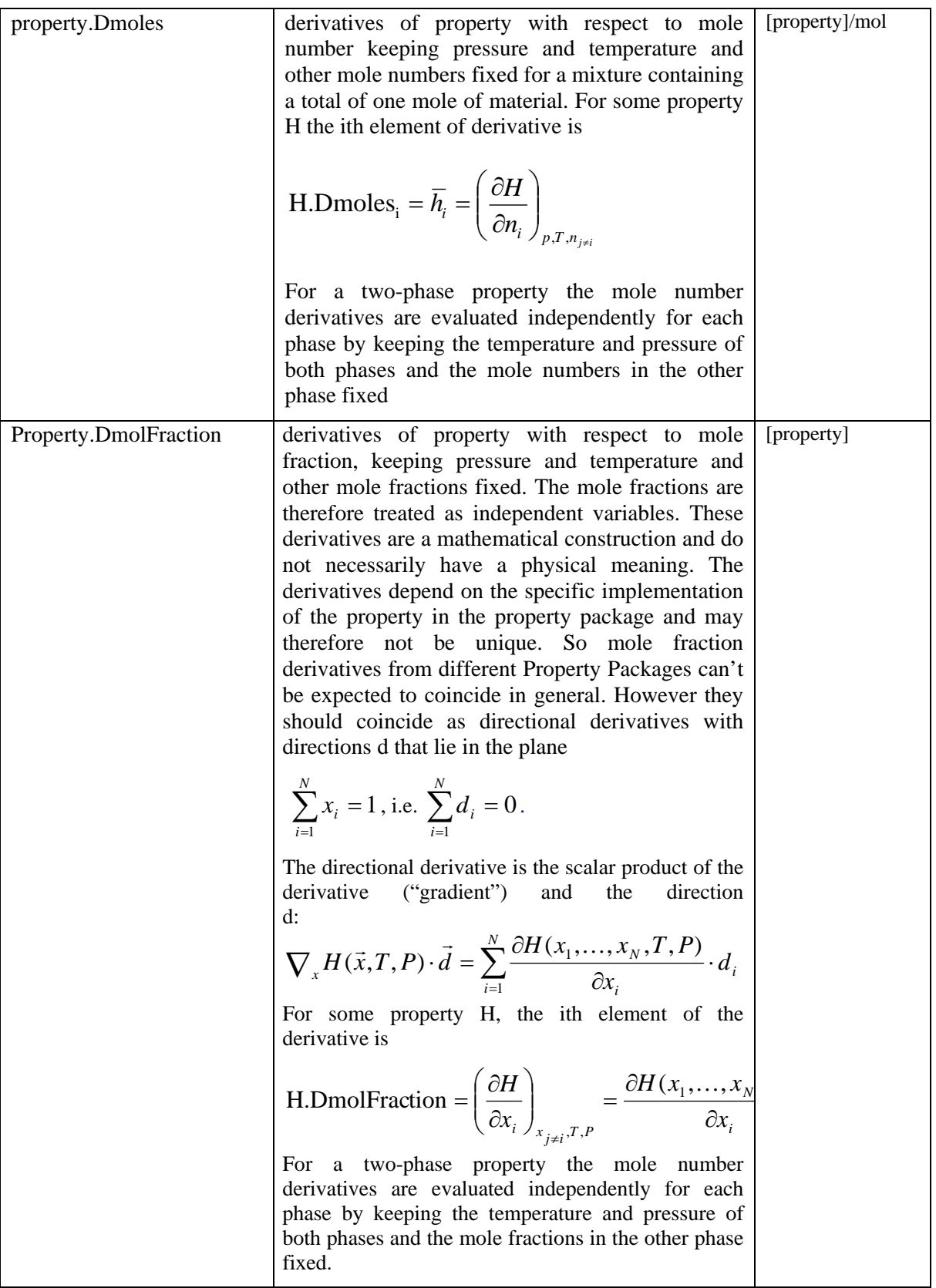

Derivatives of two-phase properties are not equilibrium derivatives. That means that composition derivatives are evaluated independently for each phase keeping the temperature and pressure of both phases and the composition of the other phase fixed. Similarly a temperature (or pressure) derivative does not imply any change in the phase compositions or the pressure (or temperature).

For a two-phase property the derivatives with respect to temperature or pressure are the sum of the derivatives for each phase even if the temperatures or pressures in both phases are not the same.

## **7.6.1 Basis and Units**

the type of derivative, as shown in the table above. For example, enthalpy. Dtemperature on a molar The units for a derivative property depend on the units of the property itself, the basis specified and basis has units of  $J/(K \text{ mol})$  and on a mass basis it has units of  $J/(K \text{ kg})$ .

For mole number derivatives the combination of basis and property type leads to a number of possible combinations. The table below gives examples of all the possibilities.

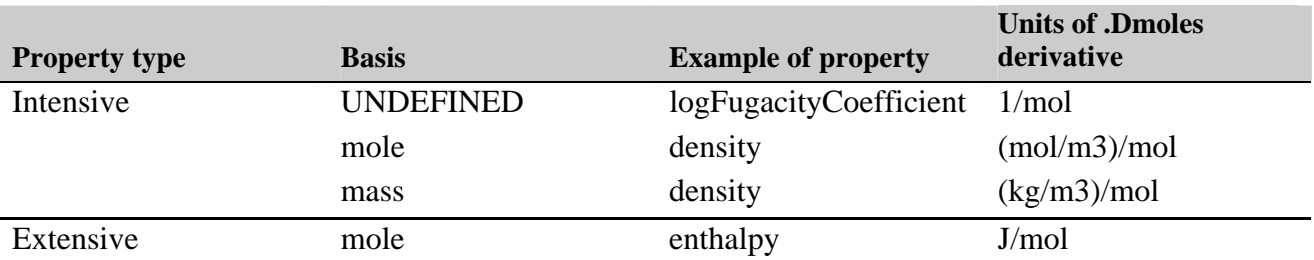

For extensive properties only the molar basis is allowed. This should be interpreted as the mole num ber derivative of the extensive property for one mole of substance and it corresponds to a partial molar property.

# **7.6.2 Number of values returned and order**

T he following rules apply.

- □ Dtemperature and Dpressure derivatives return the same number of values and in the same order as the corresponding property. For example, enthalpy.Dtemperature will return a single value, whereas fugacityCoefficient.Dtemperature will return a vector of values.
- □ Dmoles derivatives of scalar properties return a vector of values with the same number of Mole will return a vector of the partial molar enthalpies containing as many values as there are elements as there are compounds in the mixture. For example, enthalpy.Dmoles with a basis of compounds.
- Dmoles derivatives of vector-valued mixture properties are, conceptually, a sequence of vectors. The first vector returns the derivatives of all properties with respect to the mole number of the first compound. The second vector returns the derivative with respect to the mole number of the second compound, and so on. The actual representation of these values will be a single sequence that contains all the values of these vectors as a one-dimensional array.
	- For example, activity.Dmoles with respect to all compounds will return the following values:

$$
\{\overline{a}_{11},\overline{a}_{21},\overline{a}_{31}\dots\overline{a}_{n1},\overline{a}_{12},\overline{a}_{22},\overline{a}_{32}\dots\overline{a}_{n2},\overline{a}_{13},\overline{a}_{23},\overline{a}_{33}\dots\overline{a}_{n3},\cdots,\overline{a}_{1n},\overline{a}_{2n},\overline{a}_{3n}\dots\overline{a}_{nn}\}
$$

where the derivative of the activity of compound i with respect to the mole number of compound j is

$$
\overline{a}_{ij} = \left(\frac{\partial a_i}{\partial n_j}\right)_{p,T,n_{k\neq j}}
$$

- In general, Dmoles derivatives of a rank-m quantity are returned as a sequence of values containing the components of a rank-m+1 quantity.
- $\Box$  For two-phase properties the mole number derivatives are returned w.r.t. the composition of phase 1 followed by derivatives w.r.t. phase 2. The phase order is defined in the section Phase order for two-phase properties in 7.5.7.
- $\Box$  The remarks for Dmoles derivatives in this section also apply to DmoleFraction derivatives.

# **8. Implementation of the Persistence Interface**

It is expected that simulation environments will allow the possibility to store the current state of a simulation case in order to be able to restore it at any time in the future. Thermodynamic software components such as Property Packages are a part of the simulation case being saved. In addition to storing the information required to recreate the thermodynamic software components (such as CLSID and Property Package name), the information specific to the software component (such as important to ensure consistency between simulation sessions in case the content of the Property Package has been changed, but also to allow transfer of the simulation case from one computer the content of the Property Package) should be stored along with the simulation case. This is system to another.

Persistence may also help to preserve consistency of the simulation case over time. For example, when thermodynamic software component versions change, a stored state of a previous version may allow the thermodynamic software component to function in a manner consistent with the saved version or, alternatively, it may issue an appropriate warning.

Therefore, it is recommended for thermodynamic software components (such as Property Packages) to implement the Persistence Interfaces as described in Persistence Common Interface document [19].

The following methods should be implemented: Load, Save, GetClassID, IsDirty, GetSizeMax and, optionally, InitNew. Implementation of persistence also allows modification of the thermodynamic software component's configuration while it is part of the simulation case, e.g. via the Edit method of ICapeUtilities. Note that Property Packages should implement ICapeUtilities; as such, it is possible for a Property Package to have Edit functionality as well as to expose parameters [18]. For Property Packages allowing Edit functionality or modification by means of changing parameter values, persistence is a prerequisite, as otherwise the modifications will be lost between simulation sessions.

*Implementation tips:* 

- The Load or (if Implemented) InitNew methods should be called before ICapeUtitilities::Initialize.
- The GetSizeMax method must be properly implemented as it is called by PMEs to allocate space for failure. storing the content of a PMC . If GetSizeMax returns too small a value, this may lead to allocation

# **8.1 Initialization and termination**

A Property Package Manager software component is a top-level CAPE-OPEN object (or *PMC primary object* as outlined in the Methods & Tools integrated Guidelines [8] documentation) and should therefore implement the ICapeUtilities interface. For a stand-alone Property Package, this also holds. The simulation environment is expected to call Initialize and Terminate on such objects.

A Property Package that is created from a Property Package Manager is, in accordance with the definition of *PMC primary objects* and *PMC secondary object* in the also a top-level CAPE-OPEN object. Therefore, it is expected of the Property Package to implement ICapeUtilities, and it is expected from the simulation

ion (and possibly persistence) are performed for such Property Packages as if it were a stand-alone Property Package. environment that initialization and terminat

# **9. Bibliography**

- 1. "[Open Interface Specification Thermodyna](http://www.colan.org/Spec%2010/Unit%20Operations%20Interface%20Specification.pdf)mic and Physical Properties v1.0", CAPE-OPEN, 2002.
- 2. "[Unit Operation Specification"](http://www.colan.org/Spec%2010/Chemical%20Reactions%20Interface%20Specification.pdf), CAPE-OPEN, 2001.
- 3. "Open Interface Specification: Reactions Interface", CAPE-OPEN, 2003.
- 4. "Open Interface Specification: Identification Common Interface", CAPE-OPEN, 2003.
- 5. "[Open Interface Specification: Error Common Interface](http://www.colan.org/Spec%2010/Petroleum%20Fractions%20Interface%20Specification.pdf)", CAPE-OPEN, 2003.
- 6. "Design Patterns", Gamma, Helm, Johnson, Vlissedes, Addison-Wesley, 1995.
- 7. "[Open Interface Specification: Petroleum Fractions Interface"](http://www.daylight.com/smiles/f_smiles.html), CAPE-OPEN, 2003.
- 8. "Methods & Tools Integrated Guidelines", CAPE-OPEN, 2003.
- 9. http://www.daylight.com/smiles/f\_smiles.html , see also: D. Weininger, "SMILES 1.Introduction and Encoding Rules", J. Chem. Inf. Comput. Sci., 28, 31 (1988).
- 10. Hill, J. "On A System Of Indexing Chemical Literature; Adopted By The Classification Division Of The U. S. Patent Office", Am. Chem. Soc. 22(8), 478-494 (1900).
- 11. "Thermodynamics and Physical Properties v1.1", version 2.22, 23 October 2006.
- 12. "Errata and clarifications, Thermodynamics and Physical Properties v1.1", version 1.11, 12 July 2008.
- 13. Rowlinson, J.S. and Swinton, F. L., "Liquids and Liquid Mixtures", Butterworth Scientific (1982)
- 14. "Nomenclature of Organic Chemistry, Sections A, B, C, D, E, F, and H", Pergamon Press, 1979. Edited by J Rigaudy and S P Klesney. [ISBN 0-08-022369-9]
- 15. "A Guide to IUPAC Nomenclature of Organic Compounds, Recommendations 1993", Blackwell Scientific Publications, 1993. Edited by R Panico, W H Powell and J C Richer. [ISBN 0-632-03488-2]
- 16. "[Nomenclature of Inorganic Chemistry: IUPAC Recommendations](http://www.colan.org/Spec%2010/Persistence%20Common%20Interface.pdf) 2005", Royal Society of Chemistry, 2005. Edited by N G Connelly and T Damhus (with R M Hartshorn and A T Hutton) [ISBN 0-85404- 438-8].
- 17. "Open Interface Specification: Utilities Common Interface", CAPE-OPEN, 2003.
- 18. Open Interface Specification: Parameter Common Interface, CAPE-OPEN 2003.
- 19. Open Interface Specification: Persistence Common Interface, CAPE-OPEN 2003